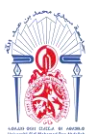

جامعة سيدي محمد بن عبد الله Η ΟΛΑΘΗ Η ΛΟΙΣΑΣ ΖΛΖΟ ΗΖΠΟΛΘΟΗ Université Sidi Mohamed Ben Abdellah

**Année Universitaire : 2020-2021**

# MÉMOIRE DE FIN D'ETUDES

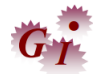

## **Présenté**

**Pour l'obtention du titre :**

# *Master en Génie Industriel*

**Par :**

## EL HAKKOUNY MOHAMED

## **Titre :**

*Amélioration du SMQ selon la Norme IATF 16949 :2016 et Automatisation de Registre SCRAP avec VBA EXCEL*

*Lieu ; NOVAERUM Automotive. Référence :* 6 */21-MGI*

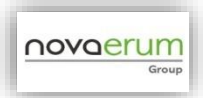

**Présenté par :**

# **EL HAKKOUNY Mohamed**

## **Soutenu Le 12 Juillet 2021 devant le jury composé de :**

- Mr. RAMADANY Mohamed (encadrant FSTF)
- **Mme. EL BEKKALI Soukaina** (encadrante Société NOVAERUM)
- **Mr. KAGHAT Fahd (**examinateur FSTF)
- **Mr. CHERKANI Mohamed** (examinateur FSTF)

## **Stage effectué à :** NOVAERUM Automotive Tanger

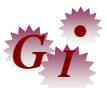

Mémoire de fin d'études pour l'obtention du Diplôme de Master Sciences et Techniques

#### **Nom et prénom: EL HAKKOUNY Mohamed**

**Année Universitaire : 2020/2021**

**Titre:** *Amélioration du SMQ selon la Norme IATF 16949 :2016 et Automatisation de Registre SCRAP avec VBA EXCEL*

# **Dédicaces**

*Duprofond de mon cœur,jedédie ce travail àtous ceuxquime sont chers,*

# *A la mémoire de mon père,*

*Ce travail est dédié à l'âme demon père, quim'a toujours poussé etmotivé dans mes études.*

*J'espère qu'il apprécie cet humble geste comme preuve de reconnaissance de la part d'une fille qui a toujours prié pourle salut de son âme. Puisse Dieu, le tout puissant, l'avoir en sa sainte miséricorde !*

# *A ma chère mère*

*Aucunedédicacenesauraitexprimermonrespect,monamouréterneletma considérationpourlessacrificesquevousavezconsentipourmon instruction et mon bienêtre.*

*Je vousremercie pourtout votre soutien et amourinconditionnel que vous me portez depuis ma naissance. Que ce travailsoit l'exaucement de vos Vœux, et le fruit de vos innombrables sacrifices.*

# *A mes chers frères et sœurs*

*Je vous dédie ce travail en témoignage deslienssolides etintimes qui nous unissent et pour votre soutien et encouragements.*

# *A toute ma famille et mes amies*

*Mohamed*

# **Remerciements**

**A**u travers de toutes les difficultés et aisances rencontrées durant notre cursus universitaire, force est de reconnaitre les valeurs et mérites de toutes ces personnes qui, dans l'exercice de leur fonction n'ont pas lésinées sur les moyens pour mettre à notre disposition, tous les outils nécessaires à notre développement harmonieux. Nous aimerions exprimer notre gratitude à toutes ces personnes.

Nous tenons à remercier Mr, **BENSAID HAKIM**, le directeur du site NOVAERUM AUTOMOTIVE Tanger pour nous avoir offert la possibilité d'effectuer ce stage au sein de l'entreprise.

Nous remercions tout particulièrement, Mme **EL BAKALI Soukaina**, la manager qualité, pour son encadrement tout au long de notre stage, son soutien durable et ses conseils précieux et efficaces concernant la démarche du projet, le relationnel et le travail de l'ingénieur.

Ainsi, nous adressons nos sincères considérations et immense respect à notre encadrant académique Mr.**RAMADANY Mohamed** pour l'intérêt avec lequel il a suivi la progression de notre travail, pour ses judicieux directives et ses conseils qui ont mené à la réussite de ce projet.

Ensuite, nous remercions aussi les membres de jury, composés de **Mr, CHERKANI Mohamed** et **Mr KAGHAT Fahd** d'avoir accepté d'évaluer notre travail/

Nos remerciements vont également à tout le personnel du service qualité d'avoir créé des conditions motivantes et de nous avoir soutenu et aidé dans nos missions ainsi que tout le personnel des autres services pour leur soutien et engagement.

Enfin, nous remercions tous les responsables, le corps professoral et administratif de la Faculté des Sciences et Techniques, et tous ceux qui ont contribué de près ou de loin à l'aboutissement de ce travail.

## **Résumé**

Le Zéro non-conformité est l'objectif de toute entreprise désirante l'obtention ou la préservation de la certification IATF 16949 :2016, et ceci pour, d'une part, s'affirmer sur le marché et d'autre part répondre au mieux aux exigences de leur clientèle. NOVAERUM Automotive s'est fixé comme objectif le renouvellement de la certification IATF : 2016, en mettant en place un SMQ qui respecte ses exigences. C'est dans ce cadre que s'inscrit notre projet de fin d'études intitulé « Amélioration du SMQ de NOVAERUM Automotive selon les exigences de la norme IATF16949 :2016 et Automatisation du Registre de SCRAP avec VBA EXCEL ».

Dans un premier temps, nous avons traité les non conformités détectées lors de l'audit tierce partie, en mettant en place un plan d'actions, puis nous avons participé à l'audit produit auquel nous avons appliqué la méthode SPC et R&R (démarche théorique et application sur Excel), ainsi une application VBA EXCEL qui va faciliter et automatiser la saisie des données.

**Mots clés** : IATF 16949 :2016 ; SMQ ; Amélioration, Application VBA EXCEL.SPC, R&R.

## **Abstract**

 Zero non-conformity is the objective of any company wishing to obtain or preserve the certification IATF 16949:2016 and this, on the one hand, to assert itself on the market and on the other hand to best meet the requirements of their customers. NOVAERUM Automotive has set itself the goal of renewing the IATF certification: 2016 by implementing a quality management system that meets its requirements. It is in this context that our graduation project entitled «Improvement of quality management system of NOVAERUM Automotive according to the requirements of the standard IATF16949:2016 and Automation of the Register of SCRAP with VBA EXCEL ».

First, we dealt with the non-conformities detected during the third-party audit, by setting up an action plan, then we participated in the product audit to which we applied the SPC and R&R method ( theory and Excel application), as well as a VBA EXCEL application which will facilitate and automate data entry

**Keywords:** IATF 16949: 2016; SMQ; Improvement, VBA EXCEL.SPC Application, R&R.

# Table des matières

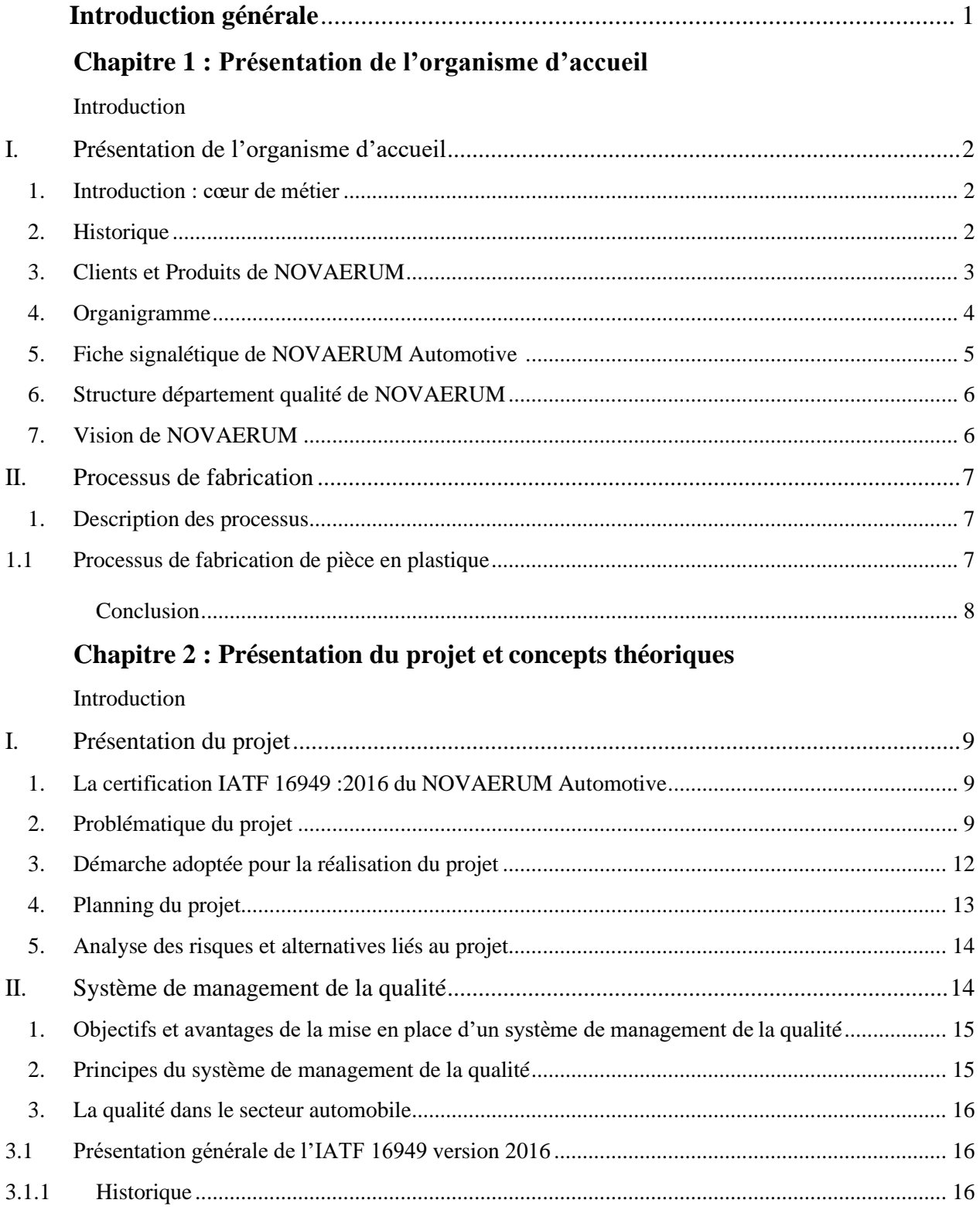

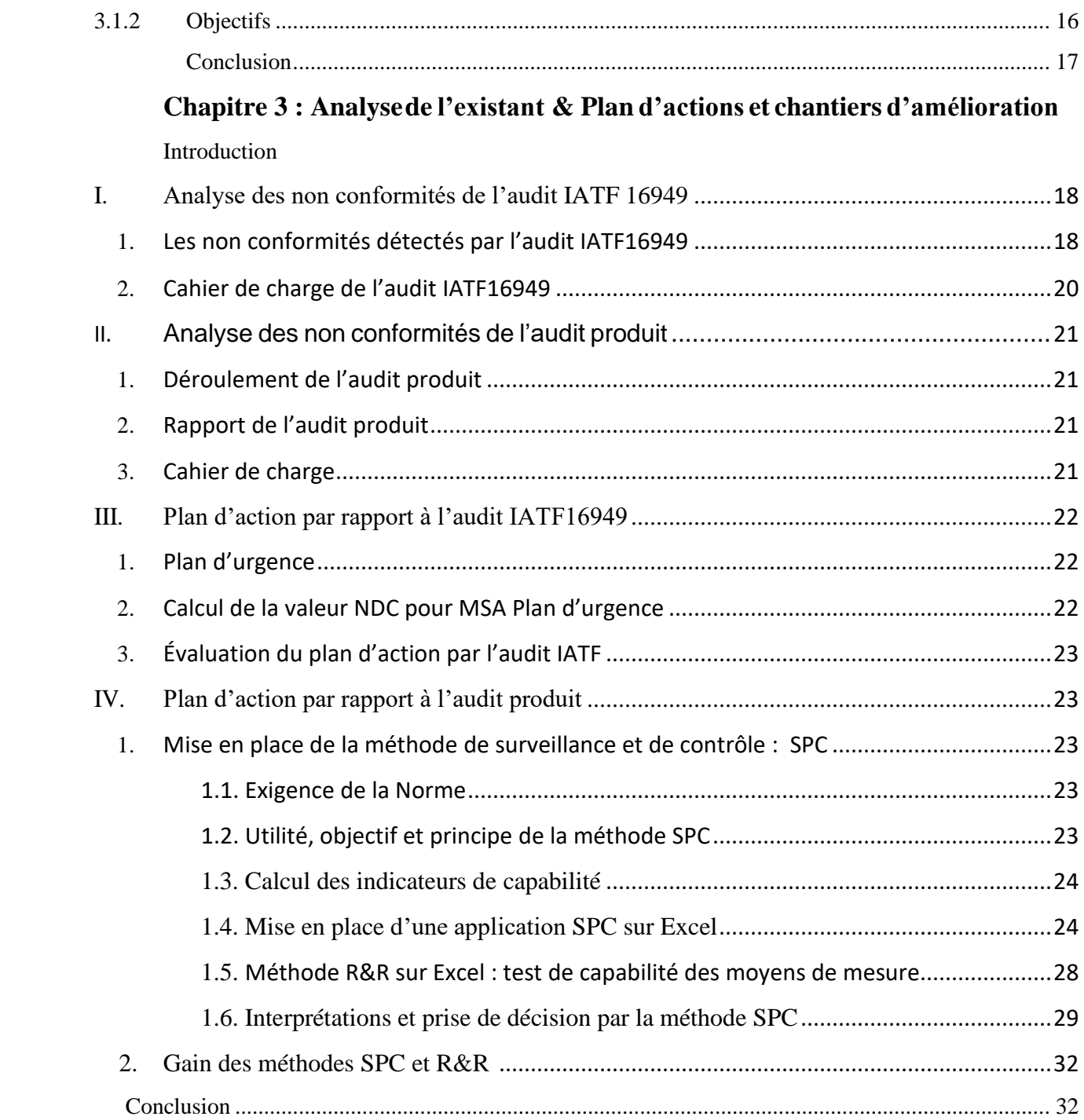

## **Chapitre 4 : Mise en place de l'application VBA EXCEL**

Introduction

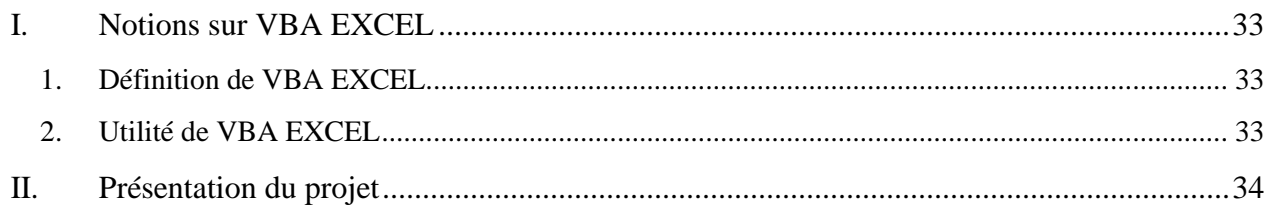

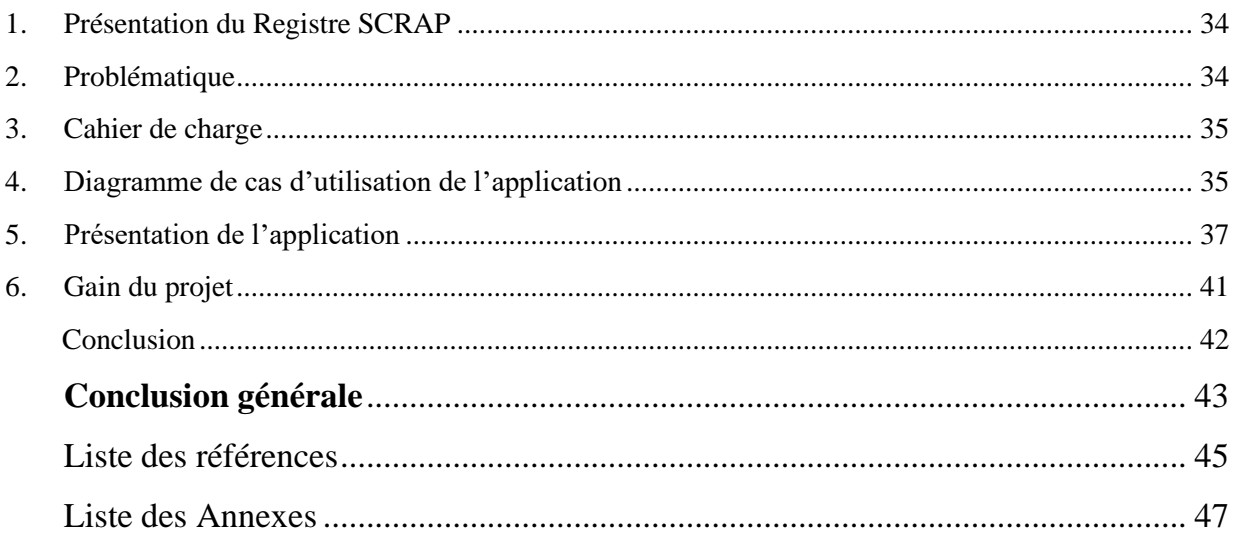

# **Liste des figures**

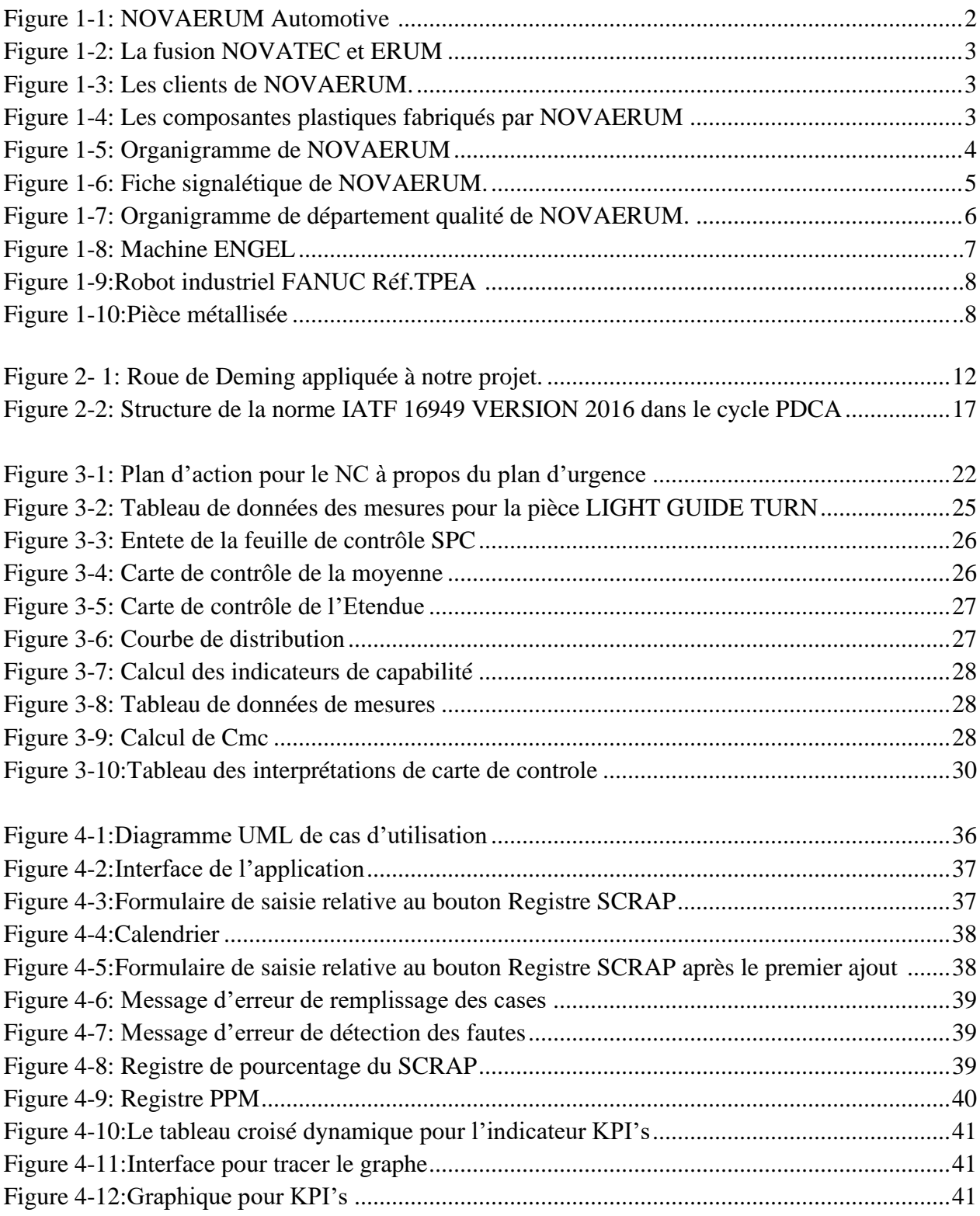

# **Liste des tableaux**

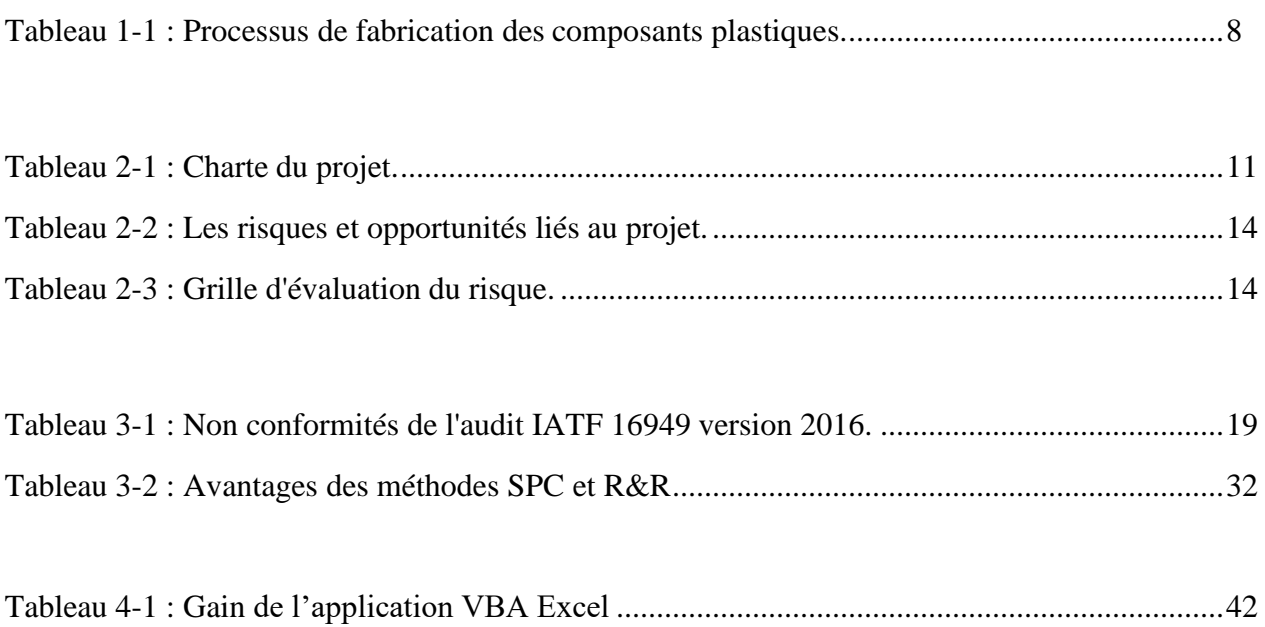

# **Glossaire**

**Organisme :** personne ou groupe de personnes ayant un rôle avec les responsabilités, l'autorité et les relations lui permettant d'atteindre ses objectifs. [ISO 9000 : 2015, définition 3.2.1].

**Client :** personne ou organisme qui est susceptible de recevoir ou qui reçoit un produit ou un service destiné à, ou demandé par, cette personne ou cet organisme. [ISO 9000 :2015, définition 3.2.4].

**Produit :** élément de sortie d'un organisme qui peut être produit sans transaction entre l'organisme et le client. [ISO 9000 : 2015, définition 3.7.6].

**Qualité :** aptitude d'un ensemble de caractéristiques intrinsèques d'un objet à satisfaire des exigences. [ISO 9000 : 2015, définition 3.6.2].

**Management :** activités coordonnées pour orienter et diriger un organisme [ISO 9000 : 2015, définition 3.3.3].

**Système :** ensemble d'éléments corrélés ou en interaction [ISO 9000 : 2015, définition 3.5.1] **Système de management :**système permettant d'établir une politique et des objectifs et d'atteindre ces objectifs, Le système de management d'un organisme peut inclure différents systèmes de management, tels qu'un système de management de la qualité, un système de management financier ou un système de management environnemental. [ISO 9000-version 2015]. C'est un ensemble d'éléments corrélés ou en interaction d'un organisme, utilisés pour établir des politiques, des objectifs et des processus de façon à atteindre les dits objectifs [ISO 9000:2005, définition 3.2.2].

**Management de la qualité :** management relatif à la qualité, il peut inclure l'établissement de politique qualité et d'objectives qualités, et de processus permettant d'atteindre ces objectifs qualité par la planification de la qualité, l'assurance de la qualité, la maîtrise de la qualité et l'amélioration de la qualité. [ISO 9000 : 2015, définition 3.3.4].

Politique : intentions et orientations d'un organisme, telles qu'elles sont officiellement formulées par sa direction. [ISO 9000 :2015, définition 3.5.8].

**Politique qualité :** politique en matière de qualité [ISO 9000 :2015, définition 3.5.9].

**Satisfaction du client : perception du client sur le niveau de satisfaction de ses attentes. [ISO 9000** :2015, définition 3.9.2].

**Amélioration continue** : activité récurrente menée pour améliorer les performances. [ISO 9000

:2015, définition 3.3.2].

**Processus :** Ensemble d'activités corrélées ou en interaction qui utilise des éléments d'entrée pour produire un résultat escompté [ISO 9000 :2015, définition 3.4.1].

Projet : Processus unique qui consiste en un ensemble d'activités coordonnées et maîtrisées comportant des dates de début et de fin, entrepris dans le but d'atteindre un objectif conforme à des exigences spécifiques, incluant les contraintes de délais, de coûts et de ressources. [ISO 9000 :2015, définition 3.4.2].

**Procédure :** Manière spécifiée de réaliser une activité ou un processus. [ISO 9000 :2015, définition 3.4.5].

**Exigence :** Besoin ou attente formulé, généralement implicite ou obligatoire. [ISO 9000 :2015, définition 3.6.4].

**Traçabilité :** Aptitude à retrouver l'historique, la mise en œuvre ou l'emplacement d'un objet spécification relative au système de management de la qualité d'un organisme. [ISO 9000 : 2015, définition 3.8.10].

**Enregistrement :** Document faisant état de résultats obtenus ou apportant la preuve de la réalisation d'une activité [ISO 9000 : 2015, définition 3.8.10].

**Caractéristique :** Trait distinctif

Note 1 à l'article : Une caractéristique peut être intrinsèque ou attribuée. Note 2 à l'article : Une caractéristique peut être qualitative ou quantitative. Note 3 à l'article : Il existe différents types de caractéristiques, tels que :

a) Physiques (par exemple mécaniques, électriques, chimiques, biologiques) ;

b) Sensorielles (par exemple odeur, toucher, goût, aspect visuel, sonorité) ;

c) Comportementales (par exemple courtoisie, honnêteté, véracité) ;

d) Temporelles (par exemple ponctualité, fiabilité, disponibilité) ;

e) Ergonomiques (par exemple caractéristique physiologique ou relative à la sécurité des personnes) ;

f) Fonctionnelles (par exemple vitesse maximale d'un avion). [ISO 9000 : 2015, définition 3.10.1].

#### **Termes relatifs à l'audit :**

**Audit :** processus méthodique, indépendant et documenté permettant d'obtenir des preuves d'audit et de les évaluer de manière objective pour déterminer dans quelle mesure les critères d'audit sont satisfaits. [ISO 19011 :2012, définition 3.1].

Les audits internes : parfois appelés audits de première partie, sont réalisés par ou pour le compte de l'organisme lui-même, pour la revue de direction et d'autres besoins internes (par exemple pour confirmer le fonctionnement prévu du système de management ou pour obtenir des informations permettant d'améliorer le système de management), et peuvent servir de base à l'auto déclaration de conformité de l'organisme. [ISO 19011 :2012, définition 3.1].

Les audits externes : comprennent les audits de seconde et de tierce partie. Les audits de seconde partie sont réalisés par des parties ayant un intérêt à l'égard de l'organisme, comme les clients ou d'autres personnes agissant en leur nom. Les audits de tierce partie sont réalisés par des organismes d'audit indépendants, tels que les autorités de réglementation ou les organismes qui octroient l'enregistrement ou la certification. [ISO 19011 :2012, définition 3.1].

**Critères d'audit :** ensemble de politiques, procédures ou exigences utilisées comme référence visà-vis de laquelle les preuves d'audit sont comparées. [ISO 19011 :2012, définition 3.2].

**Preuves d'audit :** enregistrements, énoncés de faits ou d'autres informations pertinentes pour les critères d'audit et vérifiables. [ISO 19011 : 2012, définition 3.3].

**Plan d'audit :** description des activités et des dispositions nécessaires pour réaliser un audit [ISO 9000:2015, définition 3.9.12].

**Non-conformité :** non-satisfaction d'une exigence [ISO 9000 :2015, définition 3.6.9].

**Plan d'audit :** description des activités et des dispositions nécessaires pour réaliser un audit. [ISO 19011 : 2012, définition 3.15]

**Action préventive :** action visant à éliminer la cause d'une non-conformité potentielle ou d'une autre situation potentielle indésirable. [ISO 19011 : 2012, définition 3.12.1]

**Action corrective :** action visant à éliminer la cause d'une non-conformité et à éviter qu'elle ne réapparaisse. [ISO 19011 : 2012, définition 3.12.2]

**Certification :** procédure par laquelle une tierce partie donne une assurance écrite qu'un produit ou qu'un service, une personne ou une organisation, pour lesquels toutes les fonctionnalités, les compétences et tous les processus ont été évalués, satisfaits aux exigences spécifiées dans le référentiel choisi.

**Diagnostic :** recherche et mise en évidence de points forts, points faibles et de contraintes à partir d'éléments observables afin de définir les objectifs d'amélioration. Le diagnostic se rapproche de l'autoévaluation mais il peut être réalisé par une tierce partie.

**Rapport d'audit :** document sur lequel sont enregistrés les résultats d'un audit, en particulier les écarts. Le rapport d'audit peut proposer un plan d'actions.

# **Liste des abréviations**

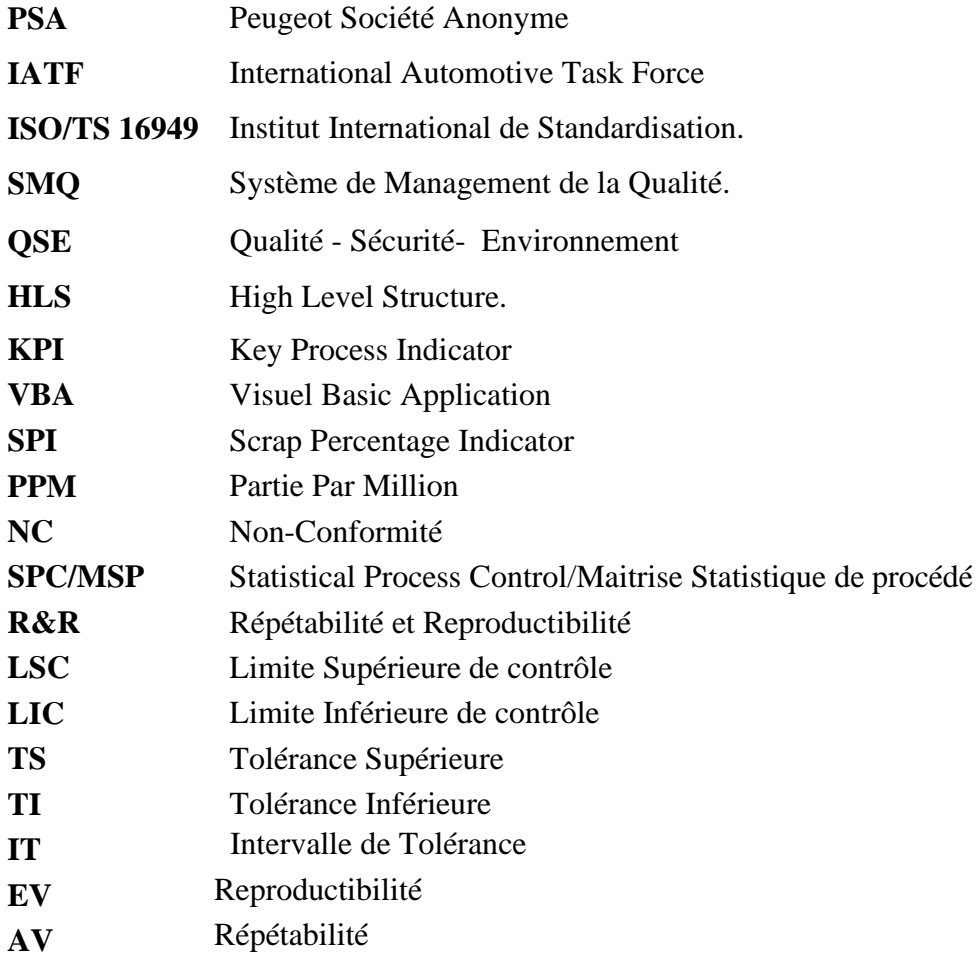

# **Introduction générale**

<span id="page-14-0"></span>**L**'importance économique de l'industrie automobile dans le monde actuel est considérable à tel point que sa production est souvent prise pour indice de l'activité commerciale et industrielle d'un pays. Or, dans une économie de marché, les constructeurs automobiles sont confrontés en permanence à la concurrence.

Pour garantir un avantage concurrentiel auprès de ces concurrents, NOVAERUM Automotive s'est fixé comme objectif l'obtention du renouvellement de la certification IATF 16949 : 2016. Le but est de signer des contrats à l'échelle nationale comme à l'échelle internationale et d'améliorer son système de management de la qualité, le rendre souple et flexible afin de satisfaire au mieux les exigences de ses parties intéressées.

C'est donc la raison pour laquelle NOVARUM Automotive nous a accueilli dans le cadre de notre projet de fin d'études pour, d'une part, améliorer son système de management de la qualité en vérifiant sa conformité aux exigences de la norme IATF 16949 :2016 , en éliminant les nonconformités remontées lors de l'audit tierce partie et en participant à l'audit produit , auquel nous avons proposé la mise en place des méthodes SPC et R&R pour satisfaire les exigences clients, d'une autre part nous avons créé une application VBA EXCEL qui va assurer la précision et la fiabilité du résultat des indicateurs qualités. L'ensemble des phases et résultats de notre projet sont détaillés et organisés à travers ce rapport en parcourant les chapitres suivants :

- Le premier chapitre comporte une présentation du Groupe NOVAERUM Automotive.
- Le second chapitre est consacré à la présentation de la problématique du projet, la démarche adoptée .Ainsi que les différents concepts théoriques qui seront déployés tout au long de ce rapport.
- Le troisième chapitre concerne l'analyse des différents écarts détectés lors de l'audit de certification, ainsi que la participation à l'audit produit en établissant les méthodes SPC et R&R, démarches adoptées et leur application sur Excel.
- Le quatrième chapitre présente la réalisation d'une application VBA EXCEL du registre SCRAP,SPI,PPM, afin d'assurer la précision du résultat des indicateurs qualités.
- Une conclusion générale du projet.

Chapitre  $\boldsymbol{1}$ 

# **Chapitre 1 : Présentation de l'organisme d'accueil**

 **Introduction :**

Ce chapitre a pour objectif de présenter succinctement l'entreprise d'accueil,

son histoire, ses clients et son processus de production.

## <span id="page-16-0"></span>**I. Présentation de l'organisme d'accueil**

### **1. Introduction : cœur de métier**

<span id="page-16-1"></span>L'injection plastique est une technique développée pour produire des pièces identiques à une cadence importante. Ce procédé technique concerne notamment toutes les matières plastiques et les élastomères.

Elle utilise les caractéristiques thermoplastiques de certaines matières pour injecter un plastique ramolli, par le biais de la chaleur, dans un moule. Au contact des parois froides, le liquide prend la forme des empreintes et se solidifie.

L'autre avantage de ce procédé est le niveau de qualité des produits qui reste excellent. C'est pour cette raison que des secteurs extrêmement exigeants comme l'automobile, le médical, ou l'aéronautique font fabriquer des pièces de qualité en priorité par moulage et injection.

Parmi les sociétés qui utilisent cette technique, on trouve NOVAERUM, l'organisme **Figure 1-1**, qui nous a accueilli pendant une durée de quatre mois, afin d'y préparer notre projet de fin d'études.

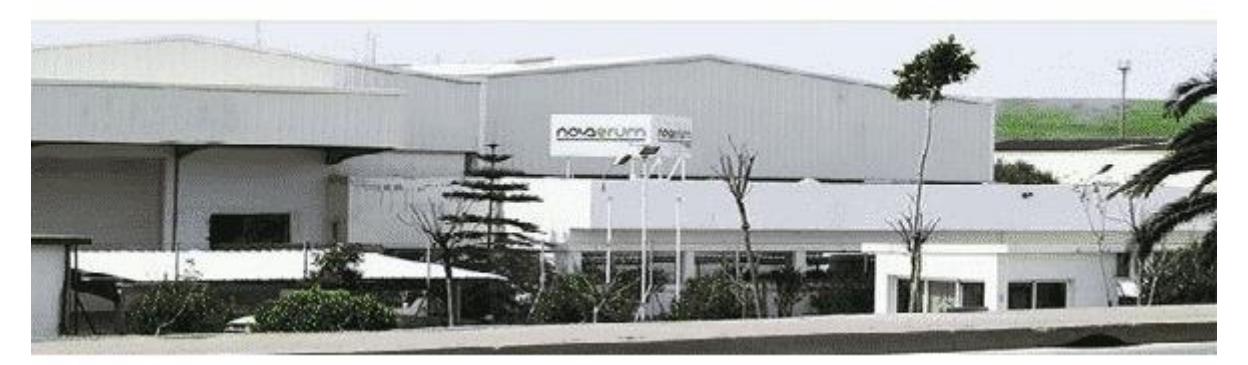

*Figure 1-1 : NOVAERUM Automotive Tanger*

### **2. Historique**

Créée en 2010, NOVAERUM est née grâce à la fusion d'ERUM et de NOVATEC. Dans l'espoir d'accompagner ses clients à l'international, l'entreprise espagnole fabrique et fournis des composants plastiques pour le secteur automobile.

NOVATEC est une entreprise d'industrie automobile espagnole qui a été créée en 2002, experte en ingénierie des matières plastiques et en procédé de moulage par injection. Le groupe ERUM qui est une entreprise multinationale au capital majoritairement espagnol dédiée à la fabrication des cintres et autres produits plastiques, au recyclage et gestion des déchets plastiques.

## Chapitre 1 : Contexte général du projet

NOVAERUM est présente dans 3 continents, 3 sites en Espagne, un site au Mexique, un site à La République tchèque, et le dernier au Maroc sous le nom de NOVAERUM automotive.

La figure 1-2 présente la fusion de NOVATEC et ERUM :

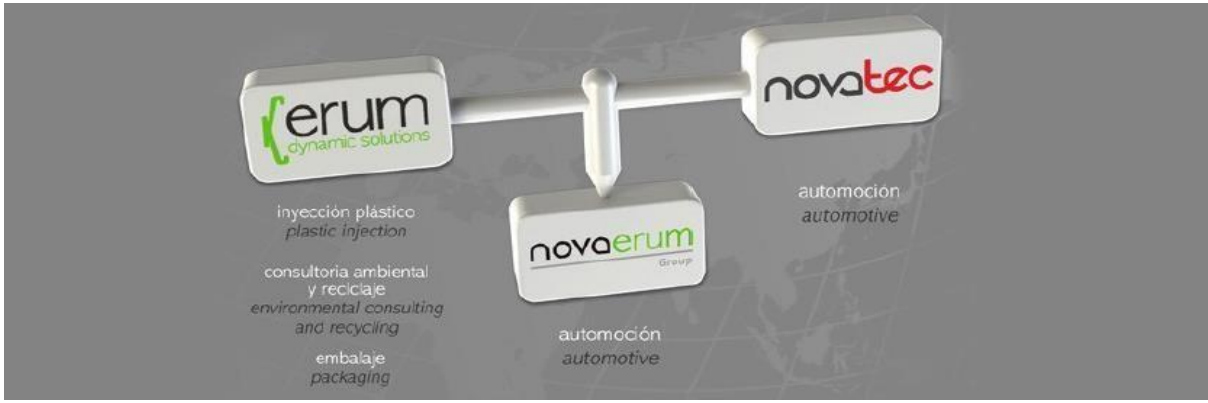

*Figure 1-2 : La fusion de NOVATEC et ERUM*

### **3. Clients et Produits de NOVAERUM**

 Le début était à la ville de Tanger, à la zone industrielle de MGHOGHA. Pour satisfaire les besoins de ses clients, il fallait partager une usine de fabrication avec ERUM, cette dernière fabrique des cintres en plastique. NOVAERUM débute par une seule machine et un nombre d'effectif très limité, cependant l'an après l'autre le nombre des machines augmente, ce qui implique forcement une augmentation de l'espace de production, alors l'entreprise est confrontée à un problème d'espace limitée et un besoin largement remarquable grâce à un secteur très ambitieux au Maroc, le pays qui est devenu la première destination préférée non seulement pour des fournisseurs rang 1 et 2 mais ainsi pour les grands constructeurs, Tanger AutomotiveCity nous confirme, la zone industrielle dédiée à l'industrie automobile est presque pleine**.**

NOVAERUM a décidé de suivre la tendance et de se focaliser sur les nouveaux projets de l'automobile en cordonnant avec ses principaux clients, les figures **1-3** et **1-4** présentent respectivement les clients de NOVAERUM et les composantes plastiques fabriqués par NOVAERUM :

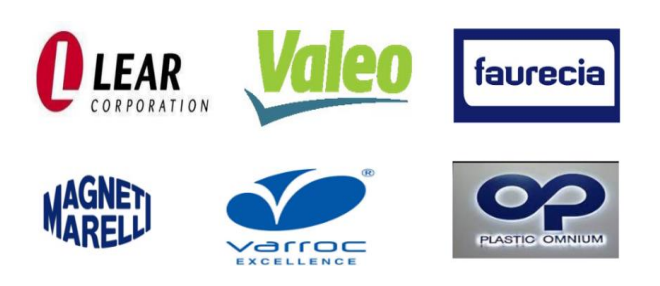

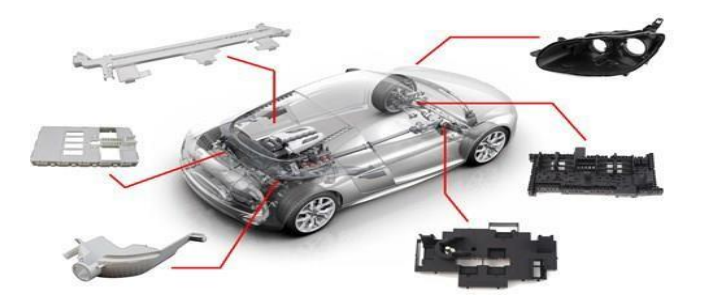

*Figure 1-3 : Les clients de NOVAERUM Figure 1-4 : Les composants plastiques fabriqués par NOVAERUM*

#### **4. L'organigramme de NOVAERUM**

L'organigramme présenté dans la figure 1-5, illustre la structure hiérarchique générale de NOVAERUM Automotive Tanger. Notre stage s'est déroulé au sein du service qualité sous la direction de Mme EL BEKKALI Soukaina la manager qualité :

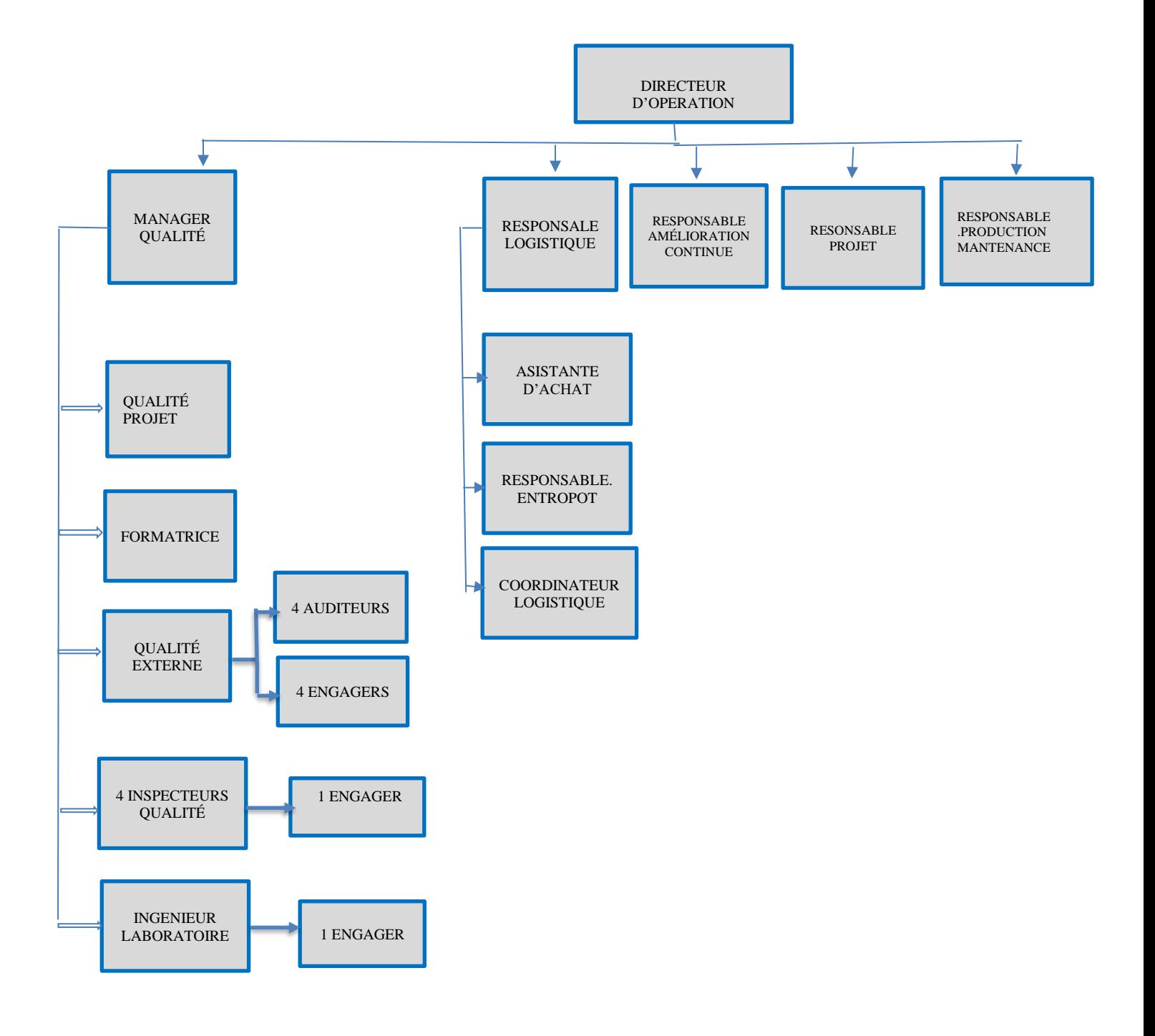

*Figure 1-5 ; Organigramme de NOVAERUM Automotive*

### **5. Fiche signalétique de NOVAERUM Automotive**

La figure 1-6 suivante présente la fiche signalétique de NOVAERUM Automotive.

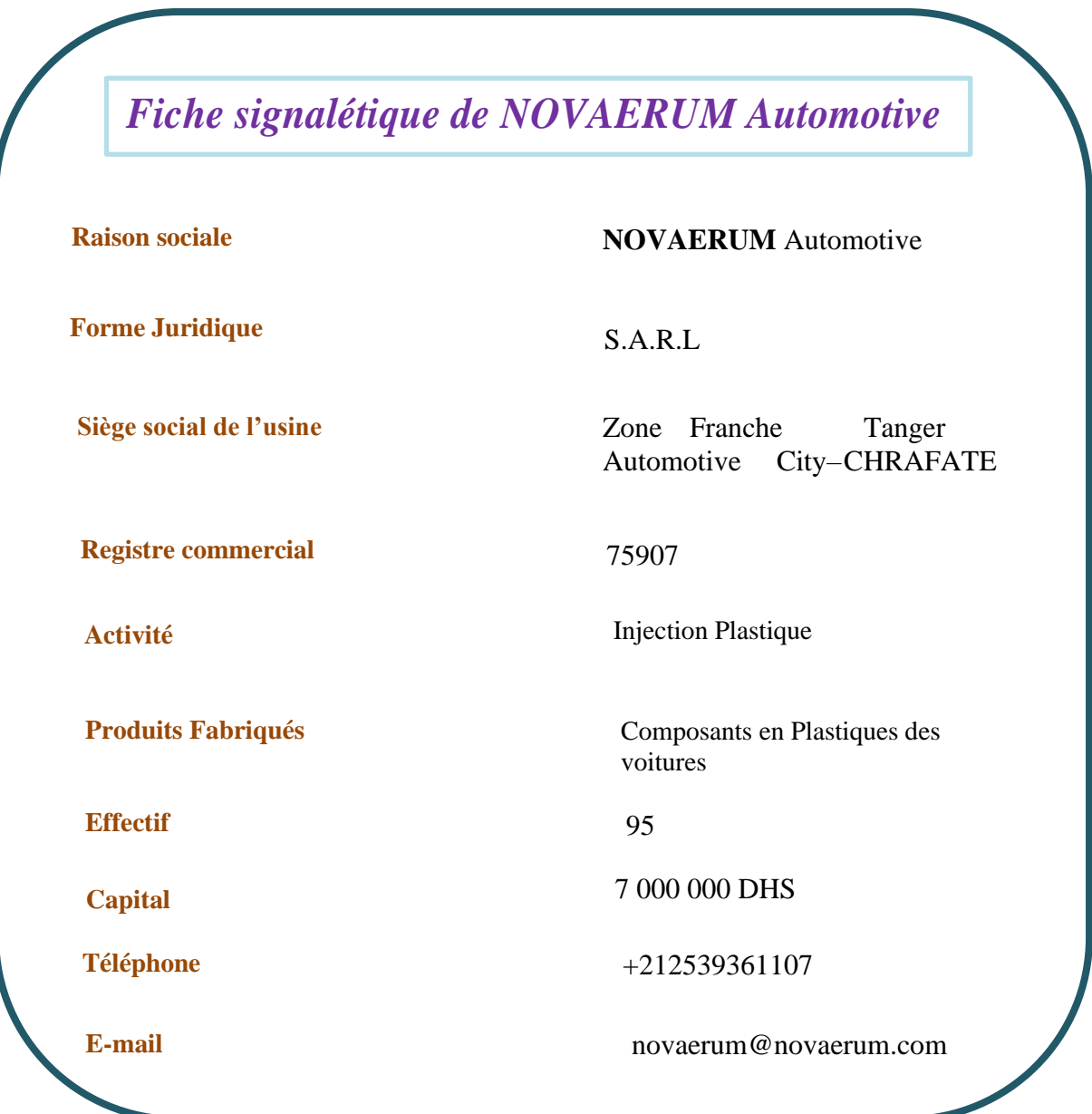

*Figure 1-6 ; Fiche signalétique de NOVAERUM.*

#### **6. Structure de département qualité de NOVAERUM**

Le département qualité a pour objectif d'assurer le respect des exigences clients, normatives et réglementaires dans tous les processus de fabrication, pour cela la direction à assurer toutes les ressources nécessaires afin de respecter ces différentes exigences par le biais des différents membres du département qualité.

Les différents membres du département qualité ont l'autorité totales d'arrêter le processus de fabrication à n'importe quel moment s'il s'agit de non-conformité produit ou process.

La figure 1-7, présente l'organigramme de département qualité de NOVAERUM.

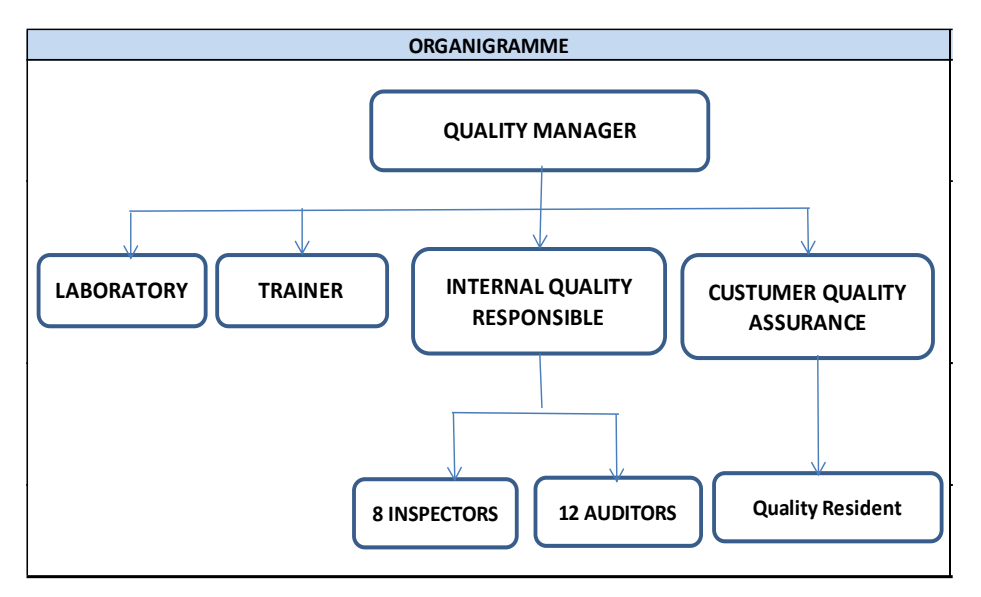

Figure 1-7 *; Organigramme de département qualité de NOVAERUM* 

#### **7. La vision de NOVAERUM**

 NOVAERUM a une vision du marché basée sur la satisfaction totale du client, avec l'accomplissement de toutes ses attentes de qualité, de prix et de service. Une vision guidée par l'utilisation efficace de l'ingénierie et du savoir-faire en développement et processus. L'entreprise contribue à la croissance personnelle et professionnelle de son équipe entière, en devenant un partenaire hautement compétitif et responsable pour ses clients, dans des produits à valeur ajoutée qui représentent un défi et une motivation.

Pour atteindre ses objectifs, NOVAERUM a une stratégie basée sur :

La connaissance du marché et des besoins du client.

## <span id="page-21-0"></span>Chapitre 1 : Contexte général du projet

- Un système de qualité basé sur 0 défauts.
- Un personnel hautement qualifié et formé.
- L'utilisation des technologies et des équipements de haute précision.

## **II. Processus de fabrication**

L'usine de NOVAERUM Automotive est divisée en trois zones :

Deux zones pour le moulage, constituent des machines qui transforment à partir des moules la matière vierge (matière première) en produits finis, il existe deux types de produits finis, aspect et fonctionnel, chaque type contient plusieurs références, sont distingués par la référence des moules et la matière vierge utilisées.

L'autre zone pour la métallisation de quelque référence des pièces plastiques. Au sein de chaque zone, le flux de matière est différent.

### <span id="page-21-2"></span><span id="page-21-1"></span>**1. Description des processus**

### **1.1 Processus de fabrication des pièces en plastique**

NOVAERUM dispose de plus de 20 machines d'injection et plus de 30 moules d'injection qui sont classés par des tonnages variant de 5 à 9 tonnes, NOVAERUM produit plus de 600,000 pièces par mois.

La fabrication des pièces se fait par les opérations suivantes : (Voir Tableau 1-1)

<span id="page-21-3"></span>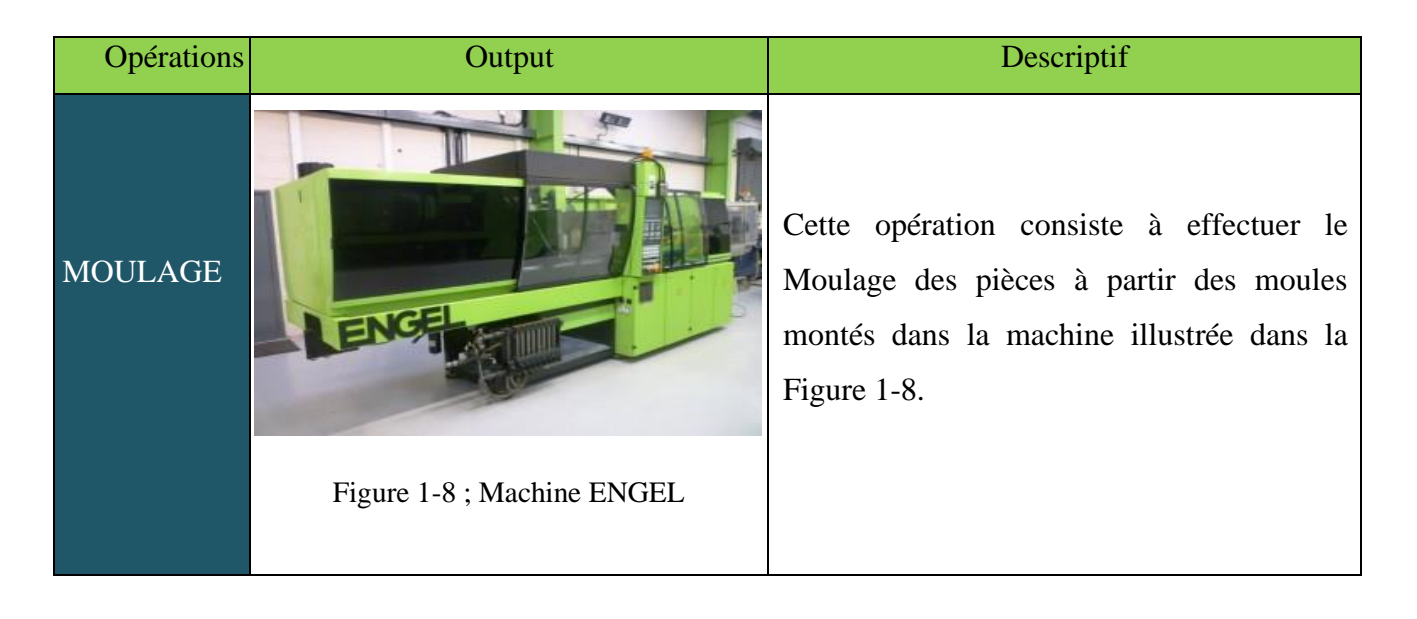

## Chapitre 1 : Contexte général du projet

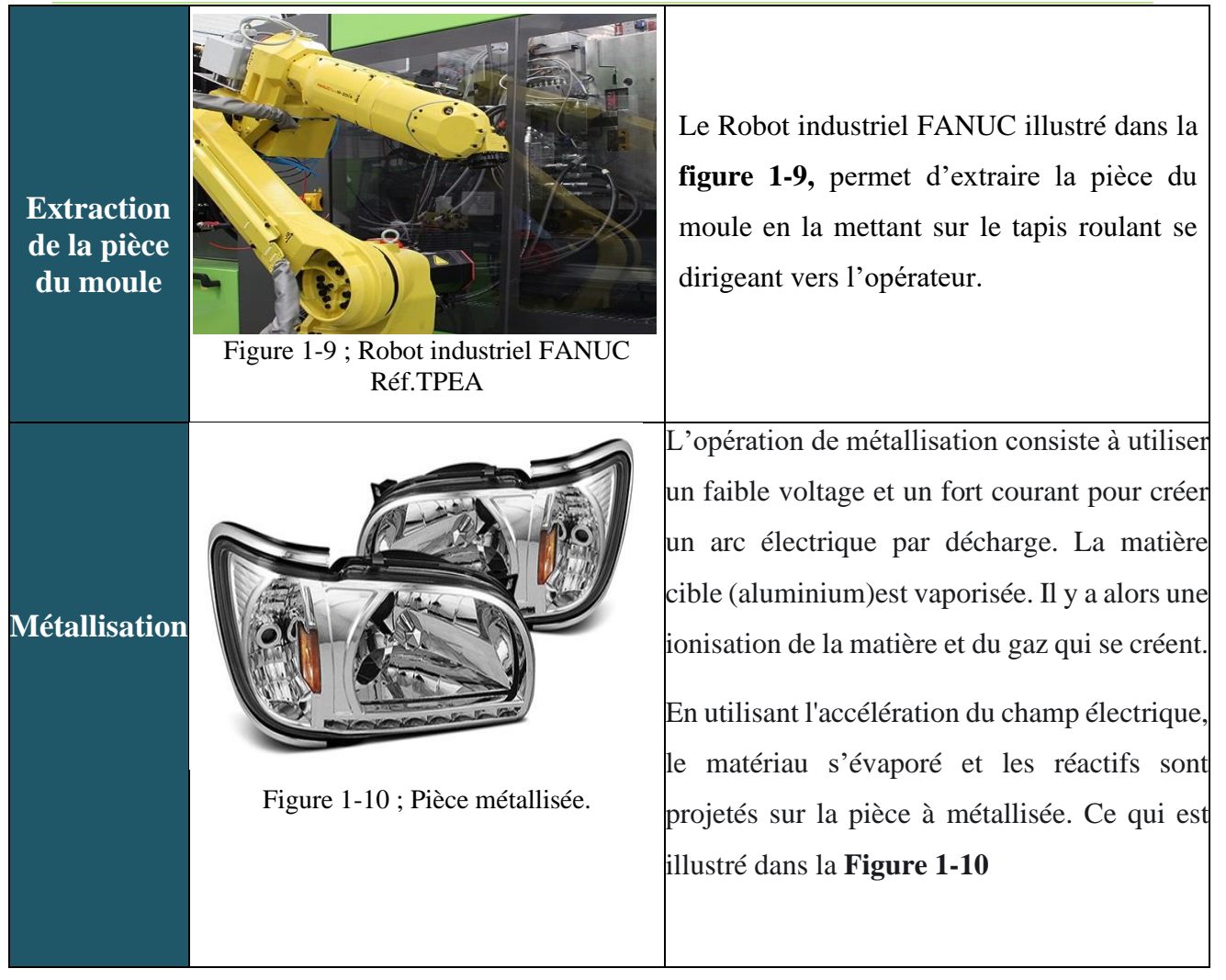

**Tableau 1 -1 : Processus de fabrication des composants plastiques.**

#### <span id="page-22-0"></span> **Conclusion**

.

A l'issue de ce chapitre, nous avons présenté l'organisme où s'est déroulé notre stage. Dans le chapitre 2, nous allons mettre l'accent sur le contexte du projet, les objectifs, et nous allons détailler la démarche suivie afin de mener à bien ce stage et répondre aux besoins de l'entreprise d'accueil NOVAERUM Automotive. Nous allons également introduire des différents concepts théoriques utilisés lors de l'élaboration de ce rapport.

Chapitre

#### **Introduction :**

Ce deuxième chapitre a pour objectif de présenter notre projet de fin d'études au sein de NOVAERUM Automotive, ses objectifs, l'équipe de travail ainsi que l'organisation de ses différentes étapes. Il introduit également les notions utilisées dans notre projet, à savoir le système de management de la qualité, la norme IATF 16949 version 2016, son utilité et ses différentes exigences et objectifs.

### <span id="page-24-0"></span>**I. Présentation du projet**

#### <span id="page-24-1"></span>**1. La certification IATF 16949 :2016 du NOVAERUM Automotive**

<span id="page-24-2"></span> NOVAERUM Automotive a été certifié IATF 16949-2016 le 12 Septembre 2018, sous le thème « Production et assemblage de composants plastiques moulés » et expire le 11 Septembre 2021 (Délai de certification est de 3 ans).

Ce certificat a été approuvé par l'assurance qualité de **Lloyd's Registre** conformément à la norme de système de gestion de la qualité. Voir le certificat IATF de NOVAERUM Automotive [ANNEXE 1]**.**

#### **2. Problématique du projet**

Pour le secteur automobile, la norme IATF 16949 :2016, qui annule et remplace l'actuelle

ISO/TS 16949, est le référentiel le plus sollicité par les constructeurs automobiles tel que Renault, PSA Peugeot Citroën, Ford et bien d'autres… En fait, cette norme est rédigée par eux-mêmes en prenant en compte les exigences de la norme ISO 9001 :2015, pour s'assurer que les fournisseurs certifiés IATF 16949 répondent obligatoirement à leurs exigences qualité. La livraison des équipements automobiles respectant les exigences qualité de ses constructeurs est devenue donc un enjeu clef pour la pérennité de l'activité des équipementiers et l'obtention de nouveaux marchés tant bien nationaux qu'internationaux. Dans ce sens, NOVAERUM Automotive s'est engagé dans l'implantation d'un système de management de la qualité respectant les exigences de la norme IATF 16949 :2016.

NOVAERUM Automotive a commencé le travail pour l'obtention de la certification IATF 16949 depuis 2018. L'audit de certification mené par le bureau Llyod's (02-03-04 Mars 2021) a remonté un ensemble de non conformités par rapport aux articles de la norme, qui doivent absolument être réglées avant l'audit de suivi qui aura lieu le 11 et le 12 septembre 2021.L'audit process dans lequel nous avons participé a souligné également un ensemble d'écarts. De ce fait, une équipe projet, dont on est membre, a été désignée pour traiter ces écarts et régler les non conformités et ce dans le but d'améliorer le système de management de la qualité du site NOVAERUM Automotive Tanger et répondre au mieux aux exigences de la norme IATF 16949 :2016.

Pour ce faire, nous avons effectué les tâches suivantes :

➢ Analyser les non-conformités du dernier audit IATF 16949 version 2016 afin de mettre

en place un plan d'actions robuste.

- ➢ Revoir les exigences de la norme pour assurer la conformité du SMQ du site NOVAERUM aux exigences ressorties.
- ➢ Participer à l'audit produit et analyse des non-conformités remontées.
- ➢ Réaliser un diagnostic existant et mettre en place un plan d'actions aux écarts ressortis.
- ➢ Présenter l'application VBA EXCEL qu'on a créé, ses indicateurs, ses étapes de création, son gain.

#### ▪ **Charte du projet**

La charte projet est un élément clef de la phase de construction d'un projet. Elle permet de présenter de manière synthétique le problème à résoudre, l'objectif à atteindre, le périmètre concerné. Elle définit également les rôles et responsabilités des membres du projet ainsi que les principaux jalons temporels. [6]

<span id="page-25-0"></span>La charte suivante regroupe les différentes informations clés du projet. (Voir Tableau 2-1)

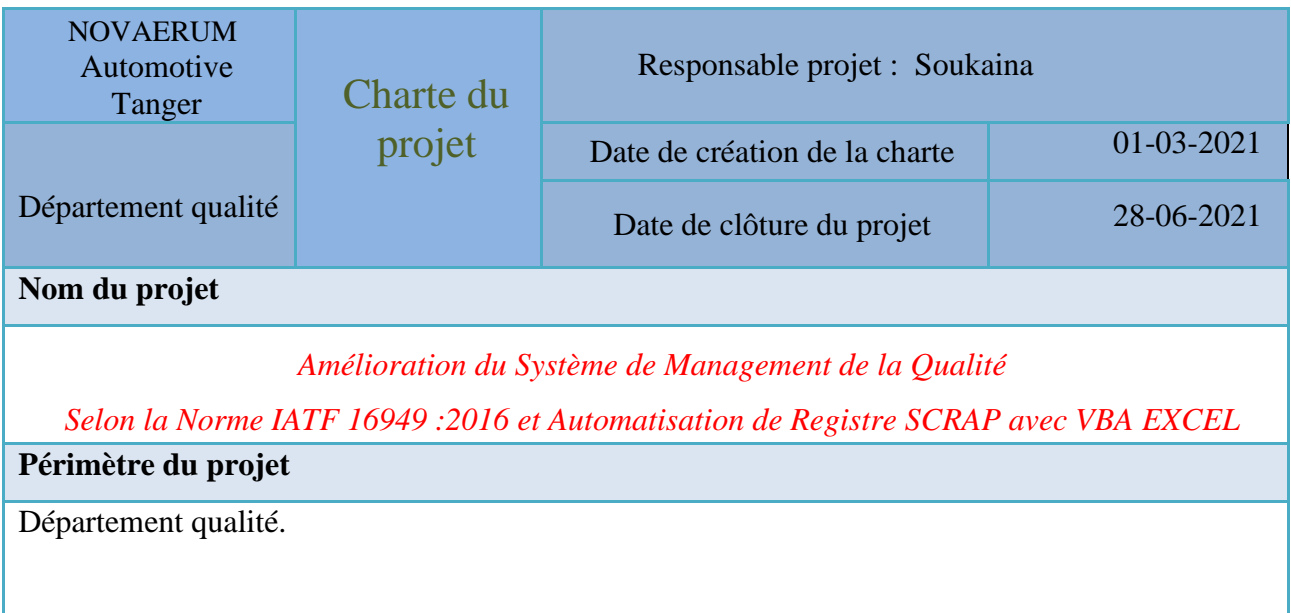

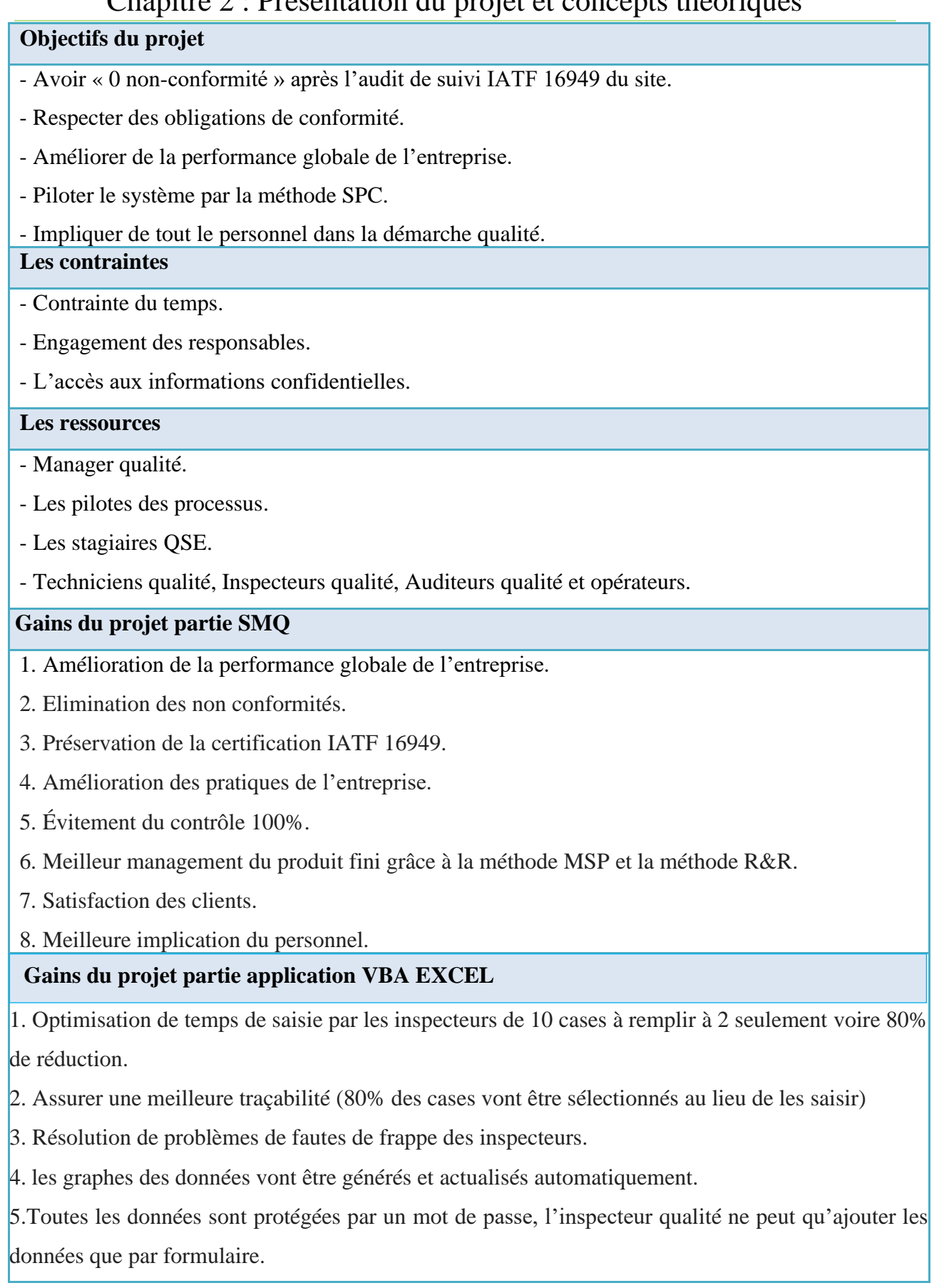

Tableau 2-1 : Charte du projet.

## <span id="page-27-0"></span>**3. Démarche adoptée pour la réalisation du projet**

Pour mener au mieux notre projet de fin d'études nous avons adopté la démarche PDCA (Plan-Do-Check-Act). (Voir Figure 2-1).

Le cycle PDCA peut être décrit succinctement comme suit :

- **Planifier** : établir les objectifs du système, ses processus ainsi que les ressources nécessaires pour fournir des résultats correspondant aux exigences des clients et aux politiques de l'organisme, et identifier et traiter les risques et opportunités ;
- **Réaliser** : mettre en œuvre ce qui a été planifié ;
- **Vérifier** : surveiller et (le cas échéant) mesurer les processus et les produits et services obtenus par rapport aux politiques, objectifs, exigences et activités planifiées, et rendre compte des résultats ;

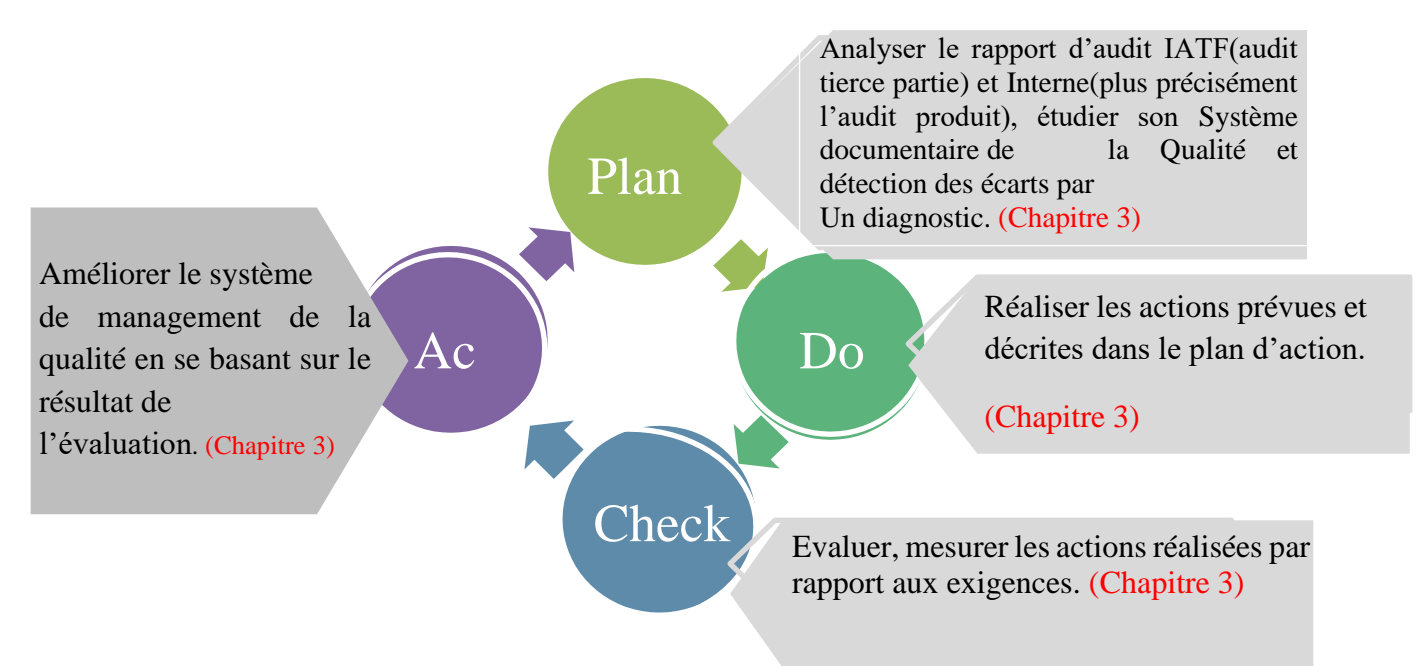

<span id="page-27-2"></span>Figure 2-1 Démarche PDCA du projet

**• Agir** : entreprendre les actions pour améliorer les performances. [7]

Il reste à signaler que les étapes Plan, Do, Check et Act seront traitées dans le chapitre 3.

<span id="page-27-1"></span>-Pour la partie concernant l'automatisation du Registre de SCRAP avec VBA EXCEL on la traitera dans (le chapitre 4).

### **4. Planning du projet**

Afin de garantir un bon du projet et permettre un suivi permanent de l'avancement des travaux, un diagramme GANTT a été élaboré sous MS-Project qui indique les différentes phases du projet. (Voir [ANNEXE 1]).

#### <span id="page-28-0"></span>**5. Analyse des risques et alternatives liés au projet**

Afin de mieux mener notre projet, il a fallu évaluer les risques du projet et veiller à les maîtriser et les prévenir, et ce en faisant recours à une étude de risque afin d'envisager les actions à mettre en place et assurer le bon déroulement du projet. (Évaluation : criticité-gravité …)

<span id="page-28-1"></span>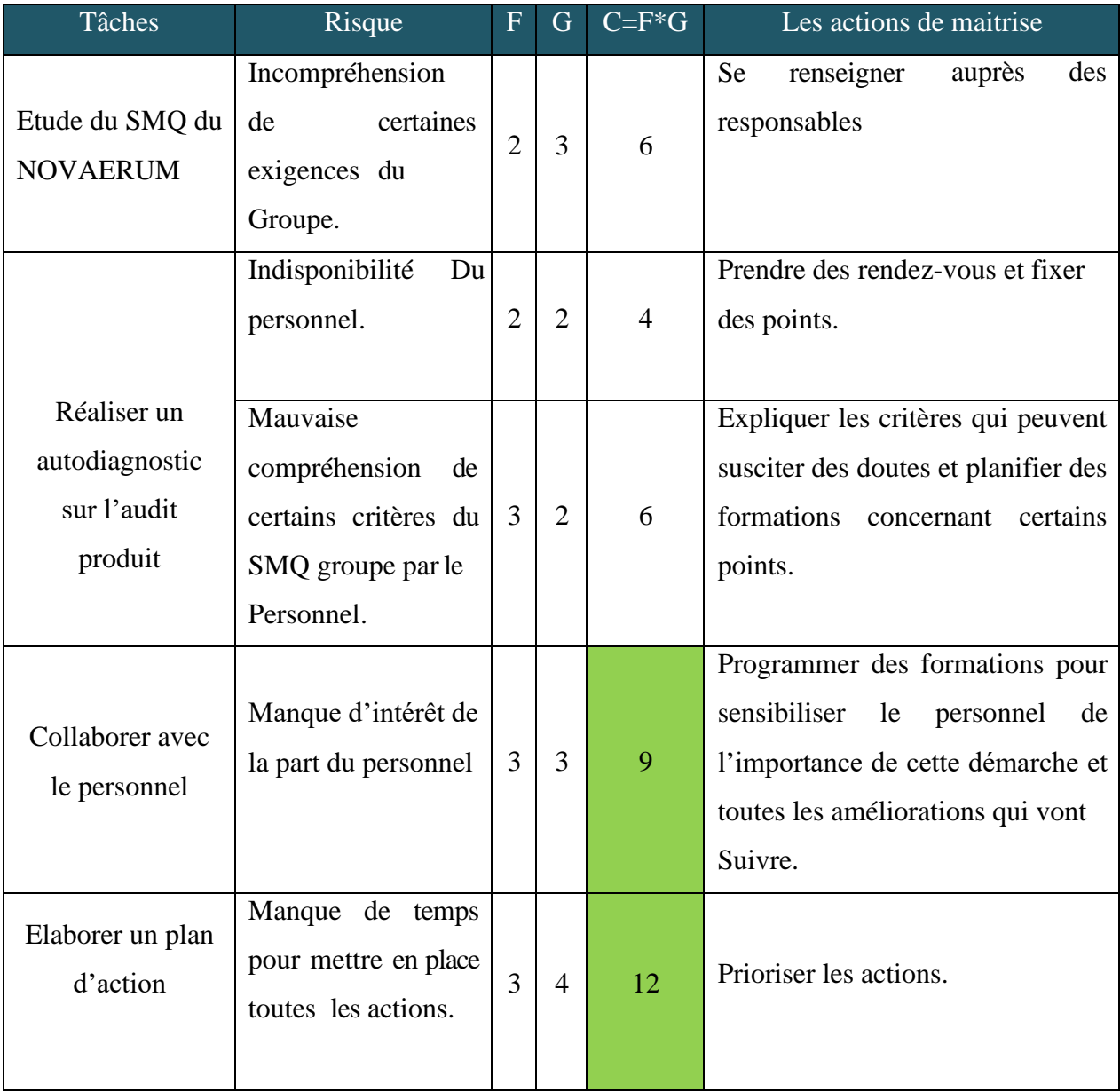

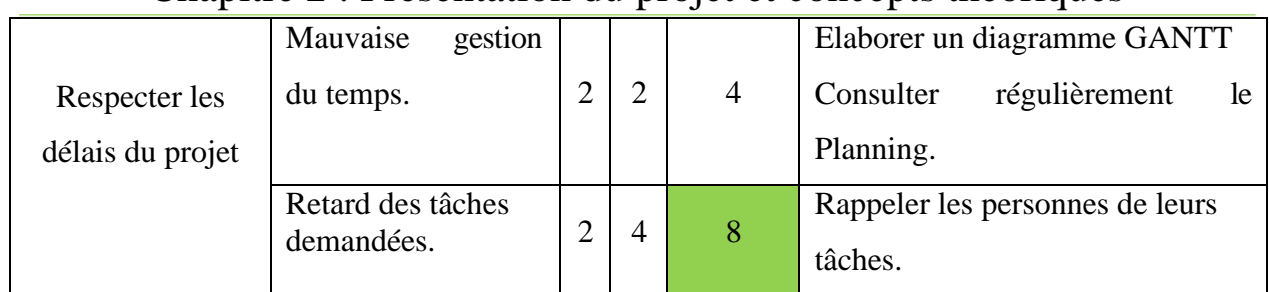

*Tableau 2-2 : Les risques et opportunités liés au projet.*

Avec F=La fréquence ; G= la gravité ; C=criicité

<span id="page-29-1"></span>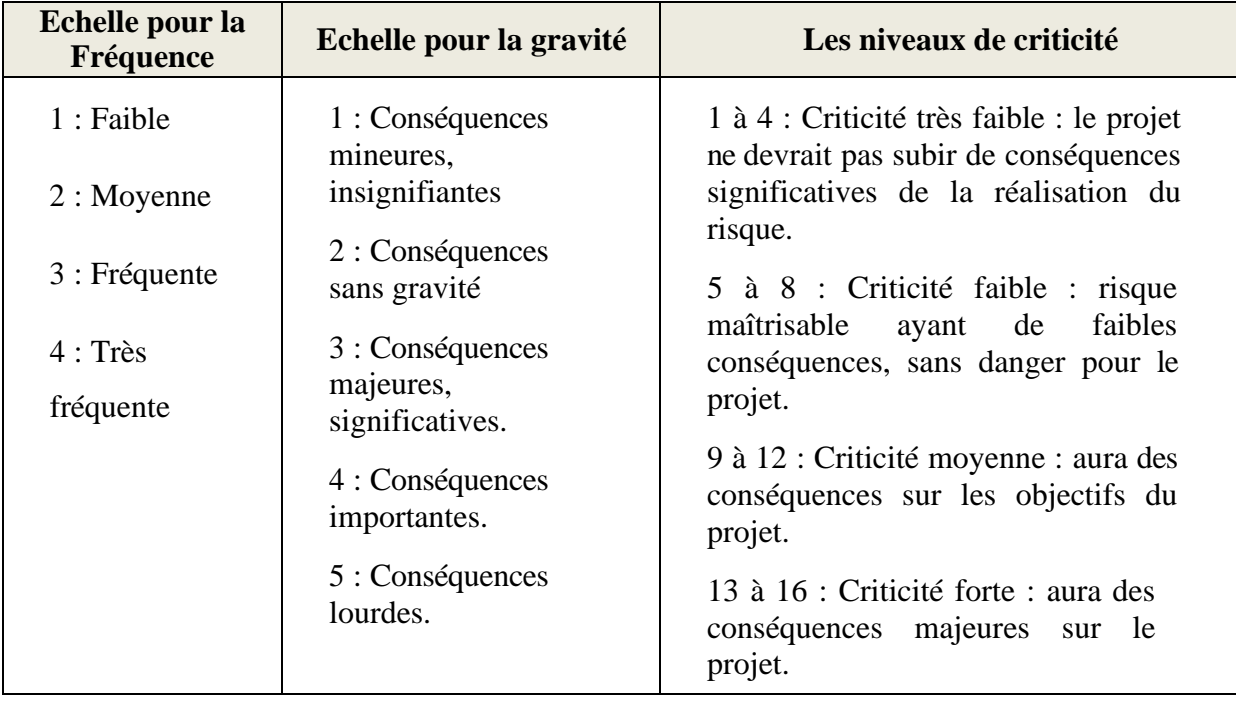

**Tableau 2-3** : Grille d'évaluation du risque**.**

Donc pour mener au mieux notre projet, nous nous sommes intéressées à l'élimination des risques ayant une grande criticité.

Avant de procéder à une description détaillée des tâches du projet, il en est nécessaire d'introduire les concepts théoriques qui y sont utilisés à savoir le système de management de la qualité et la norme IATF version 2016.

### <span id="page-29-0"></span>**II. Système de management de la qualité**

Pour être capable d'anticiper les exigences des marchés internes et externes, les entreprises internationales sont amenées au respect des exigences de la nouvelle norme IATF 16949 en implantant un système de management de la qualité basé sur l'approche processus et l'esprit

d'amélioration continu. En effet, cette approche qui permet l'allocation des ressources dans une logique transverse, non verticale a comme objectif l'amélioration de l'organisation et de ses performances. Elle vise à placer le client au cœur des préoccupations de l'entreprise pour mieux répondre à ses exigences.

La société NOVAERUM Automotive pour démontrer son engagement envers la qualité de ses produits et la conformité avec les exigences spécifiques des clients, elle s'est basée sur cette approche et a instauré un système de management de la qualité dans le but de l'amélioration des produits et services rendus à ses clients. Notre objectif à travers le présent paragraphe est de présenter les principes fondamentaux des systèmes management de la qualité, la définition de la norme IATF 16949, son domaine d'application, sa structure et ses principes.

## <span id="page-30-0"></span>**1. Objectifs et avantages de la mise en place d'un système de management de la qualité**

La mise en œuvre d'un système de management de la qualité selon les exigences de la Norme IATF aidera à :

- Obtenir des connaissances sur les bonnes pratiques de l'industrie automobile permettant d'accroître l'efficacité.
- Réduire les gaspillages/ Éliminer les opérations.
- Obtenir un avantage concurrentiel.
- Aider l'organisation à offrir des produits et services qualitatifs.
- Aider l'organisation à offrir des produits plus sûrs. [8]

#### <span id="page-30-1"></span>**2. Principes du système de management de la qualité**

Les « Principes de management de la qualité » peuvent être vus comme un ensemble de Valeurs, de règles et de normes. Considérées comme justes et susceptibles de servir de base au management de la qualité ces principes sont applicables dans la globalité de l'organisation.

Les principes de management de la qualité, peuvent servir pour l'amélioration des performances d'un organisme. Ils ont été élaborés et actualisés par l'ISO/TC176. Les sept principes de management de la qualité sont :

- **Orientation client**
- **Leadership**
- **Implication du personnel**
- **Approche processus**
- **Amélioration**
- **Prise de décision fondée sur des preuves**
- **Management des relations avec les parties intéressées [9]**

Pour plus de détails voir {ANNEXE 3].

#### <span id="page-31-0"></span>**3. La qualité dans le secteur automobile**

L'industrie automobile doit répondre à un haut niveau d'exigences en matière de sécurité, de respect de normes environnementales et de prix, mais aussi d'image de marque. La qualité constitue à cet égard un levier important de compétitivité, car elle agit sur les coûts de production et contribue de façon générale à mieux répondre aux attentes des clients. L'adoption de référentiels communs et reconnus joue en la matière un rôle central du fait qu'ils peuvent conférer des avantages concurrentiels décisifs à ceux qui savent se positionner dans l'élaboration de normes ayant force de références internationales. [10]

#### <span id="page-31-1"></span>**3.1 Présentation générale de l'IATF 16949 version 2016**

#### **3.1.1 Historique**

<span id="page-31-2"></span>La première édition de l'ISO/TS 16949 remonte à 1999. Initialement créée par l'IATF, elle vise à harmoniser, à l'échelle mondiale, les différents systèmes d'évaluation et de certification de la chaîne d'approvisionnement du secteur automobile. La migration del'ISO/TS 16949 vers la norme IATF 16949 version 2016 de SMQ du secteur automobile est le fruit d'enquêtes préparatoires auprès d'organismes de certification, d'auditeurs, de fournisseurs et de constructeurs.

L'IATF 16949 :2015 maintient une étroite collaboration avec l'ISO à travers un comité de liaison permettant d'assurer la continuité de l'alignement avec l'ISO 9001.

Son objectif principal est de développer un système de management de la qualité en faveur de l'amélioration continue. En ce sens, elle privilégie tant la prévention des défauts que la réduction des variations et des gaspillages dans la chaîne d'approvisionnement.

#### **3.1.2 Objectifs**

<span id="page-31-3"></span>La norme IATF 16949 fournit des conseils et des outils aux entreprises et aux organisations souhaitant s'assurer que leurs produits répondent systématiquement aux exigences des clients et

que la qualité et la satisfaction des clients sont constamment améliorées **[11].** Les exigences relatives à la certification IATF 16949 sont définies dans la révision 5 de 2016 des règles permettant d'obtenir et de maintenir la reconnaissance IATF.

Toutes les exigences de l'IATF 16949 sont applicables, à moins que les fournisseurs n'assurent aucune fonction liée à la conception du produit. Les exigences sont génériques et sont destinées à être applicables à tout fournisseur fournissant la conception et le développement, la production et, le cas échéant, l'assemblage, l'installation et les services de produits liés à l'automobile, y compris les produits avec logiciel intégré.

La norme repose sur les sept principes de management de la qualité, notamment une forte orientation client, la motivation et l'implication de la direction, l'approche processus et l'amélioration continue.

Les piliers de la norme IATF 16949 sont :

- L'amélioration continue/ La prévention des défauts.
- La réduction des variations/ L'élimination des gaspillages.
- La norme IATF 16949 version 2016 suit une structure HLS (high level structure) qui repose sur 10 chapitres illustrés dans la figure 2-2.

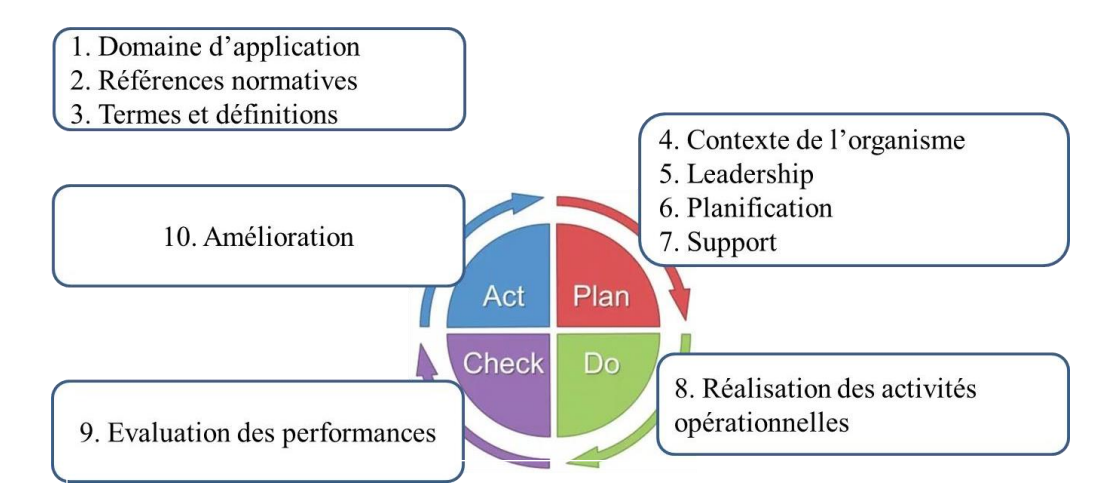

*Figure 2-2 : Structure de la norme IATF 16949 VERSION 2016 dans le cycle PDCA*

#### **Conclusion :**

Ce chapitre a été dédié à la présentation de notre projet de fin d'études au sein de NOVAERUM Automotive Tanger, ainsi qu'à l'introduction des différents concepts théoriques qui constituent les données d'entrées auxquelles nous allons nous référer pour entamer notre projet.

Chapitre

# **Chapitre 3 : Analyse de l'existant & Plan d'actions et chantiers d'amélioration**

#### **Introduction :**

Ce chapitre comporte les différentes non conformités remontées lors de l'audit IATF, et la participation à l'audit produit en proposant la mise en place de la méthode SPC, ainsi que la méthode R&R pour tester la capabilité des instruments de mesure, on finira le chapitre par les interprétations de chaque méthode ainsi leurs applications sur Excel, leurs Gain correspondant.

### **I. Analyse des non conformités de l'audit IATF 16949 et Cahier de charge**

#### **1. Les non conformités détectés par l'audit IATF16949**

L'obtention de la certification IATF 16949 est un projet méthodique nécessitant l'implication de chacun et une planification rigoureuse des différentes étapes à entreprendre. Les travaux pour l'obtention de la certification finissent par un audit externe à travers lequel l'auditeur s'assura que la documentation de l'entreprise satisfait toutes les exigences de la norme et veillera aussi à ce que toutes les procédures et les processus soient correctement suivis.

<span id="page-34-0"></span>La valeur ajoutée de cet audit réside en grande partie dans la qualité et la pertinence du rapport d'audit qui reste la seule trace écrite de la réalisation de l'audit. Ce rapport est un élément clé d'entrée pour notre travail, Il convient donc d'attacher beaucoup d'importance à l'analyse de ce dernier, et surtout la partie concernant les non-conformités détectées.

Le rapport de l'audit met le point sur les différents écarts détectés. Ces écarts ont trois gradations de gravité :

- **2. Les Non Conformités Majeures** (ex : les documents obligatoires manquent dans l'entreprise, aucun signe de traitement de non conformités…)
- **3. Les Non Conformités Mineures** (ex : Les documents existent mais une petite partie d'entre eux sont incomplets…)
- **4. Les observations**, cette appellation varie entre les organismes certificateurs. (Ex : aucun défaut majeur n'a été relevé, mais une partie de votre organisation par exemple est inutilement compliquée, ou l'affichage qualité est presque inaccessible au fond du hangar…)

Dans notre cas l'auditeur a remonté un ensemble de non conformités mineures qui doivent être traitées avant l'audit de renouvellement le mois Septembre 2021.

Une fiche de résultats du rapport d'audit IATF nous a été fournie, pour nous servir de base afin d'établir les plans d'actions convenables aux écarts détectés. [Voir Annex Rapport Audit IATF]

Le **tableau 3-1** englobe l'ensemble des non-conformités détectées lors de l'audit de certification :

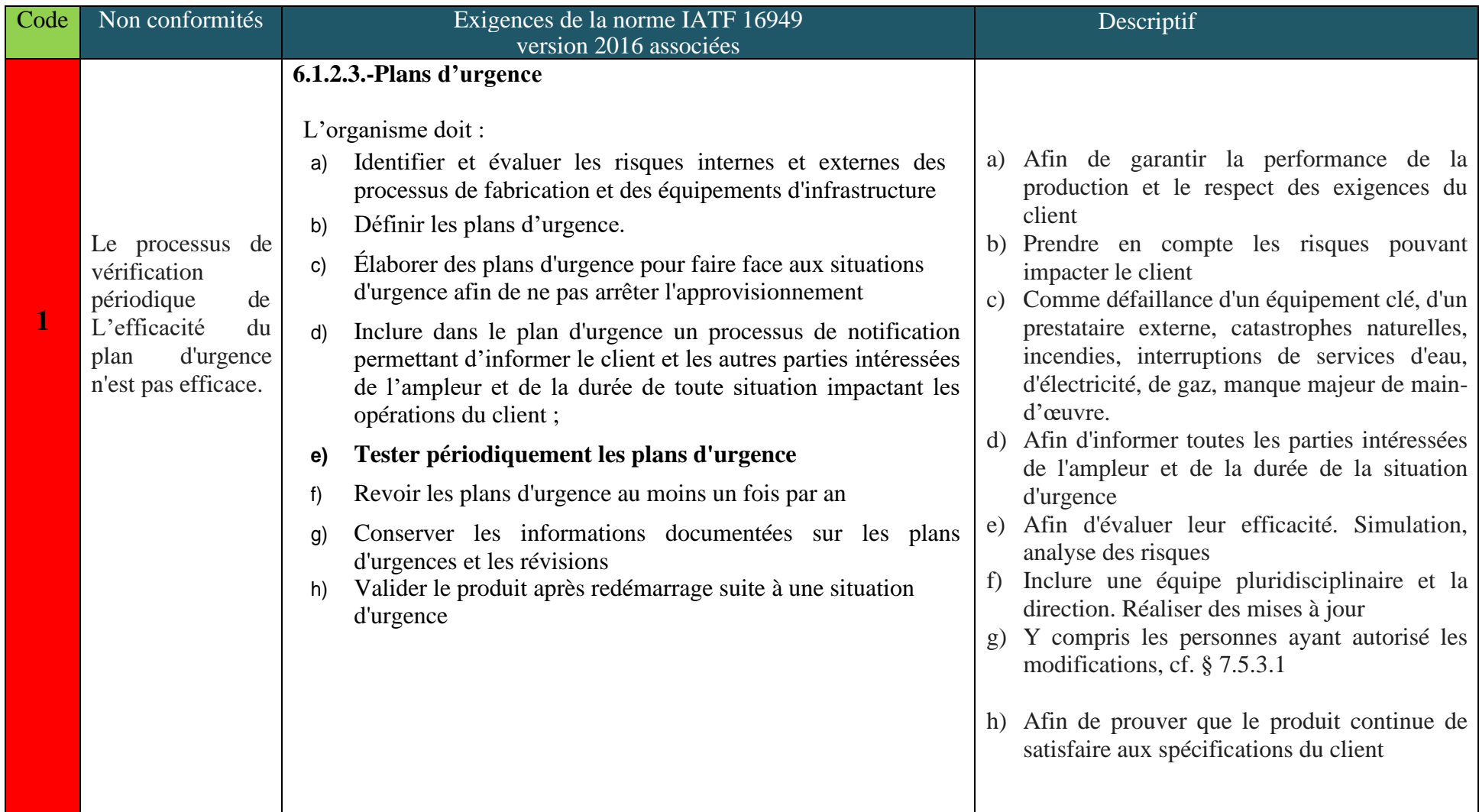

# Chapitre 3 : Analyse de l'existant & Plan d'actions et chantiers d'amélioration
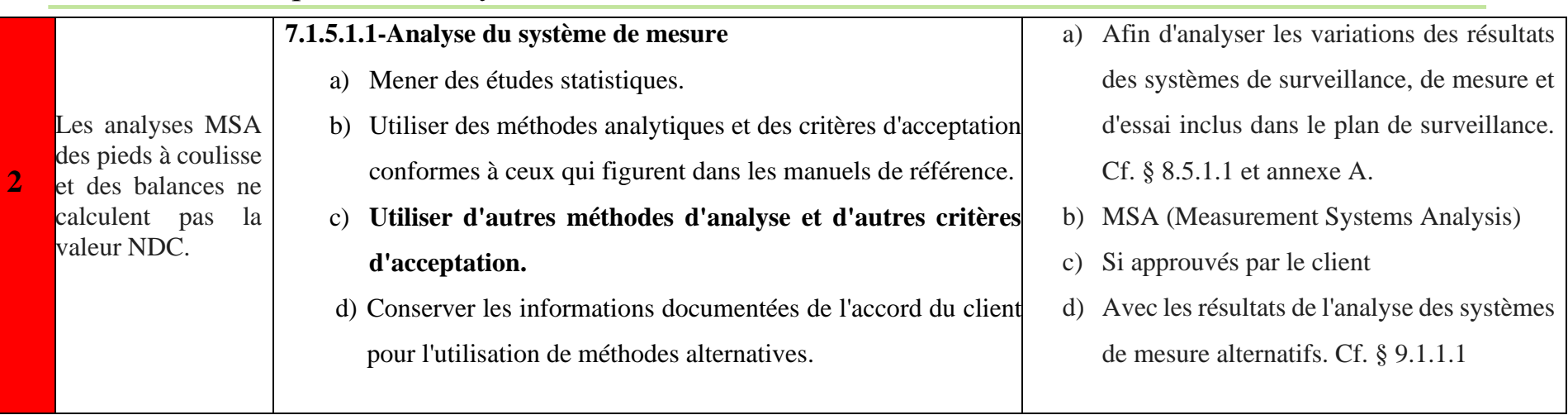

Chapitre 3 : Analyse de l'existant & Plan d'actions et chantiers d'amélioration

**Tableau 3-1 :** Non conformités de l'audit IATF 16949 version 2016.

### **2. Cahier de charge de l'audit IATF16949**

Le résumé du rapport IATF contient les actions suivantes à mettre en place durée de 60 jours maximum :

 **-**Un plan d'action structuré utilisant une méthodologie de résolution de problèmes (comme 8D) est recommandé ainsi que des enregistrements qui démontrent la mise en œuvre du confinement, de l'analyse des causes profondes et des actions correctives.

-Les données doivent être transmis à l'évaluateur dans les 60 jours.

0,5 jour sera alloué et facturé pour réviser ces NC mineures à distance. (01/05/2021 à distance)

Ainsi la certification IATF 16949 : 2016 est maintenue. [ANNEXE 6].

### **II. Analyse des non conformités de l'audit interne (audit produit)**

### **1. Déroulement de l'audit produit**

NOVAERUM Automotive Tanger avait planifié un audit interne (audit produit) pour le 16/05/2021 (audit mensuel), réalisé par le Manager qualité. Nous avons participé à cet audit qui ait pour but d'évaluer la conformité du produit fini et ses caractéristiques, ses variabilités ainsi que d'identifier les opportunités d'amélioration.

Préalablement à la réalisation des audits, un plan d'audit est communiqué au Directeur du site et au manager qualité un mois avant la date prévue de l'audit.

- Il est primordial de mentionner que l'audit interne, quel que soit son référentiel, permet de répondre à 5 objectifs :

- 1. Vérifier la conformité aux exigences du(es) référentiel(s) de l'entreprise (normes, textes réglementaires, cahiers des charges, spécifications clients, …).
- 2. Vérifier que les dispositions organisationnelles (processus) et opérationnelles (procédures, instructions, etc…) sont établies, connues, comprises et appliquées.
- 3. Vérifier l'efficacité du domaine audité, c'est-à-dire son aptitude à atteindre les objectifs.
- 4. Identifier des pistes d'amélioration et des recommandations pour conduire l'entreprise vers le progrès.
- 5. Conforter les bonnes pratiques observées pour encourager les équipes et capitaliser ces pratiques dans l'entreprise. [11]

### **2. Le rapport d'audit produit et résultat d'évaluation**

Après la participation à l'audit produit, le résultat est présenté dans l'ANNEXE 4, nous avons détecté l'absence des outils statistiques pour maitriser notre procédé.

En effet, qui est très recommandée par nos clients (Valeo, Varron, Lear…), nous avons proposé la mise en place de la méthode MSP (Maîtrise Statistique de Procédés).

### **3. Cahier de charge**

Pour répondre aux exigences de nos clients, et pour surveiller et contrôler notre processus, on a été amener à l'application de la méthode S en suivant les taches suivantes :

### Chapitre 3 : Analyse de l'existant & Plan d'actions et chantiers d'amélioration

-Sensibilisation du personnel de l'importance de cette méthode.

-Définition des objectifs à atteindre.

-Etude de la variabilité de notre procédé.

 -Choix de la carte de contrôle (on prend la carte moyenne(X) /étendue(R, pour raison de n=6 mesures par jours)

-Calcul des indicateurs de capabilité procédés Cp, Cpk.

 -Application de la méthode sur Excel pour toutes les références (95 pièces au total).

-Interprétations sur la carte de contrôle (décision, prévention du risque).

### **III. Plan d'action par rapport à l'audit IATF16949**

### **1. Plan d'urgence**

Lors de l'audit du plan d'urgence, Le test d'efficacité du ce dernier n'a pas été effectué.

 La figure 3-1 présente le plan d'action réalisé par l'équipe qualité afin de créer un processus pour les tests périodiques.

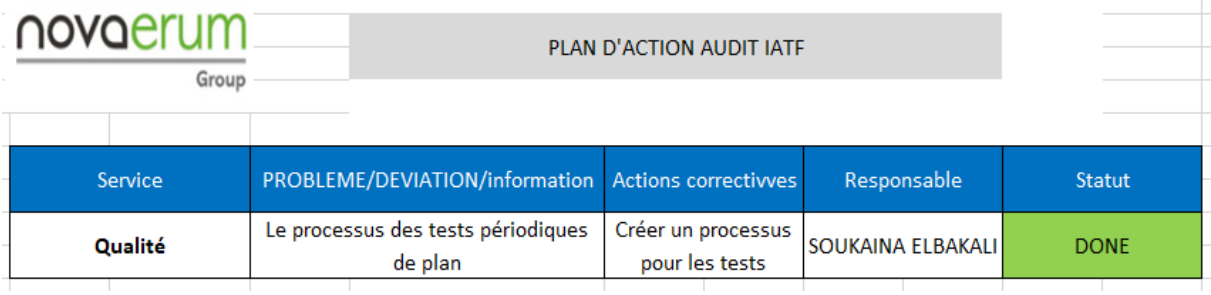

**Figure 3-1** : Plan d'action pour la NC à propos du plan d'urgence

### **2. Calcul de la valeur NDC pour MSA**

Le NDC (Number of Distinct categories) est la capacité du process de mesure à discriminer des éléments à l'intérieur de la variation de production (MSA P.47). C'est donc un critère qui caractérise la dispersion du processus de mesure par rapport à la production, tout comme le %R&R. Ces 2 paramètres qui expriment la même chose, sont donc mathématiquement liés :

(1) 
$$
\text{NDC=1.41}\sqrt{\frac{PV^2}{R\&R^2}} \quad \text{or} \quad PV^2 = TV^2 - R\&R^2 \text{ et } \%R\&R = \frac{R\&R}{TV} \times 100
$$
\n(2) 
$$
\text{Donc } \text{NDC=1.41}\sqrt{\frac{TV^2}{R\&R}} - 1 \quad \text{soit } \text{NDC=1.41}\sqrt{\frac{10000}{\%R\&R^2}} - 1
$$

- $\blacksquare$  Le niveau de confiance NC=99%
- Le calcul détaillé de la valeur NDC est traité sur la partie **1.5. Méthode R&R : test de capabilité des moyens de mesures sur Excel**
- La méthode 8D est présentée sur l'ANNEXE 11 :

### **3. Évaluation du plan d'action par rapport à l'audit IATF**

L'audit IATF a permis d'évaluer nos actions que nous avons réalisé, les non conformités sont bien réglés [voir ANNEXE 12]. Le message d'envoi est aussi présenté sur l'ANNEXE 12.

### **IV. Plan d'action par rapport à l'audit produit**

### **1. Mise en place de la méthode de surveillance et de contrôle**

### **1.1. Exigences de la Norme**

La norme exige que tous les procédés de production qui ont une incidence sur la qualité du produit fini soient mis en œuvre dans des conditions maitrisées (sous contrôle).

La norme de exige que des contrôles et essais soient effectués aux différentes étapes du procédé pour assurer la conformité avec les exigences spécifiées.

La norme exige que l'entreprise conserve des enregistrements qui serviront à démontrer la conformité du produit aux exigence spécifiées.

La norme exige que des techniques statistiques appropriées soient utilisées pour vérifier l'aptitude et les caractéristiques du produit.

### **1.2. Utilité, objectif et principe de la méthode**

La MSP fait partie des méthodes préventives de gestion de la qualité visant à détecter les dérives plutôt que les défauts. Ainsi on agit sur les paramètres du processus plutôt que sur sa résultante sur le produit.

### **Le principe de base :**

- « Mieux vaut PRÉVENIR que guérir »
- « C'est la qualité du PROCÉDÉ qui fait la qualité du produit »

### **Les résultats visés :**

- Connaitre l'aptitude du processus à répondre aux spécifications et s'adapter.
- Anticiper l'apparition de produits défectueux par le pilotage des procédés.
- Réduire la variabilité des procédés et ainsi assurer la reproductibilité de la production.
- Fournir une base concrète et objective pour :
	- Un dialogue entre les partenaires.
	- Une évaluation de l'amélioration de la qualité.
- Prévenir les effets de déréglage au lieu de faire des constats d'échec a postériori
- Éviter le contrôle à 100%
- Rationaliser les plans d'échantillonnage plutôt que de les choisir par expérience.
- Le procédé est soumis à un certain nombre de facteurs qu'on regroupe usuellement sous

la dénomination des 5 M.

• Se débarrasser des causes assignables et de réduire les causes aléatoires.

### **1.3. Calcul statistique de la méthode SPC**

Les outils statistiques utilisés pour le calcul de : Cp, Cpk, LIC<sup>®</sup>, LIC(X), LSC<sup>®</sup>,  $LSC(X)$ , sigma

IT, Cmc, Sigma EV, Sigma AV, R&R.…etc., sont présentés à [ANNEXE 7]

EV =Répétabilité ;AV=Reproductibilité

### **1.4. Mise en place d'une application SPC sur Excel**

### **1.4.1. Tableau de données des mesures**

### Chapitre 3 : Analyse de l'existant & Plan d'actions et chantiers d'amélioration

Certaines entreprises utilisent des logiciels payants de la méthode SPC, nous avons essayé de la mettre en place une application SPC sur Excel avec toutes les spécifications qui exige nos clients.

Après le rassemblement des données nécessaires à la création de la méthode, on a créé un fichier Excel qui génère en temps réel la carte de contrôle moyenne-étendue (X, R).

Le tableau de données illustré dans la **figure 3-2**, contient les informations pour chaque mesure effectuée, on fera 6 mesures par 24 heures.

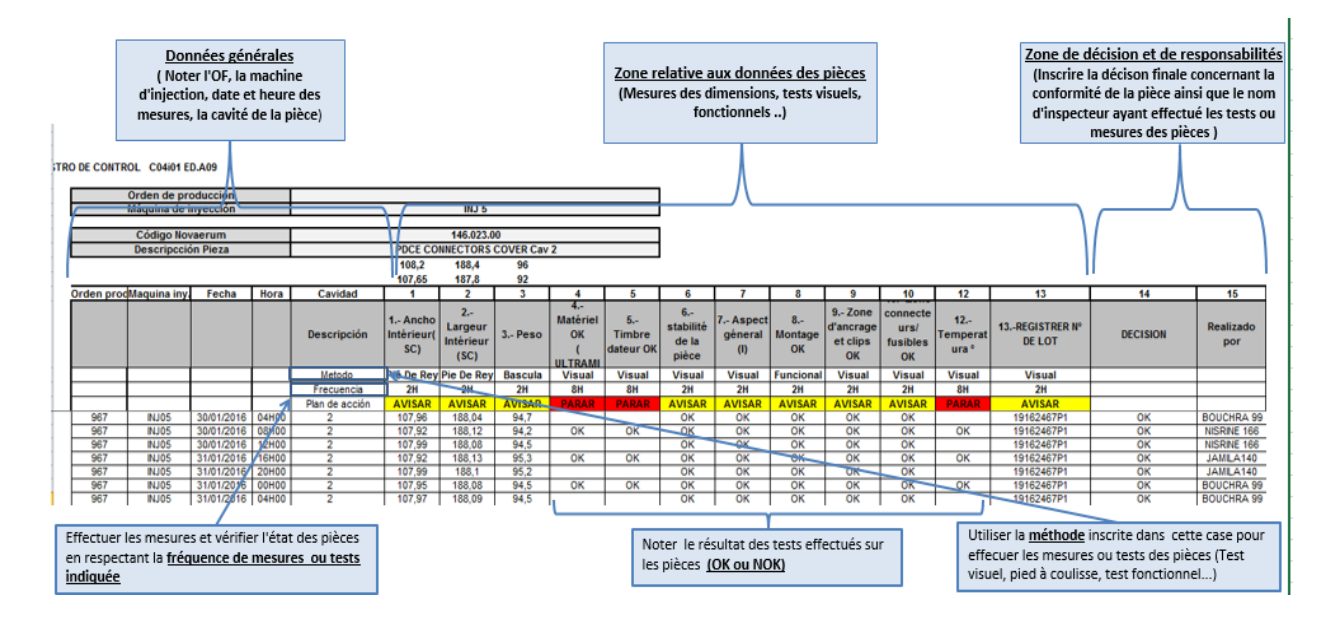

**Figure 3-2 :** Tableau de données des mesures pour la pièce LIGHT GUIDE TURN

### **Remarque :**

L'exemple illustré dans la figure 3-1, présente la pièce LIGHT GUIDE TURN, qui a deux cavités (L :left ;R :right),pour chaque cavité on contrôle la pièce de la manière suivante ;

 **-Caractéristiques mesurables :** le poids, le test lumière…etc. Dans cette pièce on s'intéresses seulement à la mesure du poids, selon la nature de la pièce on peut mesurer plusieurs caractéristiques, la démarche SPC est la même.

 **-Caractéristiques non mesurables :** Ce type de mesure se fait visuellement, on contrôle :la matière première de la pièce, la stabilité de la pièce, température …)

**1.4.2. Feuille de contrôle par SPC**

### Chapitre 3 : Analyse de l'existant & Plan d'actions et chantiers d'amélioration

 L'entête de la feuille contient des informations sur la pièce à savoir l'intervalle de tolérance entre 28 et 32.une fois l'intervalle de tolérance saisie, toutes les données se génèrent automatiquement et en temps réel grâce à l'application SPC Excel.

A noter que l'intervalle de tolérance est fixe pour chaque pièce, on le saisie une fois par tout(voir figure 3-3).

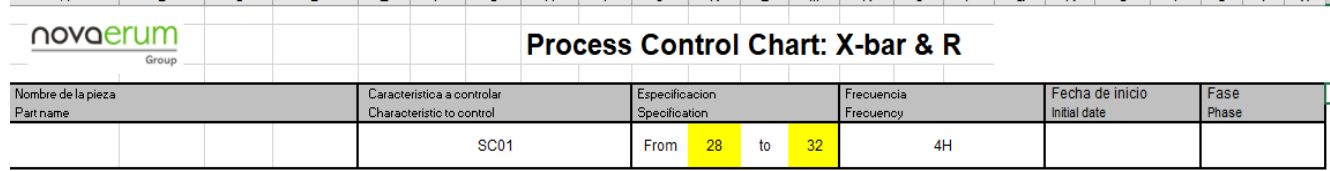

**Figure 3-3 :** Entête de la feuille de contrôle SPC

### **Carte de contrôle de la moyenne :**

-L'objectif d'une carte de contrôle est de donner une image de la façon dont le processus de fabrication se déroule.

-Cette image doit permettre de discuter si, à un moment donné il y a présence d'une cause spéciale ou si les variations observées ne sont dues qu'à des causes communes.

La démarche vise donc à identifier la dispersion due aux causes communes afin de détecter les limites de variation admissible.

-La carte suivante illustrée dans la **figure 3-4**, représente la moyenne de chaque échantillon, les limites de contrôle supérieure et inférieurs ainsi que les tolérance supérieures et inférieures sont représentées dans le graphique suivant ;

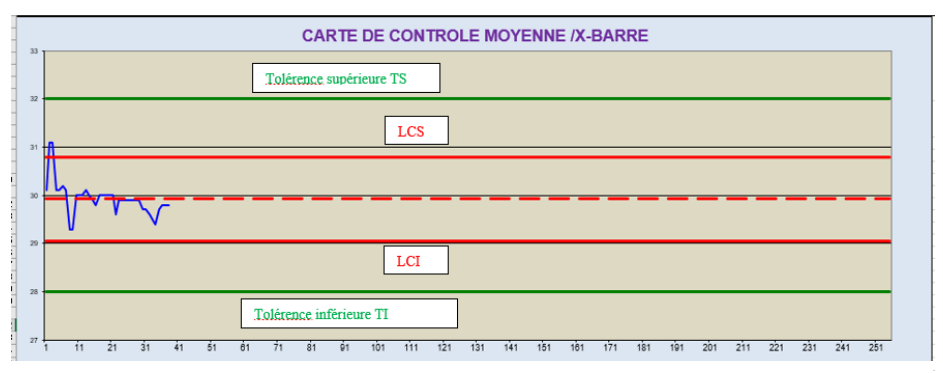

**Figure 3-4 :** Carte de contrôle de la moyenne

### **Carte de contrôle de l'étendue R :**

Les données sont tracées à partir du tableau principale (Figure 3-1, ainsi la figure 3-6, pour le calcul des

constants LSC® et LIC® et la moyenne Etendue

-La figure 3-5, présente la carte de contrôle pour l'étendue,

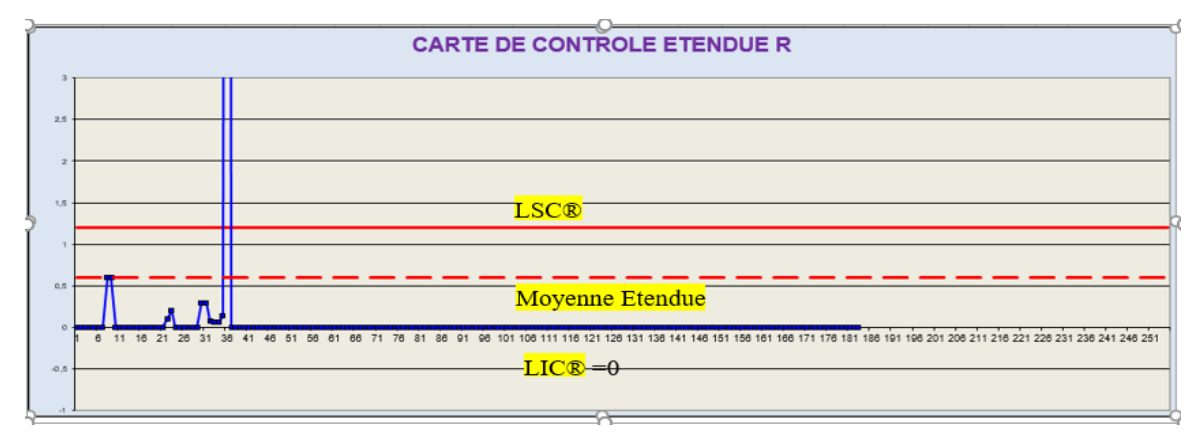

**Figure 3-5 :** Carte de contrôle de l'Etendue

### **La courbe de distribution :**

- Le process de production suit la loi Normale pour les raisons suivantes :

-Il soumit à un grand nombre d'effet (température, vibrations...).

-Ces différentes effets sont indépendantes.

-Ces différentes effets sont d'un ordre de grandeur équivalent.

- On a tracé sur Excel un histogramme de fréquence **(Figure 3-6)** pour étudier la variabilité de notre procédé.

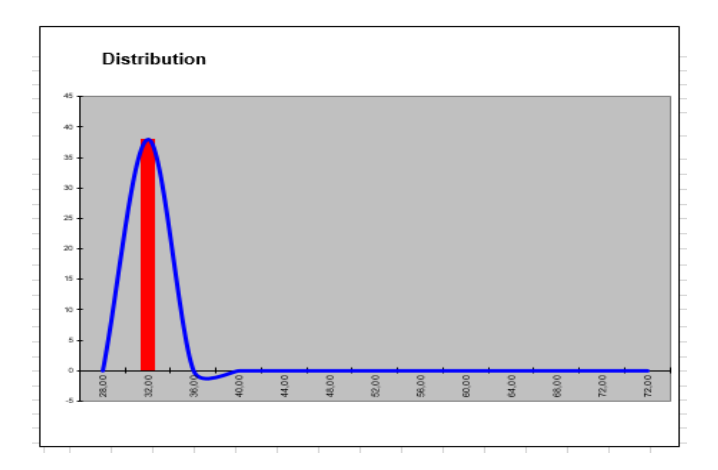

**Figure 3-6 :** Courbe de distribution

### **Le calcul de la capabilité du procédé :**

Sur Excel on a créé un tableau qui rassemble les calculs de : LCS, LCI et la cible pour la carte de la moyenne (respectivement carte d'étendue)

Le calcul aussi d'écart-type et la capabilité du procédés Cp, Cpk.(Figure 3-7).

| LCS (Average)          | 30.15                      | LCS (Range)                   | 1,20 |
|------------------------|----------------------------|-------------------------------|------|
|                        | Average <sup>7</sup> 29,86 | Range                         | 0,60 |
| LCI (Average)          | 29,57                      | LCI (Range)                   |      |
|                        |                            | <b>CAPABILITY CALCULATION</b> |      |
| <b>CURRENT GRAPH</b>   |                            |                               |      |
| N <sup>a</sup> of Date | 0                          |                               |      |
| Desv.                  | 0,1791                     |                               |      |
| $\mathbf{C}\mathbf{p}$ | 3,7226                     |                               |      |
| Cpk                    | 3,4705                     |                               |      |
|                        | 3,9746                     |                               |      |
|                        | 3.4705                     |                               |      |

**Figure 3-7 :** Calcul des indicateurs de capabilité

### **1.5. Méthode R&R : test de capabilité des moyens de mesures sur Excel**

### **1.5.1.Objectif et Outils de calculs**

Il est illusoire de vouloir surveiller un procédé de fabrication si les instruments utilisés pour faire les mesures sont eux-mêmes sujets à caution

La méthode R&R (Répétabilité et Reproductibilité) permet de mesurer la capabilité des instruments de mesure :

On a appliqué la méthode R&R pour 2 opérateurs et 2 mesures pour chaque pièce (r=2 ; n=10).

L'objectif de cette méthode est de calculer l'indicateur de capabilité de mesure Cmc,

Si Cmc est supérieur à 5 on dit que l'instrument de mesure est capable ;

Tous les calculs nécessaires pour le calcul de Cmc est présenté dans l'ANNEXE 9.

N.B : La méthode R&R s'applique généralement avant l'application de la méthode SPC.

### **1.5.2.Tableau de données**

Le tableau illustré dans la figure 3-8, fait l'expérience d'un calcul effectué par 2 opérateurs, chaque opérateur fait la mesure deux fois pour dix pièces de même référence.

On calcul ensuite, la moyenne et l'étendue pour tous les mesures, puis on calcul la Reproductibilité et la Répétabilité afin de déduire l'indicateur de capabilité des IM : cmc(Figure 3-9)

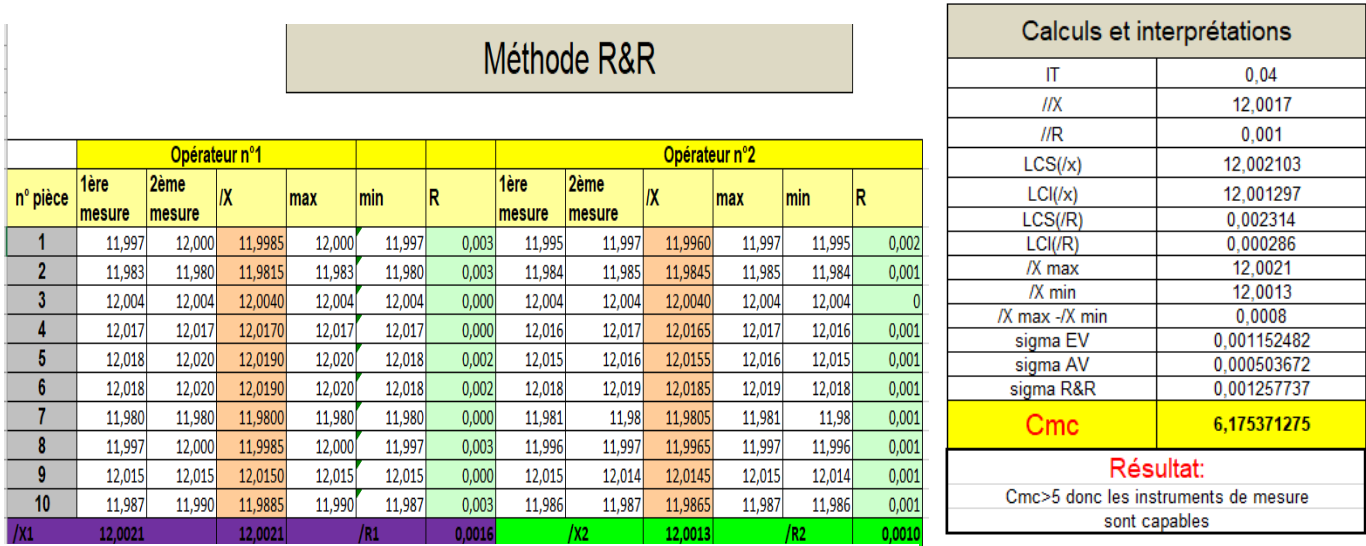

■ Si Cmc>5 on dit que l'instrument de mesure est capable.

**Figure 3-8 :** Tableau de données des mesures **Figure 3-9 :** Calcul de Cmc

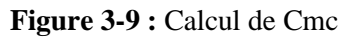

### **1.5.3. Calcul de la valeur NDC**

Le NDC (Number of Distinct categories) est la capacité du process de mesure à discriminer des éléments à l'intérieur de la variation de production (MSA P.47). C'est donc un critère qui caractérise la dispersion du processus de mesure par rapport à la production, tout comme le %RR. Ces 2 paramètres qui expriment la même chose, sont donc mathématiquement liés :

(1) 
$$
NDC=1.41\sqrt{\frac{PV^2}{R\&R^2}}
$$
 or  $PV^2 = TV^2 - R\&R^2$  et  $\Re R\&R = \frac{R\&R}{TV} \times 100$    
 **Avec**: **PV**=variability total: TV=variability total: **TV**=variability field:  $\text{AveC} = \text{AveC}$    
 **PV** =  $\frac{5.15 \times R}{d^2}$    
  $\therefore$  **TV** =  $\sqrt{R\&R^2 + PV^2}$ 

Le niveau de confiance est de 99%,L'application de NDC est dans le fichier Excel

### **1.6. Interprétations**

### **1.6.1. Interprétations du résultat R&R**

Le résultat final de la méthode R&R est le calcul d'indicateur cmc.

Si cmc>5 on dit que l'instrument de mesure est capable,

### **1.6.2. Interprétations de la carte de contrôle**

Le tableau (Figure 3-10) suivant présente les interventions à effectuer dans les cas suivants :

### Chapitre 3 : Analyse de l'existant & Plan d'actions et chantiers d'amélioration

**NB :** Si un point hors limite on prend un autre échantillon et on fait les mesures si on trouve un autre point hors limite on arrête la production, on programmera une réunion avec tous les pilotes pour analyser les problèmes et chercher les causes (franchement des causes spéciales)

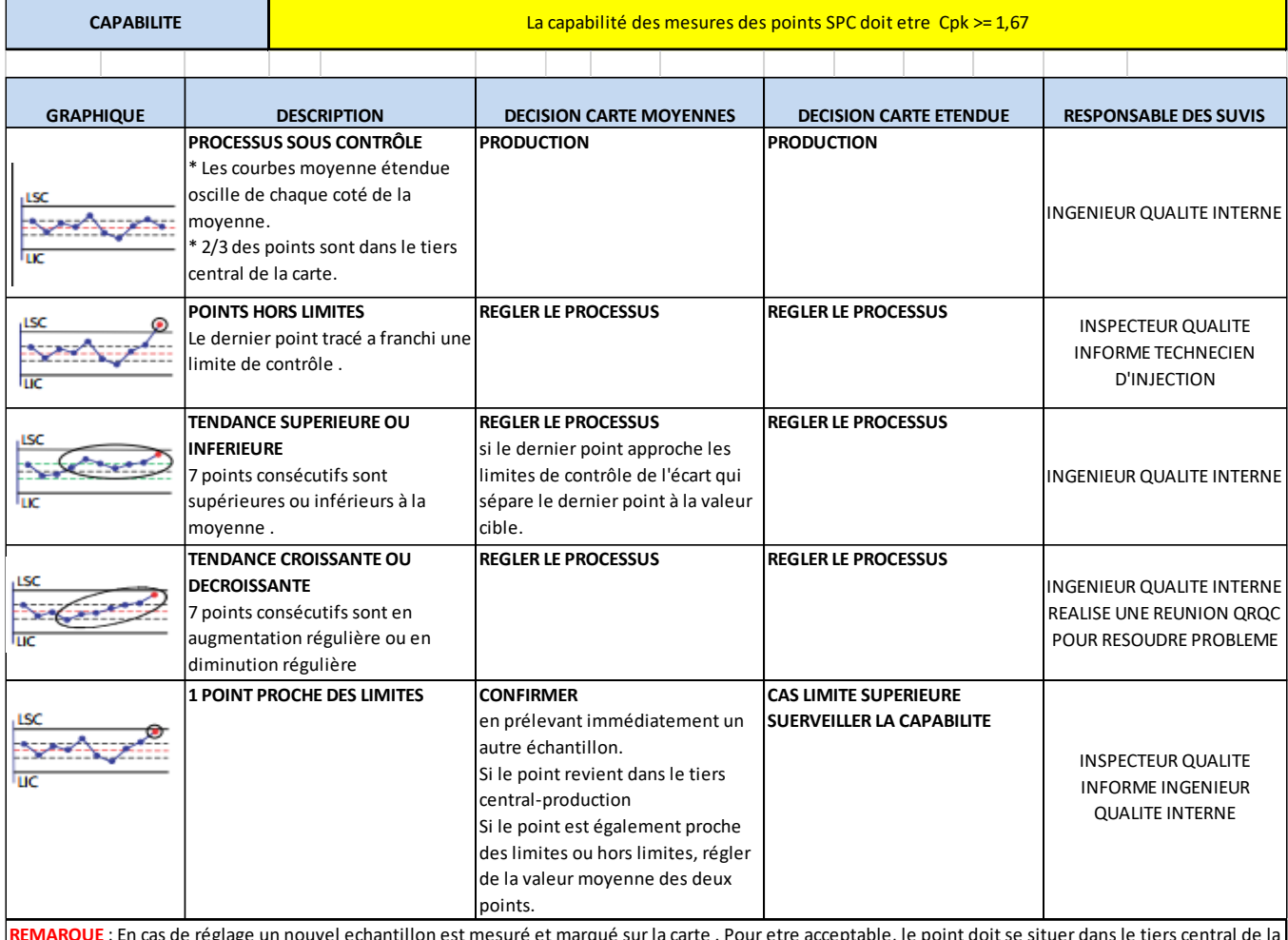

**REMARQUE** : En cas de réglage un nouvel echantillon est mesuré et marqué sur la carte . Pour etre acceptable, le point doit se situer dans le tiers central de la carte des moyennes

### **Figure 3-10 :** Tableau des interprétations de la carte de contrôle.

### **Interprétations dans des cas spéciaux :**

Si on rencontre le cas d'une situation qui exige de travailler dans des conditions non optimales, il est nécessaire de suivre l'instruction suivante selon le type de situation rencontrée

### . - PRODUCTION DANS UNE MACHINE NON HOMOLOGUEES :

**Schéma 1 :** Instructions de production dans une machine non homologuées

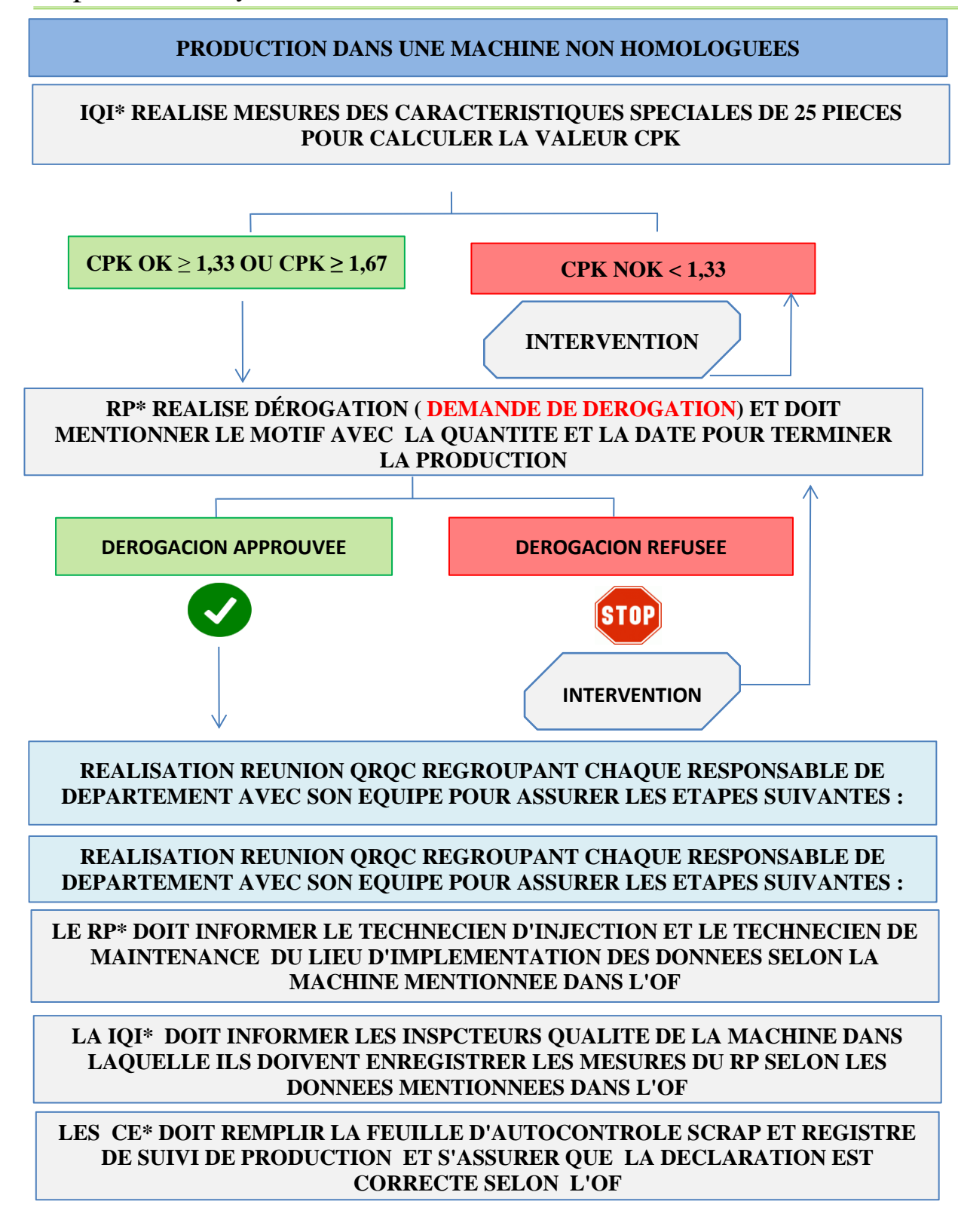

 **Légende :** IQI = INGENIEUR QUALITE INTERNE

RP = RESPONSABLE PRODUCTION ; C.E = CHEF D'EQUIPE

### Chapitre 3 : Analyse de l'existant & Plan d'actions et chantiers d'amélioration

-Il arrive aussi de trouver autre cas spéciaux, opérateur non formé, production avec une seule cavité au lieu de deux (le moule parfois s'en semi-endommagé (les instructions correspondantes sont présentées à l'ANNEXE 10.

### **2. Gain des méthodes SPC et R&R**

Le tableau 3-2 suivant présente les différents avantages pour chaque méthode.

| <b>Méthode</b> | <b>Avantages</b>                                                              |  |  |  |  |
|----------------|-------------------------------------------------------------------------------|--|--|--|--|
| -SPC           | Connaitre l'aptitude du processus répondre aux spécifications<br>et s'adapter |  |  |  |  |
|                | Anticiper l'apparition de produits défectueux par le pilotage<br>procédé;     |  |  |  |  |
|                | Assurer la reproductibilité de production;                                    |  |  |  |  |
|                | Fournir une base concrète pour :                                              |  |  |  |  |
|                | $\checkmark$ Le dialogue entre les partenaires                                |  |  |  |  |
|                | $\checkmark$ Une évaluation de l'amélioration de la qualité ;                 |  |  |  |  |
|                | Eviter le contrôle 100%,                                                      |  |  |  |  |
|                | Une meilleure qualité;                                                        |  |  |  |  |
|                | Coûts plus bas (scraps, rejets, rework, réclamations, etc.);                  |  |  |  |  |
|                | Amélioration de KPI's, SPI, PPM                                               |  |  |  |  |
|                | Plus d'adhérence dans la capacité du processus.                               |  |  |  |  |
|                | Satisfaction du client,                                                       |  |  |  |  |
| -R&R           | - Tester la capabilité des instruments de mesure<br>- Satisfaire le client,   |  |  |  |  |

**Tableau 3-2** : Avantages des méthodes SPC/R&R

### **Conclusion :**

A travers ce chapitre, les actions qui ont été faites pour traiter les non conformités remontées lors de l'audit externe (IATF), ainsi que les améliorations pour l'audit produit par les méthodes SPC et R&R, mises en place ont été présentées.

Le chapitre a été clôturé par la mise en place des méthodes SPC et R&R sur Excel avec les démarches et les instructions convenables. Le chapitre suivant va présenter une application réalisée avec VBA Excel.

Chapitre

**4**

# **Chapitre 4 : Mise en place une application VBA EXCEL**

### **Introduction :**

Ce chapitre présente la création d'une application VBA EXCEL du registre de non-conformité (registre SCRAP ,SPI,PPM), ainsi que les différents indicateurs

qualité à savoir :

 $\times$  KPI's

 $\checkmark$  SPI

✓ PPM

Nous allons établir un tableau des actions quotidiennes et mensuels pour chaque indicateur,

### **I. Notions sur VBA EXCEL**

### **1. Définition de VBA EXCEL**

Le langage VBA, ou Visual Basic for Applications pour être précis, est le **langage de programmation commun à toutes les applications de la suite bureautique Microsoft Office** (aujourd'hui renommée [Microsoft 365\)](https://www.microsoft.com/fr-fr/microsoft-365) : Word, Excel, Powerpoint ou encore Outlook.

Ce langage simple permet de créer des programmes informatiques plus ou moins complexes afin d'automatiser des actions répétitives ou d'effectuer un nombre important d'opérations lors de l'exécution d'une seule commande.

Sous leur forme la plus accessible, ces petits programmes sont appelés « **macros** », ou encore « **macro-commandes** » . Il s'agit de suites d'instructions mémorisées par l'enregistreur VBA ou programmées par l'utilisateur. Ces instructions peuvent par la suite s'exécuter à l'aide d'une commande unique, par l'intermédiaire du clavier ou de la souris.**[10]**

### **2. Utilité de VBA EXCEL**

En informatique, le langage VBA est ce que l'on appelle un langage de script : il **permet d'automatiser un certain nombre de tâches** sur les logiciels de la suite Microsoft Office. Les programmes construits à l'aide du langage VBA (les macros VBA) permettent de définir des objets (cellule, plage de cellules, classeur Excel, document Word etc.), et de les faire interagir en leur associant une ou plusieurs Actions. VBA est donc ce que les développeurs appellent un langage de [«Programmation](https://fr.wikipedia.org/wiki/Programmation_orient%C3%A9e_objet) Orientée Objet »

Voici quelques exemples courants d'utilisation du langage VBA :

Importer, retraiter et exporter des données depuis une source externe ;

- Copier des tableaux ou des formules dans des classeurs Excel ;
- Modifier la mise en forme des cellules dans des classeurs Excel (police, gras...);
- Actualiser des tableaux croisés ;
- Envoyer des emails via Outlook;
- Effectuer des contrôles :
- Créer des tableaux d'amortissement ou des graphiques...;
- Trier des diapositives sur PowerPoint...

De manière générale, le travail avec les applications de la suite Office, permettra d'optimiser de nombreux processus et de gagner du temps au quotidien. **[10]**

### **II. Présentation du projet**

### **1. Présentation du Registre SCRAP et ses indicateurs**

Le registre SCRAP est un fichier EXCEL présente la non-conformité ou l'enregistrement des pièces non conformes de produits finis, il permet de calculer et faire le suivi de plusieurs indicateurs de la qualité**, il se compose des feuilles suivantes :**

 **-Registre SCRAP :** Constitué d'un tableau contenant les informations des produits non conformes à savoir : Date, Shift, Inspecteur, Produit, Type, Machine, Défaut, Quantité défaut, Prix Charge.

 **-KPI's/KPI's Mensuel :** Deux feuilles constituées respectivement de deux tableaux croisés dynamiques qui permettent de manipuler les données en se basant sur la somme de charge (Prix\*quantité) qu'on a gaspillée à cause des pièces non conformes.

 **-Registre SPI :** Constitué d'un tableau contenant les informations qui permettent de calculer le pourcentage des produits non conformes dites SCRAP.

Pourcentage de SCRAP = (TOTAL SCRAP) / (TOTAL SCRAP+TOTAL PRODUCTION**)** TOTAL PRODUCTION C'est le total contrôlé OK.

 **-SPI Journalier/SPI Mensuel :** Deux feuilles constituées respectivement de deux tableaux croisés dynamiques ,qui permettent de manipuler les données en se basant sur le calcul de la somme de pourcentage de SCRAP pour chaque référence, on peut filtrer les données par type de donnée qu'on a besoin.

 **-Registre PPM :** Constitué d'un tableau contenant les informations qui permettent de calculer l'indicateur PPM, à savoir (Date de fabrication, Date de contrôle, Auditeur, Matricule opérateur, Produit, Type, Quantité contrôlé, Quantité SCRAP,Type de défaut, PPM. AVEC/SANS TRI.

 **-PPM Journalier/PPM Mensuel ;** Deux feuilles constituées respectivement de deux tableaux croisés dynamiques, qui permettent de manipuler les données en se basant sur le calcul de Somme de PPM, Somme de quantité contrôlé de chaque référence,

### **2. Problématique**

 Lors de la saisie des données dans le registre SCRAP manuellement (tableau de non-conformité), les inspecteurs, les auditeurs avaient des difficultés (les données sont intenses, dix cases à remplir,

34

il fallait plus du temps).

Par conséquent, ils commettent les erreurs suivantes :

-Mettre des fautes de saisie des références produits.

- Confondre entre minuscule et majuscule.

-Créer des erreurs dans les formules des cellules …

En effet, ces erreurs influencent sur le résultat des indicateurs qualité et manque de traçabilité (plusieurs données ne sont pas prises en charge) et par suite on ne pourra jamais savoir la situation de l'entreprise et intervenir.

### **3. Cahier de charge**

On a été chargé de créer une application VBA EXCEL qui répond aux besoins suivants :

 -Les inspecteurs, auditeurs n'auront pas l'accès ni à modifier, copier, supprimer un tableau du fichier sauf à y remplir.

-Sauf le Manager qualité et le responsable qui auront un accès total au fichier.

-Assurer que les données saisies sont fiables(correcte).

 -Assurer la simplicité et la rapidité de la saisie au maximum, en créant des formules et par code VBA.

-Réduire le temps de saisie.

 -Création des registres (les tableaux SPI et PPM), ainsi que leurs indicateurs correspondants…

-Tracer les courbes KPI's, SPI, PPM automatiquement.

-Garder une traçabilité des données de toute l'année de chaque indicateur.

### **4. Diagramme de cas d'utilisation de l'application**

 Les diagrammes de cas d'utilisation (DCU) sont des [diagrammes UML](https://fr.wikipedia.org/wiki/Unified_Modeling_Language#Les_diagrammes) utilisés pour une représentation du comportement fonctionnel d'un système [logiciel.](https://fr.wikipedia.org/wiki/Logiciel)[5-2]

 La figure 4-1 suivante présente la modélisation de l'application du registre SCRAP, dessinée par le logiciel **Wondershare EdrawMax.**

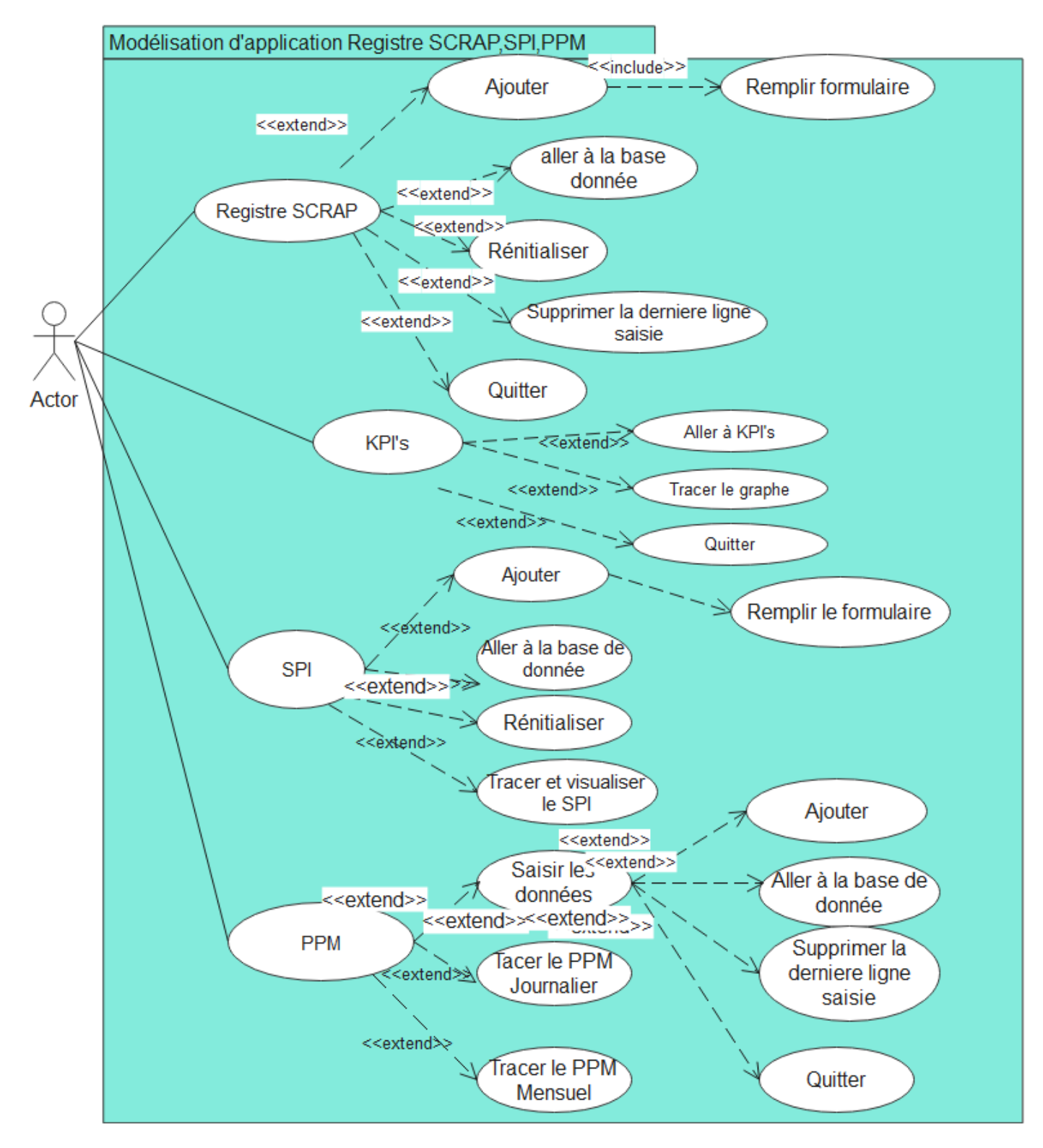

Figure 4-1 : Diagramme UML de cas d'utilisation.

### **5. Présentation de l'application**

La figure 4-2 présente l'interface de notre application VBA Excel :

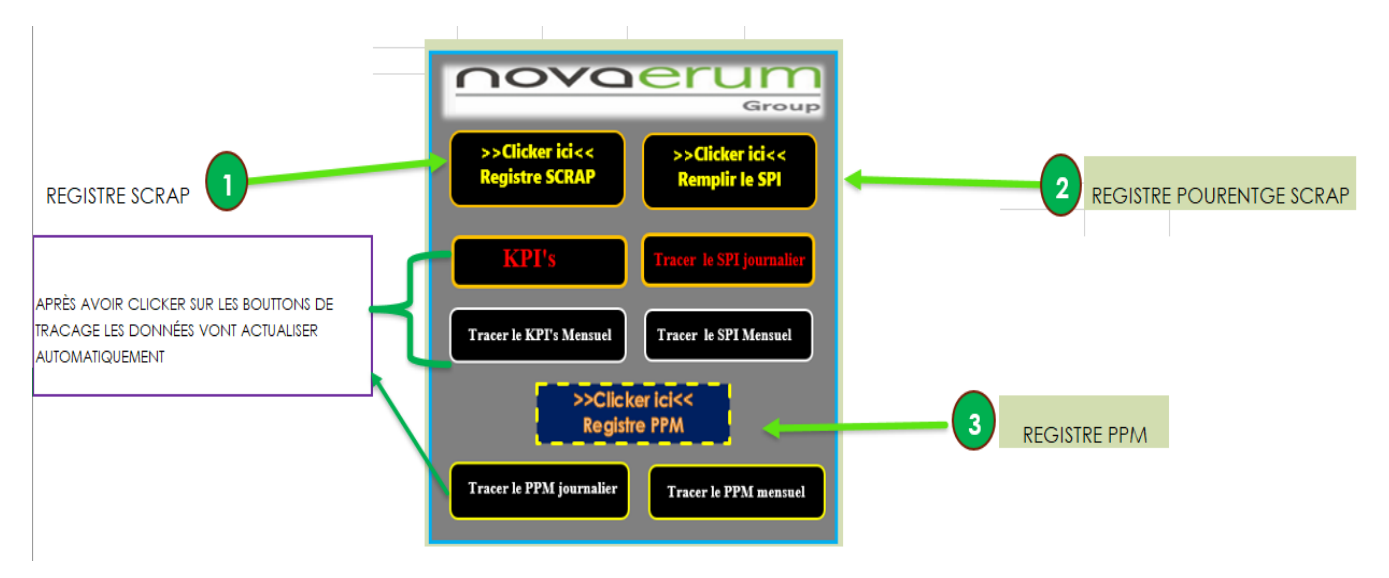

Figure 4-2 : Interface de l'application.

### **5.1 Saisie du registre SCRAP**

La figure 4-3 présente le formulaire de saisie lié au bouton Registre SCRAP.

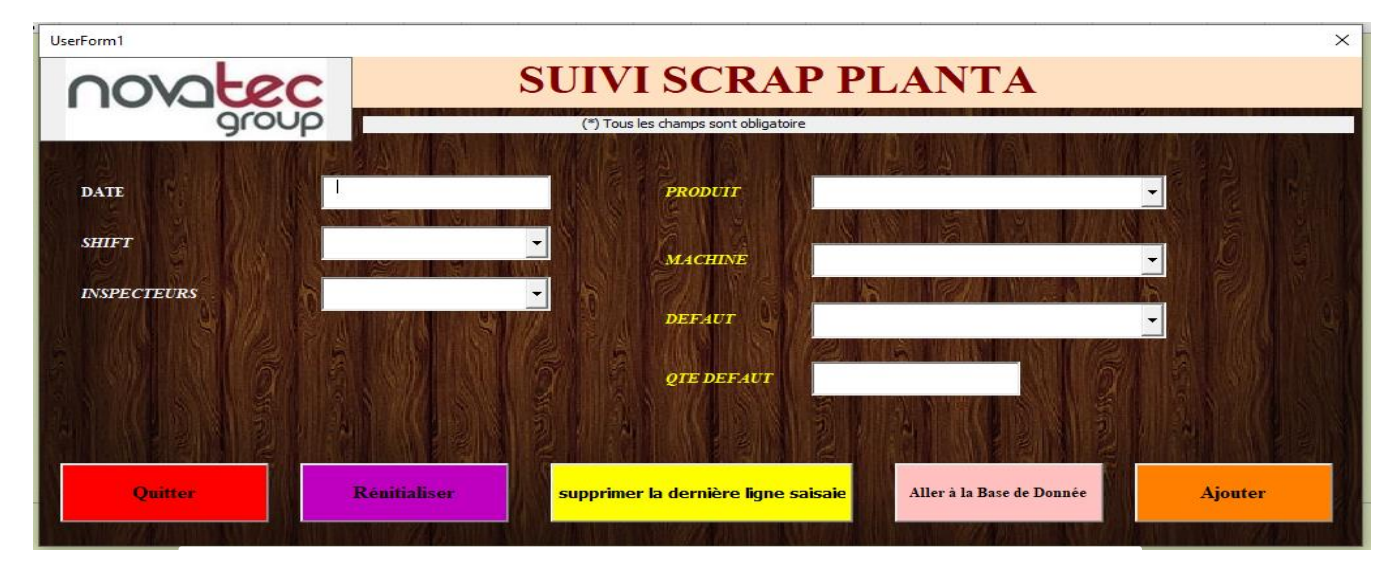

Figure 4-3 : Formulaire de saisie relative au bouton registre SCRAP

### **Remarque :**

-L'affichage du calendrier se fait par un double clic sur la zone de texte **DATE. (Figure 4-4)**

| <b>Select Date</b> |               |  |                         |  |  |  |  |  |
|--------------------|---------------|--|-------------------------|--|--|--|--|--|
|                    |               |  | <b>May 2021</b>         |  |  |  |  |  |
|                    |               |  | Su Mo Tu We The Free Sa |  |  |  |  |  |
|                    |               |  | 25 26 27 28 29 30 1     |  |  |  |  |  |
|                    | $2^{\circ}$ 3 |  | 4 5 6 7 8               |  |  |  |  |  |
| 9.                 |               |  | 10 11 12 13 14 15       |  |  |  |  |  |
| 16                 |               |  | 17 18 19 20 21 22       |  |  |  |  |  |
|                    |               |  | 23 24 25 26 27 28 29    |  |  |  |  |  |
|                    |               |  | 30 31 1 2 3 4 5         |  |  |  |  |  |

Figure 4-4 : Calendrier

- Le formulaire contient sept cases, le tableau référence contient dix, trois cases sont remplies automatiquement par des formules sur les cellules Excel.

 -Dans chaque case à choix multiple, l'utilisateur peut trouver l'élément rapidement toute en écrivant ses premières lettres.

- Après avoir observé la méthode de saisie des inspecteurs, on a remarqué que :

- Les cases (DATE, SHIFT, INSPECTEURS) sont fixes dans toute la saisie.
- Les cases (PRODUIT, MACHINE) sont fixes par feuille, chaque feuille contient plusieurs défauts.

L'idée est de fixer pour chaque ajout, toutes ces cases (nous avons programmé ce Truc avec VBA Excel).

La figure 4-5 présente le formulaire après le premier ajout :

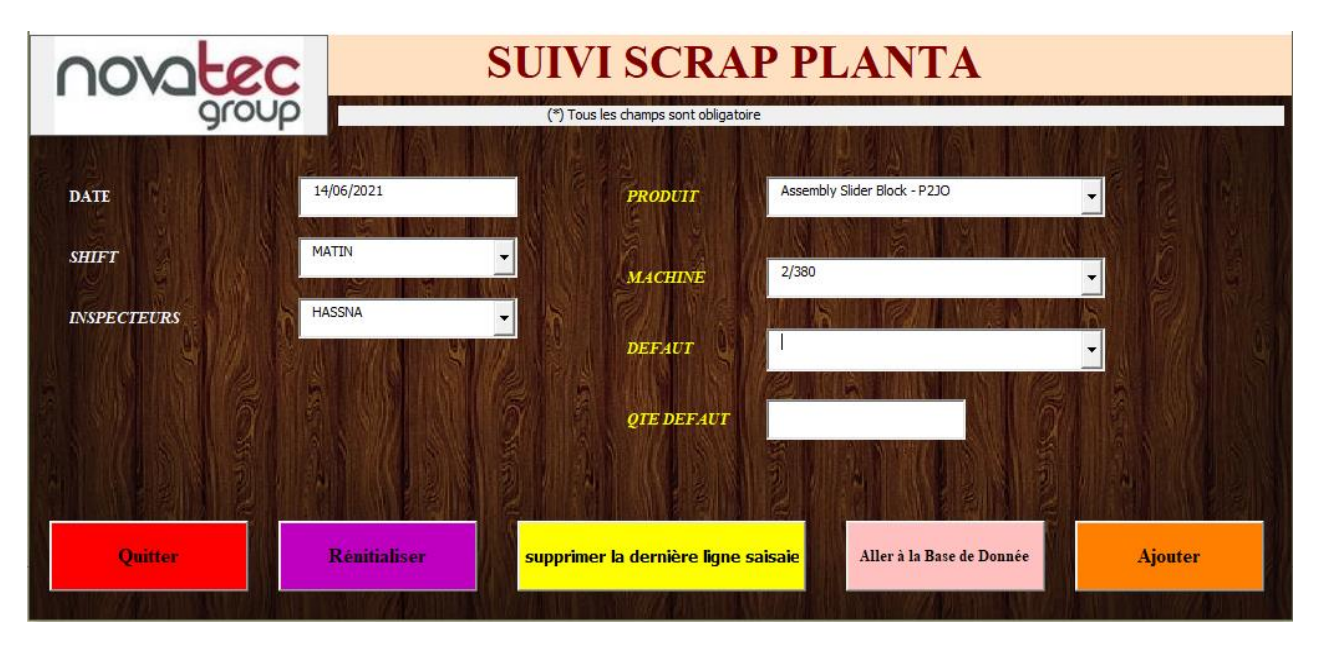

**Figure 4-5 :** Formulaire de saisie relative au bouton registre SCRAP après le premier ajout

Par conséquent, on a passé initialement de dix cases à deux seulement (80% de réduction de temps de saisie +la fiabilité des données).

### **-Message d'erreur :**

Une boite de dialogue s'affiche lorsque l'utilisateur a oublié de remplir une case ou lorsqu'il entre des éléments qui n'existent pas dans les listes à choix multiple.

Les figures 4-6 et 4-7 présentent les messages d'erreur correspondants :

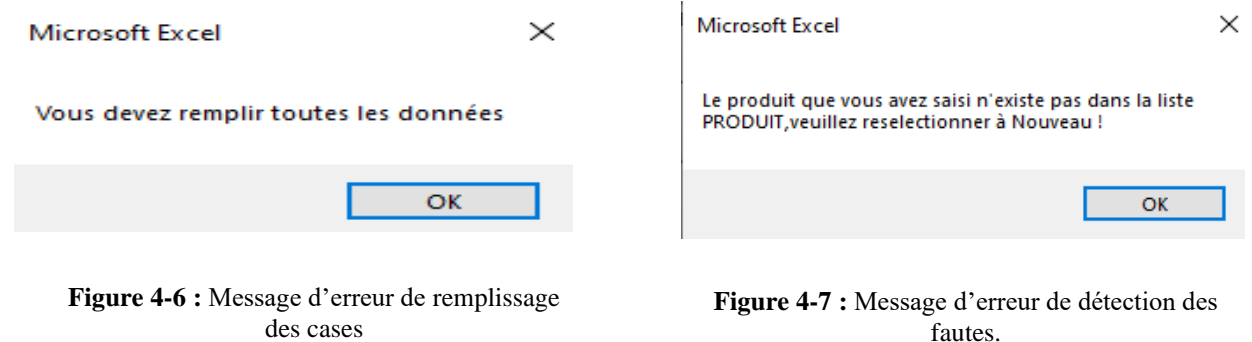

### **5.2 Saisie du registre SPI et PPM**

### **5.2.1. Saisie du registre SPI**

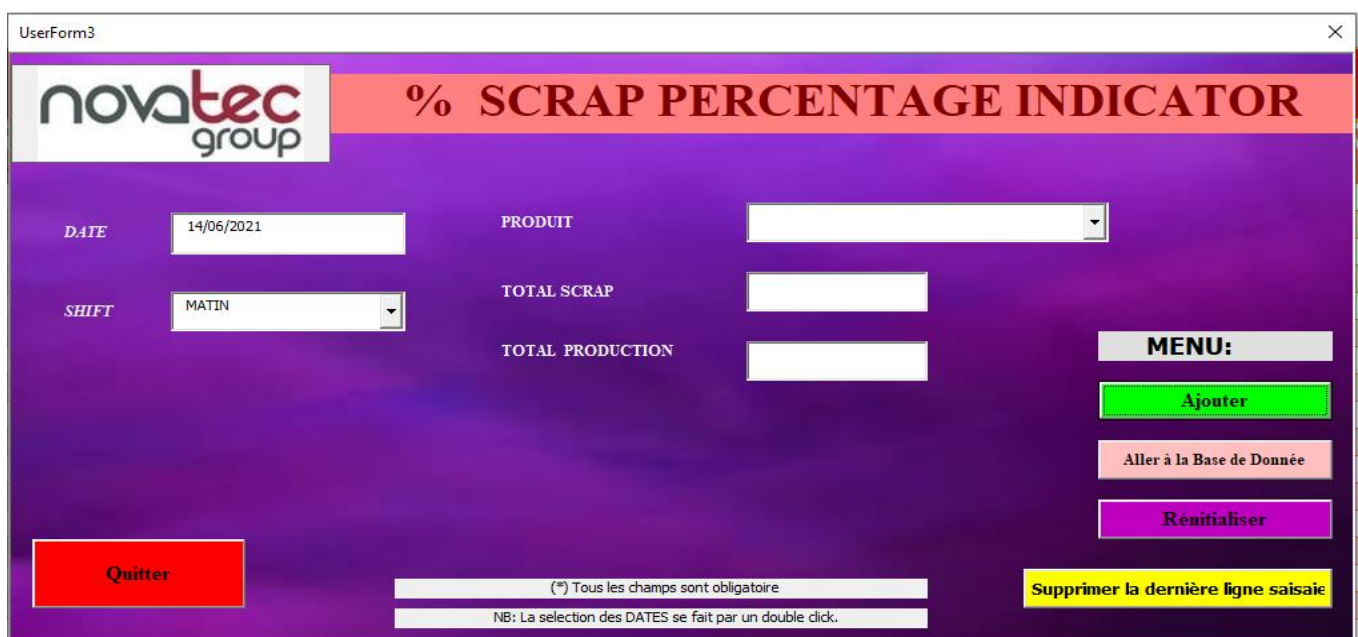

La figure 4-8 présente les registre SPI après le premier ajout :

Figure 4-8 : Registre de pourcentage du SCRAP

### **Remarques :**

-Même raisonnement de celle qu'on a vu précédemment, les cases redondantes se fixent.

-La gestion d'erreur est la même.

-Le tableau source contient 13 cases, l'utilisateur doit saisir seulement  $\frac{3}{13} * 100 = 23\%$ , voire une réduction de 77%.

### **5.2.2. Saisie du registre PPM**

La figure 4-9 présente les registre SPI après le premier ajout :

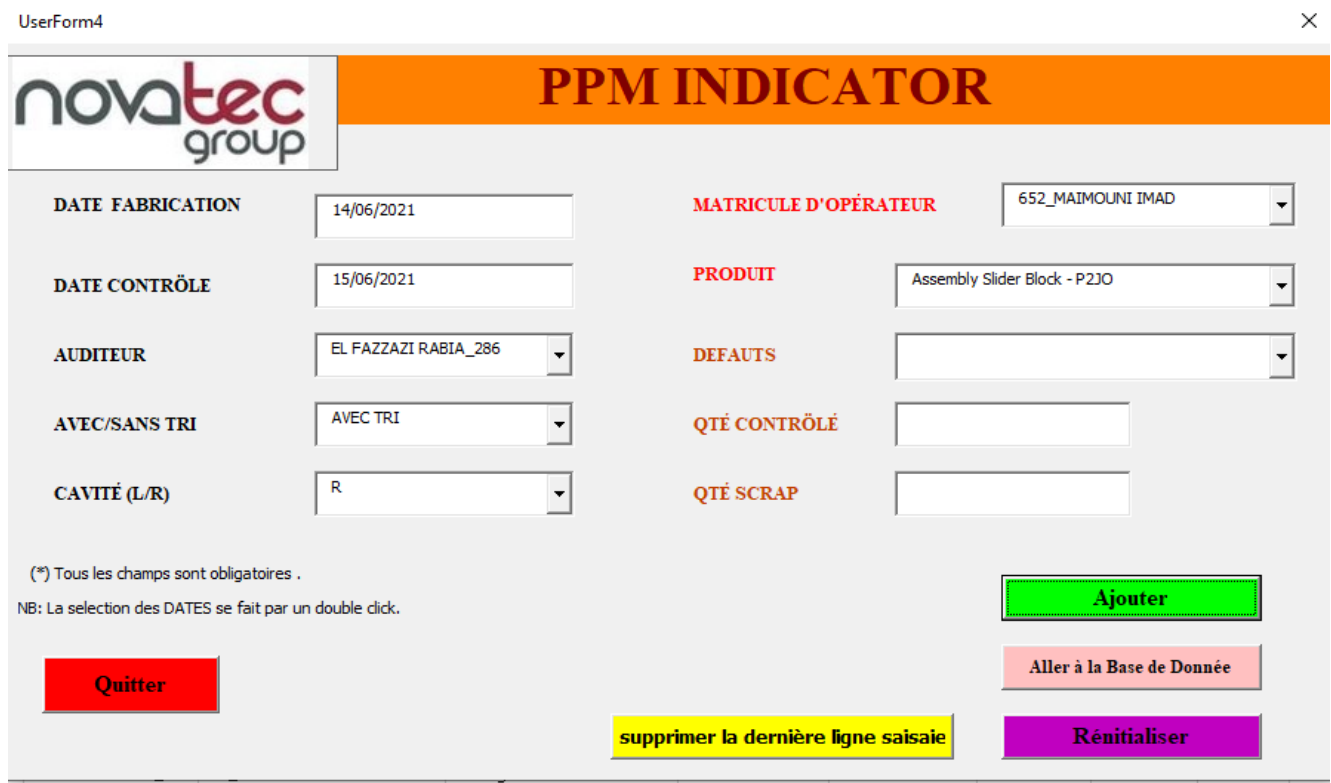

Figure 4-9 : Registre PPM.

### **Remarques :**

-Après le premier ajout des données, les cases redondantes se fixent toujours.

-La gestion d'erreur est la même dans tous les registres.

-Le tableau source contient 12 cases, l'utilisateur doit saisir seulement  $\frac{3}{12}$  \* **100**=25%, voire une réduction de **75%.**

### **5.3 Tableaux croisé dynamique pour les indicateurs SPI, PPM, KPI's**

Pour chaque tableau source, correspond un tableau croisé dynamique, afin d'effectuer ses calculs sur ses champs et de filtrer par type des données qu'on a besoin.

Exemple : Le tableau croisé dynamique correspond à l'indicateur KPI's illustré dans la **figure 4-10** :

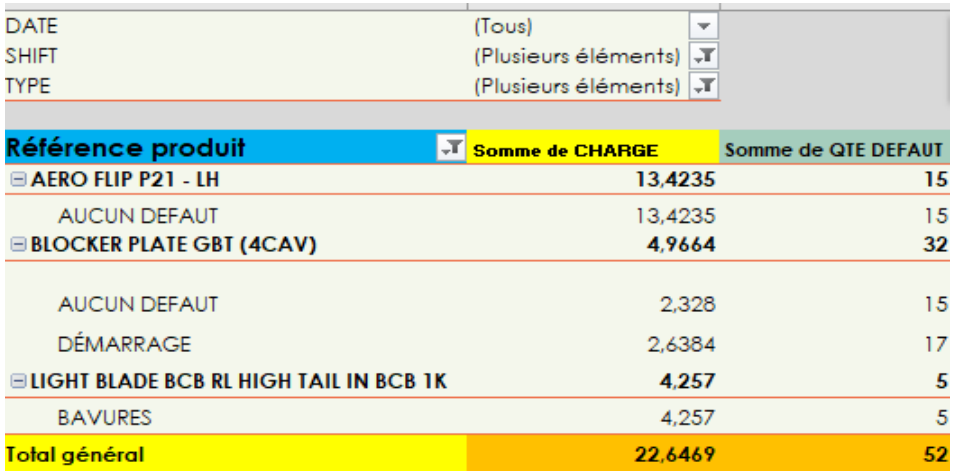

Figure 4-10 : Le tableau croisé dynamique pour l'indicateur KPI's

### **5.4 Trace automatique des indicateurs SPI,PPM,KPI's**

 **-** Les tracés permettent de visualiser les données contenues dans un tableau croisé dynamique**.**

- La figure 4-11 présente l'interface graphique permettant de tracer le graphe illustré dans la figure 4-12

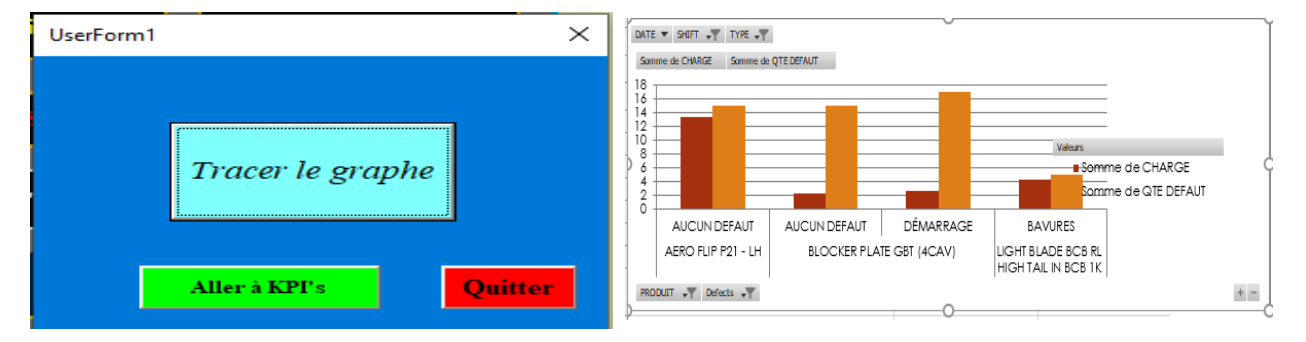

**Figure 4-11 :** Interface pour tracer le graphe **Figure 4-12** : Graphique pour KPI's.

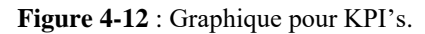

### **6. Améliorations**

Pour chaque indicateur, on a créé des tableaux servent à enregistrer les données quotidiennes et mensuelles de tous les indicateurs avec les plans d'action correspondants.

[Voir l'ANNEXE 8]

### **7. Gain du projet**

L'application VBA Excel a résolue plusieurs problèmes pour plusieurs membres concernés, le tableau 4-1 présente les différents avantages pour chaque membre concerné.

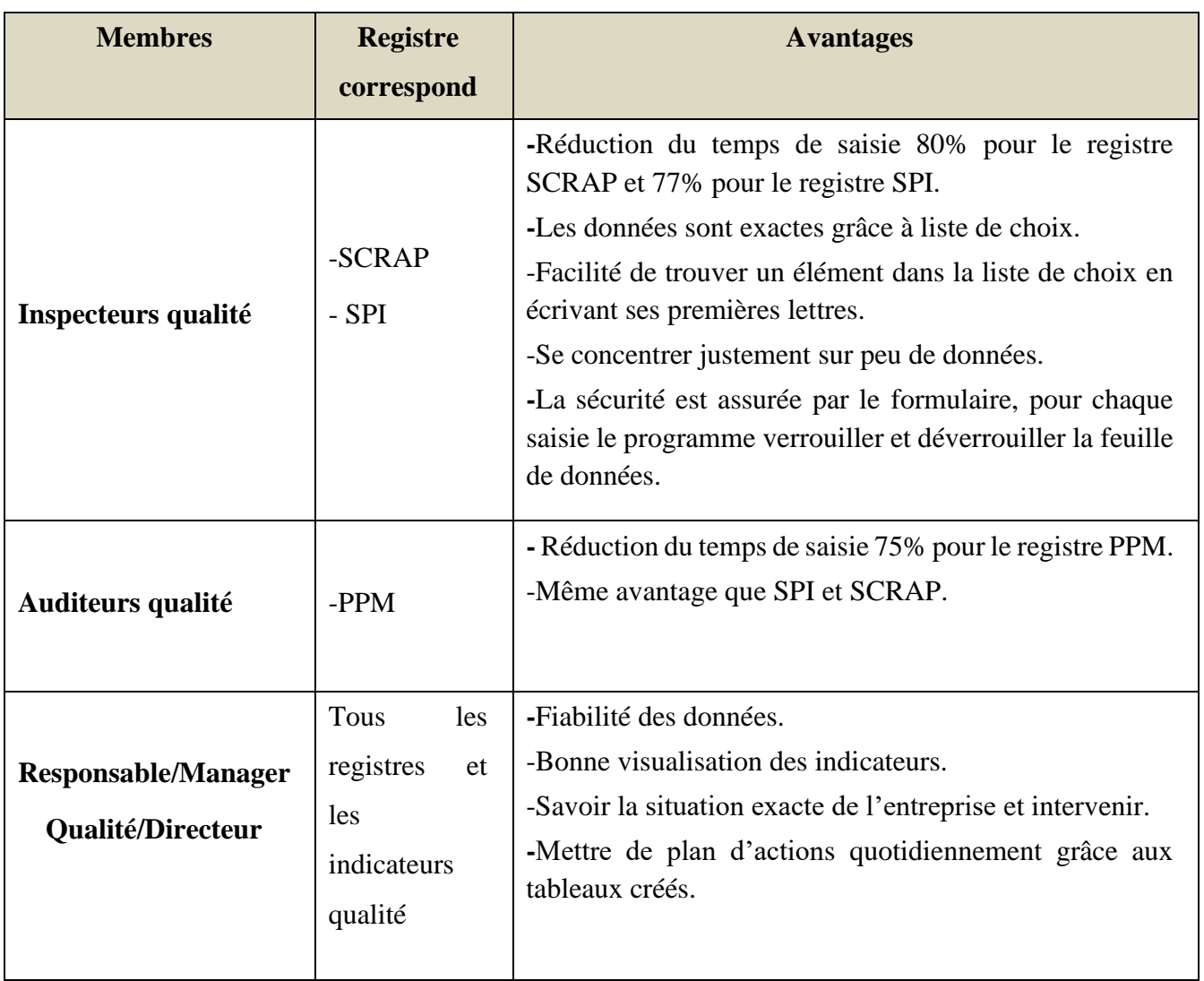

 **Tableau 4-1 :** Gain de l'application VBA Excel.

### **Conclusion :**

 À travers ce chapitre, nous avons présenté notre application VBA Excel, ses différents indicateurs, son utilité, son gain qui a atteint jusqu'à 80% ainsi que les améliorations mises en place. L'application a été validé et mise en place par l'entreprise.

 $\pmb{\mathsf{I}}$ 

## **Conclusion et perspectives**

Au terme de ce projet industriel, une brève rétrospective permet de dresser le bilan du travail effectué. Avant de commencer à tracer les grandes lignes de réalisation de notre travail, il nous paraissait impératif de connaître d'abord l'environnement dans lequel nous allions évoluer et où nous devions nous intégrer. En effet, pouvoir communiquer facilement avec l'ensemble du personnel ne pourrait que rendre plus aisée l'accomplissement de l'ensemble de nos activités au sein de NOVAERUM Automotive.

Nous rappelons que notre projet de fin d'études a comme intitulé « L'amélioration du système de management de la qualité selon les exigences de la norme IATF 16949 :2016 et automatisation du Registre SCRAP avec VBA EXCEL ». Pour atteindre cette finalité on s'est basée principalement sur l'élimination de l'ensemble des écarts remontés lors de l'audit externe ainsi que l'audit produit.

En réalisant les travaux suivants :

- Analyse des non conformités détectés par l'audit IATF16949 :
- Plan d'action d'audit IATF16949 ;
- Plan d'action d'audit produit : -Mise en place de la méthode SPC et R&R

-Interprétations pour chaque méthode .

▪ Mise en place d'une application VBA Excel du registre SCRAP, SPI, PPM.

Ainsi, le gain obtenu :

-Meilleur Management et prise décision qualité avec la méthode SPC ;

-Prévoir les défauts et intervenir ;

-Calcul de Cp,Cpk a bien satisfait nos clients ;

-Teste de la capabilité des instruments de mesure méthode R&R ;

-Une certificat de nos travaux a été délivré par le Manager qualité de NOVAERUM ,

## **Liste des références**

- [1] NOVAERUM Group Disponible sur :< http://novaerum.com/en/productio[n> \(](https://www.tiautomotive.com/)Consulté le 15 Mars 2021).
- [2] NOVAERUM automotive Group | *Documents interne, présentation de NOVAERUM.* (Consulté le 18 Mars 2021).
- [3] NOVAERUM automotive Group | *Processus de fabrication PLANTA* (Rédigé le 20 Mars 2021).

[4] Définition de la charte du projet [en ligne]. Disponible sur < http://www.definitionqualite.com/charte-projet.htm > (Consulté le 10 Avril 2021).

[5] La norme : ISO 9000 | *Systèmes de management de la qualité — Principes essentiels et vocabulaire*, version 2015

[6] Geneva, Switzerland, ISO 14001 « Systèmes de management environnemental — Exigences et lignes directrices pour son utilisation ». 3ème édition. International Organization for Standardisation ; 2015.

- [7] La norme : ISO 9000 | Systèmes de management de la qualité Principes essentiels et vocabulaire, version 2015.
- [8] Lydie Evrard, Annales des Mines Réalités industrielles (2014) La qualité, source de valeur pour l'industrie automobile et les services liés. (Consulté le 25 Avril 2021).
- [9] Economie et innovation | Les 5S, une méthode d'organisation des postes de travail [en ligne]. Disponible sur  $\langle \frac{http://www.economie.gov.qc.ca/bibliotheques/outils/gestion-dune$ entreprise/production/les-5s-une-methode-dorganisation-des-postes-de-travail/> (Consulté le 10 Avril 2021).
- [10] Fed Human | Les objectifs et les rôles de la communication interne [en ligne] Disponible sur

<https://www.fedhuman.fr/actualites/les-objectifs-et-le-role-de-la-communication-interne> (consulté le 25-04-2021)

[11] NOVAERUM automotive. (2019). *Manuel qualité QSE².* Novaerum automotive.

[5-1] Définition VBA EXCEL, Disponible sur <[https://www.newtrading.fr/quest-ce-que-le](https://www.newtrading.fr/quest-ce-que-le-vba/#:~:text=Le%20langage%20VBA%2C%20ou%20Visual,Excel%2C%20Powerpoint%20ou%20encore%20Outlook)[vba/#:~:text=Le%20langage%20VBA%2C%20ou%20Visual,Excel%2C%20Powerpoint%20ou%20enco](https://www.newtrading.fr/quest-ce-que-le-vba/#:~:text=Le%20langage%20VBA%2C%20ou%20Visual,Excel%2C%20Powerpoint%20ou%20encore%20Outlook) [re%20Outlook](https://www.newtrading.fr/quest-ce-que-le-vba/#:~:text=Le%20langage%20VBA%2C%20ou%20Visual,Excel%2C%20Powerpoint%20ou%20encore%20Outlook)>. (Consulté le 10 MAI 2021).

[5-2] Définition diagramme cas d'utilisation Disponible sur :

<https://fr.wikipedia.org/wiki/Diagramme\_de\_cas\_d%27utilisation#:~:text=Les%20diagrammes%20de%20 cas%20d,d'utilisation%20sont%20plus%20appropri%C3%A9s>. (Consulté le 11 MAI 2021).

# **Liste des Annexes**

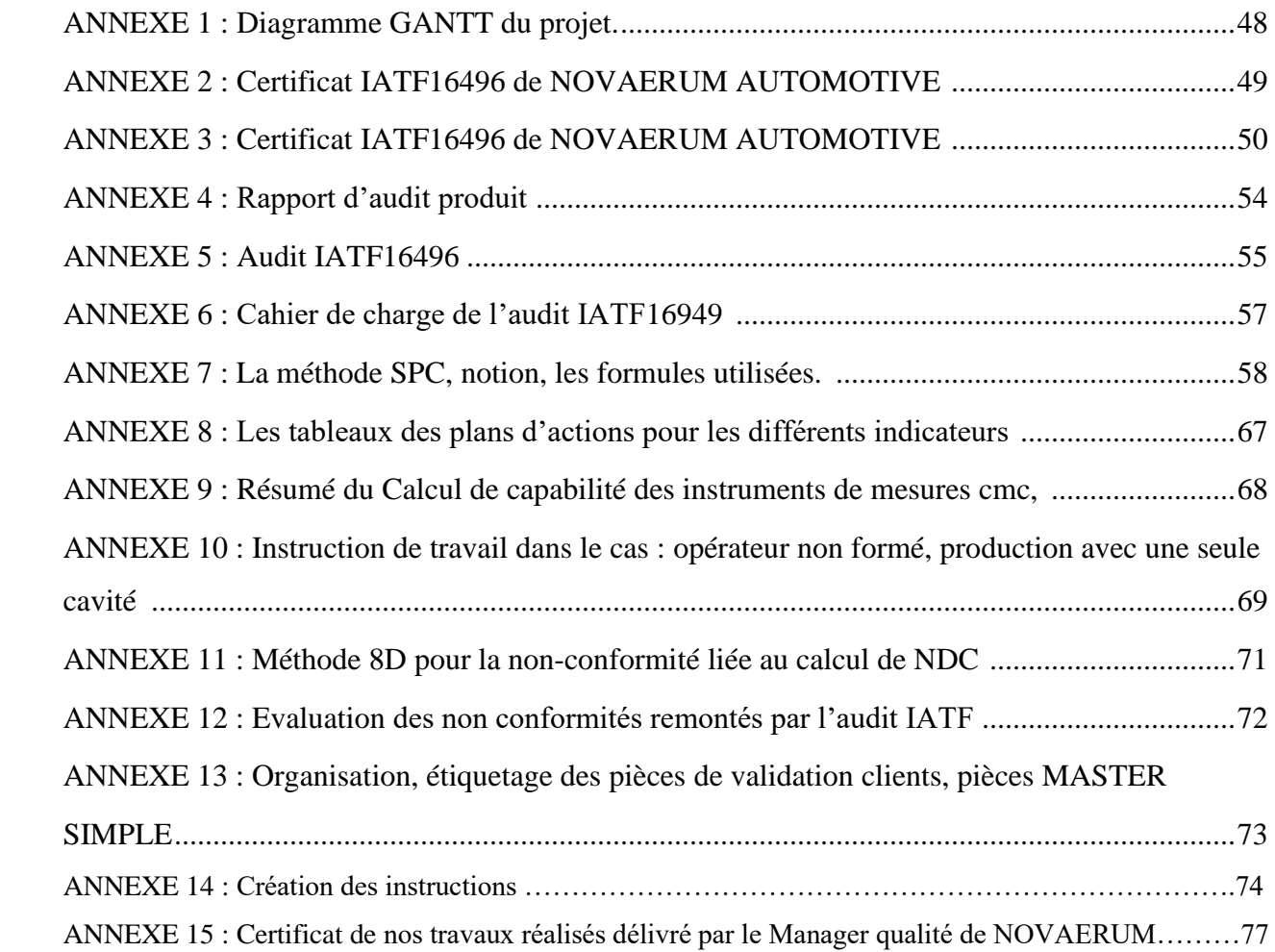

### <span id="page-64-0"></span>**[ANNEXE 1]**: Diagramme de GANTT du projet.

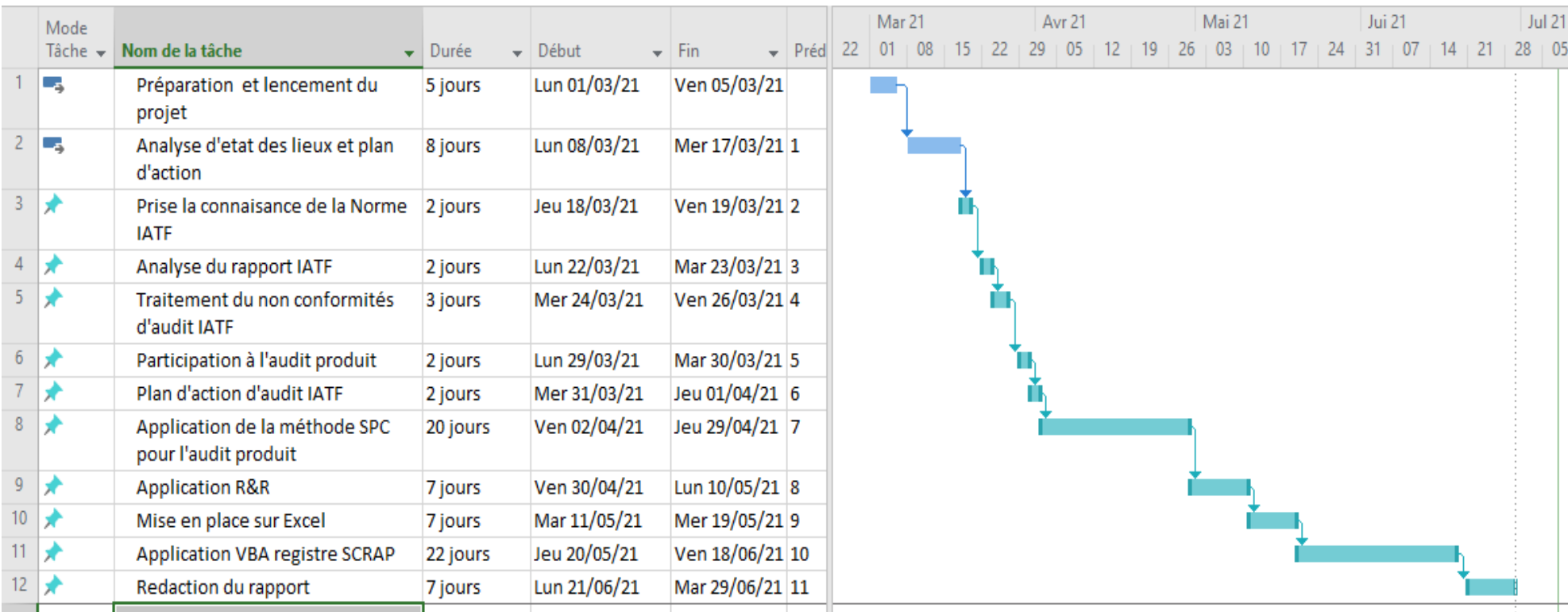

![](_page_65_Picture_1.jpeg)

### **CERTIFICATE OF APPROVAL**

This is to certify that the Quality Management System of:

### NOVAERUM, S.A.R.L. **Ouartier Ind. Ain Mechlaoua** Route de Tetouan, Km. 7.5 90000 Tanger **Maroc**

has been approved by Lloyd's Register Quality Assurance to the following Quality Management System Standard:

### IATF 16949:2016 (Excluding product design)

The Quality Management System is applicable to:

#### Production and assembly of moulded plastic components.

This certificate is valid only in association with the certificate schedule bearing the same number on which the locations applicable to this approval are listed.

Approval Certificate No: SGI 00000466

Current Certificate: 12 September 2018

11 September 2021 Certificate Expiry:

Olf-Russ

Issued by: LRQA España, S.L.U. For and on behalf of: Lloyd's Register Quality Assurance Limited

IATF Certificate No: 0332441

C/ Princesa, 29 - 1", 28008 Madrid, España<br>For and on behalf of 1 Trinity Park, Bickenhill Lane, Birmingham 837 7ES, United Kingdom<br>The approval a carried out in accordance with the IMGA system cyclinical and increduces an

.<br>Segedar Group Lisabet, its affiliates and tubalduries, including Uoyd's Register Quably Assurance Limited (UROA), and their respe<br>yot Registar". Unying Register assumes no responsibility and shall rus be Balte to any the collectively, ret<br>ment or houses<br>ef consistent to: [ANNEXE 3] : Les principes de management de qualités

Les « Principes de management de la qualité » peuvent être vus comme un ensemble de Valeurs, de règles et de normes. Considérées comme justes et susceptibles de servir de base au management de la qualité ces principes sont applicables dans la globalité de l'organisation. Les principes de management de la qualité, peuvent servir pour l'amélioration des performances d'un organisme. Ils ont été élaborés et actualisés par l'ISO/TC176.

Les sept principes de management de la qualité sont :

**• Orientation client** : Des performances durables sont obtenues lorsqu'un organisme obtient et conserve la confiance des clients et des autres parties intéressées pertinentes. Chaque aspect de l'interaction avec les clients offre une opportunité de créer plus de valeur pour le client. Comprendre les besoins présents et futurs des clients et des autres parties intéressées contribue aux performances durables de l'organisme.

Les bénéfices potentiels sont notamment les suivants :

- Augmentation de la valeur pour le client.
- Augmentation de la satisfaction du client.
- Amélioration de la fidélité du client.
- Amélioration de l'activité commerciale récurrente.
- Amélioration de l'image de l'organisme.
- Elargissement du panel des clients.
- Augmentation des ventes et des parts de marché.

Leadership : L'établissement de la finalité et des orientations et l'implication du personnel permettent à un organisme d'aligner ses stratégies, politiques, processus et ressources afin d'atteindre ses objectifs.

Les bénéfices potentiels sont notamment les suivants :

- Augmentation de l'efficacité et de l'efficience à atteindre les objectifs qualité de l'organisme.
- Meilleure coordination des processus de l'organisme.
- Amélioration de la communication entre les différents niveaux et fonctions de

l'organisme.

- Développement et amélioration de la capacité de l'organisme et de son personnel à fournir les résultats escomptés.
- **Implication du personnel :** Pour gérer un organisme de façon efficace et efficiente, il est important de respecter et d'impliquer l'ensemble du personnel à tous les niveaux. La reconnaissance, l'habilitation et l'amélioration des compétences facilitent l'implication du personnel dans l'atteinte des objectifs qualité de l'organisme. Les bénéfices potentiels sont notamment les suivants :
- ➢ Meilleure compréhension des objectifs qualité de l'organisme par le personnel de l'organisme et amélioration de la motivation à les atteindre ;
- ➢ Plus forte implication du personnel dans les activités d'amélioration ;
- ➢ Amélioration du développement personnel, des initiatives et de la créativité ;
- ➢ Amélioration de la satisfaction du personnel ;
- ➢ Amélioration de la confiance et de la collaboration à tous les niveaux de l'organisme ;
- ➢ Amélioration de l'intérêt porté aux valeurs partagées et à la culture à tous les niveaux de l'organisme.

▪ **Approche processus** : Le SMQ est constitué de processus corrélés. Comprendre comment des résultats sont obtenus par ce système permet à un organisme d'optimiser le système et ses performances.

Les bénéfices potentiels sont notamment les suivants :

- ➢ Plus grande aptitude à porter ses efforts sur les processus clés et opportunités d'amélioration ;
- ➢ Résultats cohérents et prévisibles au moyen d'un système de processus alignés avec les orientations stratégiques ;
- ➢ Optimisation des performances par un management efficace des processus, une utilisation efficiente
- ➢ Des ressources et une réduction des obstacles inter fonctionnels ;
- ➢ Possibilité pour l'organisme d'assurer la confiance des parties intéressées en ce qui concerne sa cohérence, son efficacité et son efficience.

**Amélioration** : L'amélioration est essentielle pour qu'un organisme conserve ses niveaux de performance actuels, réagisse à toute variation du contexte interne et externe et crée de nouvelles opportunités.

Les bénéfices potentiels sont notamment les suivants :

- Amélioration de la performance des processus, de la capacité de l'organisme et de la satisfaction des clients ;
- Amélioration de la recherche et de la détermination des causes profondes, suivies d'actions préventives et correctives ;
- $\overline{\phantom{a}}$  Plus grande aptitude à anticiper et réagir à des risques et à des opportunités internes et externes ;
- $\ddot{\phantom{1}}$  Meilleure prise en compte de l'amélioration aussi bien progressive que par rupture;
- $\downarrow$  Meilleure utilisation de l'apprentissage à des fins d'amélioration ;

Accroissement de l'effort d'innovation.

**Prise de décision fondée sur des preuves :** La prise de décision peut être un processus complexe et elle comporte toujours une certaine incertitude. Elle implique souvent de multiples types et sources de données d'entrée, ainsi que leur interprétation qui peut être subjective. Il est important de comprendre les relations de cause à effet et les conséquences involontaires possibles. L'analyse des faits, des preuves et des données conduit à une plus grande objectivité et à une plus grande confiance dans la prise de décision.

Les bénéfices potentiels sont notamment les suivants :

- Amélioration des processus décisionnels ;
- Amélioration de l'évaluation de la performance des processus et de l'aptitude à atteindre les objectifs ;
- Amélioration de l'efficacité et de l'efficience opérationnelles ;
- Plus grande aptitude à passer en revue, remettre en question et changer les opinions et les décisions ;
- Plus grande aptitude à démontrer l'efficacité de décisions antérieures.

▪ **Management des relations avec les parties intéressées** : Les parties intéressées pertinentes ont une influence sur les performances d'un organisme. Des performances durables sont plus susceptibles d'être obtenues lorsque l'organisme gère ses relations avec toutes les parties intéressées de manière à optimiser leur impact sur ses performances. La gestion des relations avec ses réseaux de prestataires et de partenaires à une importance particulière.

Les bénéfices potentiels sont notamment les suivants :

- Amélioration des performances de l'organisme et de ses parties intéressées pertinentes par la prise en compte des opportunités et des contraintes liées à chaque partie intéressée ;
- Compréhension commune des objectifs et des valeurs par les parties intéressées ;
- Augmentation de la capacité à créer de la valeur pour les parties intéressées par le partage des ressources et des compétences et par le management des risques liés à la qualité [9] ;

## **[ANNEXE 4]** : Rapport d'audit produit

![](_page_70_Picture_452.jpeg)

 $\overline{\mathfrak{f}}$ 

![](_page_71_Picture_15.jpeg)
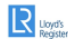

#### **Rapport d'audit**

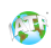

#### Process reference list

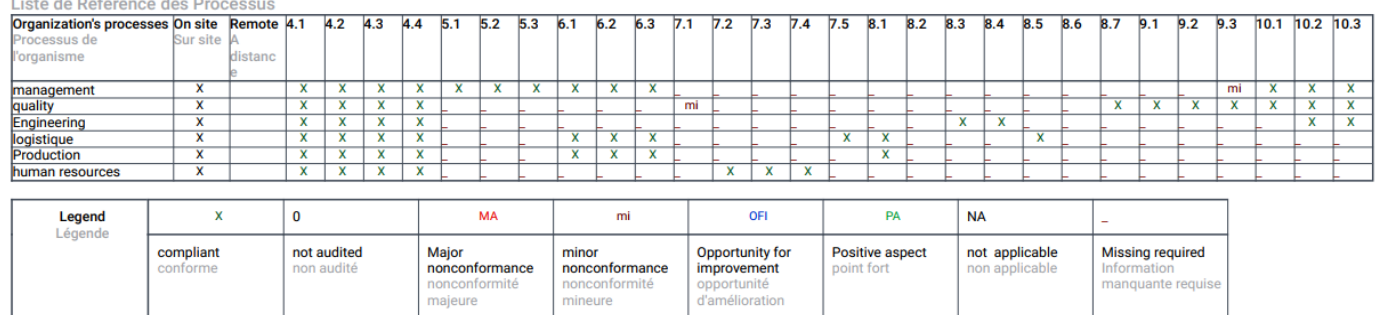

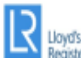

# Rapport d'audit

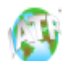

#### **Audit conclusion**

Conclusion de l'audit

#### Verification of previous audit nonconformities

Vérification des non-conformités de l'audit précédent

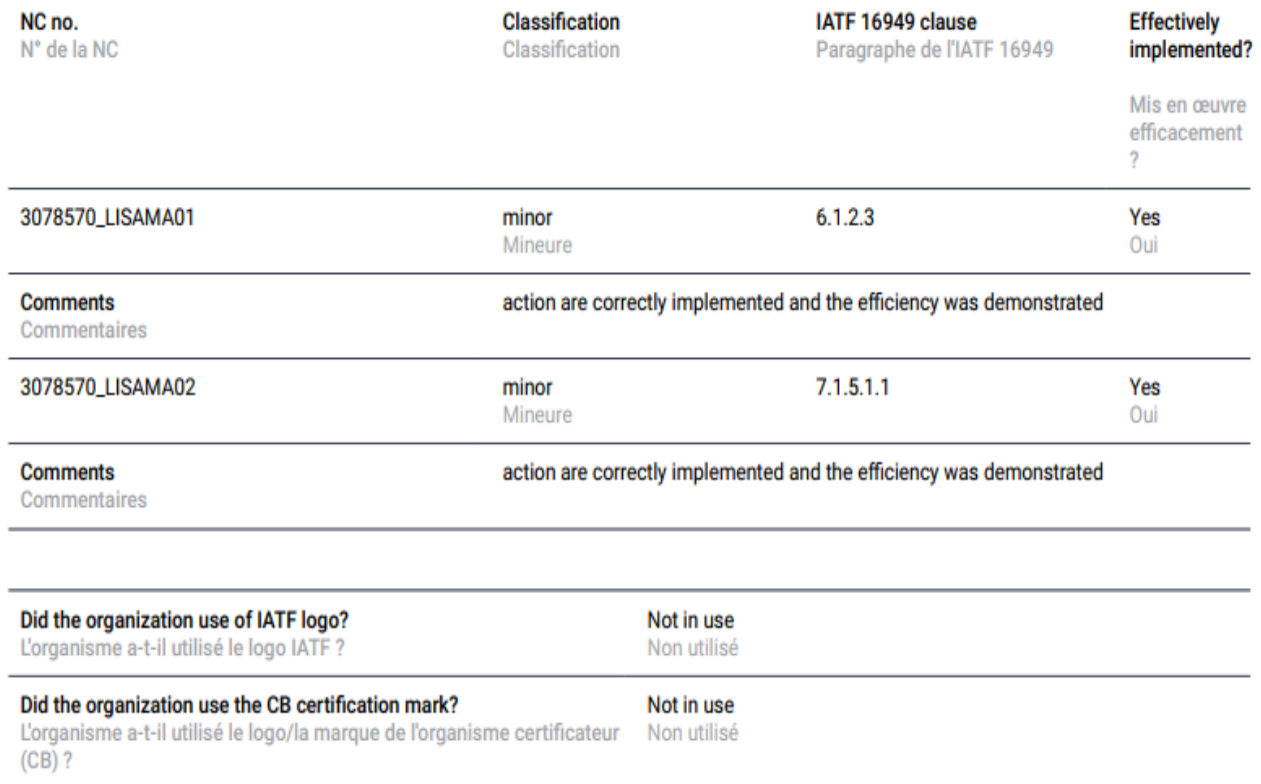

#### **Comments**

Commentaires

#### **Audit summary**

Résumé de l'audit

This surveillance visit allowed to review if conformity to IATF 16949:2016 However, 2 minors Non Conformities has been issued during this audit. As non conformities have been raised during this visit, we are required by IATF Rules, 5rd Edition to initiate the IATF decertification process. Should LRQA decide to suspend your certification you will be notified within 30 calendar days from the end of this assessment". About handling of these Non-Conformities, corrective action plan and associated records can be reviewed remotely to verify the efficiency in order to close it. A structured action plan using methodology of problem resolution (as 8D) is recommended as well as records which demonstrate the implementation of containment, root cause analysis and correctives actions. Data shall be transmitted to assessor within 60 days. 0.5 day will be allocated and charged on to review these Minor NC remotely. (05/01/2021 remote) So the certification to IATF 16949 : 2016 is maintained

Audit team recommendation Recommandations de l'équipe d'audit

Continued certification on hold, minor nonconformities raised Maintien de la certification en attente, non-conformités mineures émises **[ANNEXE 7] :** La méthode SPC, notion, les formules utilisées.

#### **1-Performance et capabilité**

La capabilité est le rapport entre la performance souhaité et la performance réelle d'un processus.

La stabilité d'un processus pourra être mis sous contrôle à l'aide des cartes de contrôle ( aux

mesures ; aux attributs ).

#### **2-Analyse de capabilité**

La capabilité est une méthode de mesure de l'aptitude d'une machine, d'un procédé ou d'un moyen de mesure.

Les calculs de capabilité utilisent les fondements des lois statistiques dont [la](https://commentprogresser.com/statistique-distribution-loi-normale.html) plus utilisée est la **[loi normale](https://commentprogresser.com/statistique-distribution-loi-normale.html)**

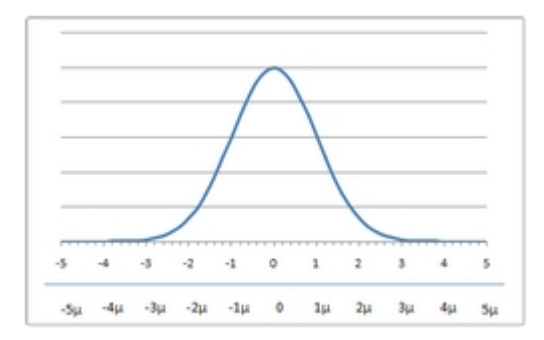

### **3-Les différents indicateurs**

- Cmc Capabilité de la mesure la dispersion instantanée.
- Cm Capabilité intrinsèque des équipements (machine) Stabilité court terme des procédés
- Cp Capabilité de dispersion court terme du procédé
- Cpk Capabilité de centrage court terme du procédé.
- Pp Capabilité long terme du procédé
- Ppk Capabilité de centrage long terme du procédé

Dans le cas d'une distribution suivant la loi normale, la dispersion correspond à un intervalle de 6σ soit 3σ à gauche de la moyenne et 3σ à droite de la moyenne.

La capabilité (C) d'un moyen de production dépend de deux facteurs :

La dispersion du processus qui est égale à 6σ

L'intervalle de tolérance IT de la caractéristique

Formule calcule capabilité

Dans la mesure où la capabilité est calculée à partir d'un échantillon, nous devons utiliser l'écarttype estimé désigné par s. La formule sera donc :

Formule calcule capabilité avec écart-type estimé

La capabilité du processus de fabrication pourra alors être calculée avec la formule suivante :

Responsive image

Les indicateurs de capabilité sont le Cp et le Cpk

#### **4-La capabilité notée Cp**

Formule calcule capabilité Cp

Comme nous l'avons vu plus haut cet indicateur permet de signifier si le processus est capable de réaliser les pièces dans les spécifications souhaitées.

Process stable illustration courbe de Gauss capabilité

Dans la représentation ci-dessus on peut clairement indiquer que le processus de fabrication est capable.

La capabilité notée Cpk Cet indicateur mesure le décentrage par rapport à la moyenne.

Formule calcule capabilité Cpk

Formule calcule capabilité Cpk - tolérance la plus proche

Autrement dit, il existe deux cas possibles et donc deux calculs possibles pour le Cpk

cas n°1: la moyenne est plus proche de la tolérance supérieure. Capabilité Cpk - tolérance la plus proche supérieure

Dans ce cas, le calcul sera :

Capabilité Cpk - tolérance la plus proche supérieure calcul

cas n°2 : la moyenne est plus proche de la tolérance inférieure.

Capabilité Cpk - Capabilité Cpk - tolérance la plus proche inférieure

Dans ce cas, le calcul sera :

Formule Capabilité Cpk - tolérance la plus proche inférieure

L'évaluation de la qualité se fait sur un échantillon, à partir duquel on va estimer le niveau de qualité moyen d'une production.

 $\mathfrak{t}$ 

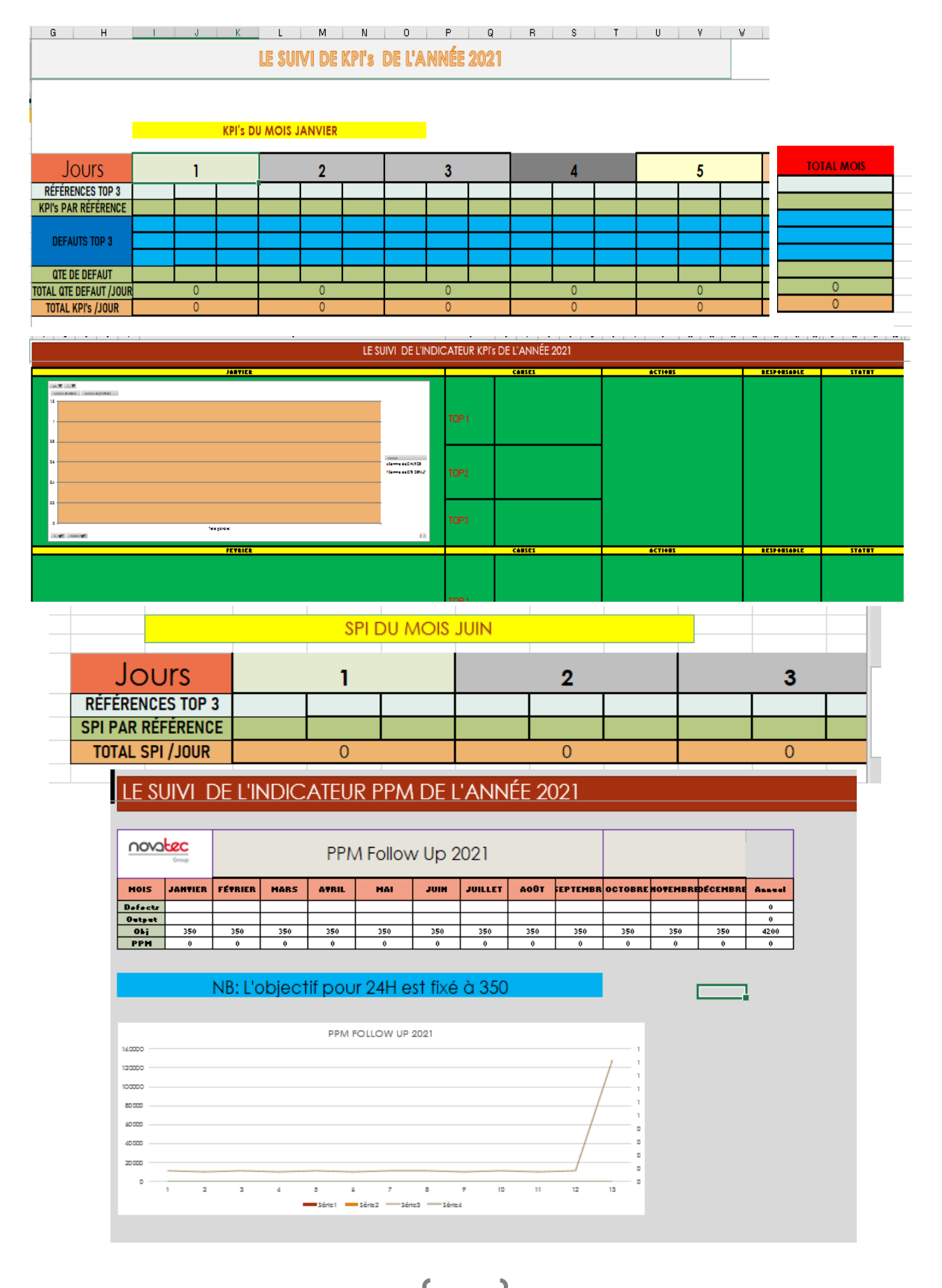

#### [ANNEXE 8] : Les tableaux des plans d'actions pour les différents indicateurs.

[ANNEXE 9] : Résumé de Calcul de capabilité des instruments de mesures cmc,

La répétabilité EV du système de mesure est donnée par la formule :

$$
Répétabilité = \frac{5,15.\overline{R}}{d_2}
$$

La reproductibilité AV du système de mesure est donnée par la formule :

$$
\text{Reproductibility} = \sqrt{\left(\frac{5,15.\,\overline{X}_{\text{\'etendue}}}{d_2}\right)^2 - \frac{\text{R\'ep\'etability}^2}{n.\,r}}
$$

**La variabilité liée à la pièce est donnée par la formule :**

$$
Cmc = \frac{IT}{R\&R}
$$

Si cmc>5 L'INSTRUMENT DE MESURE EST CAPABLE [MSP Master Génie Industriel FSTF]

[ANNEXE 10] : Instructions de travail dans le cas : opérateur non formé, production avec une seule cavité,

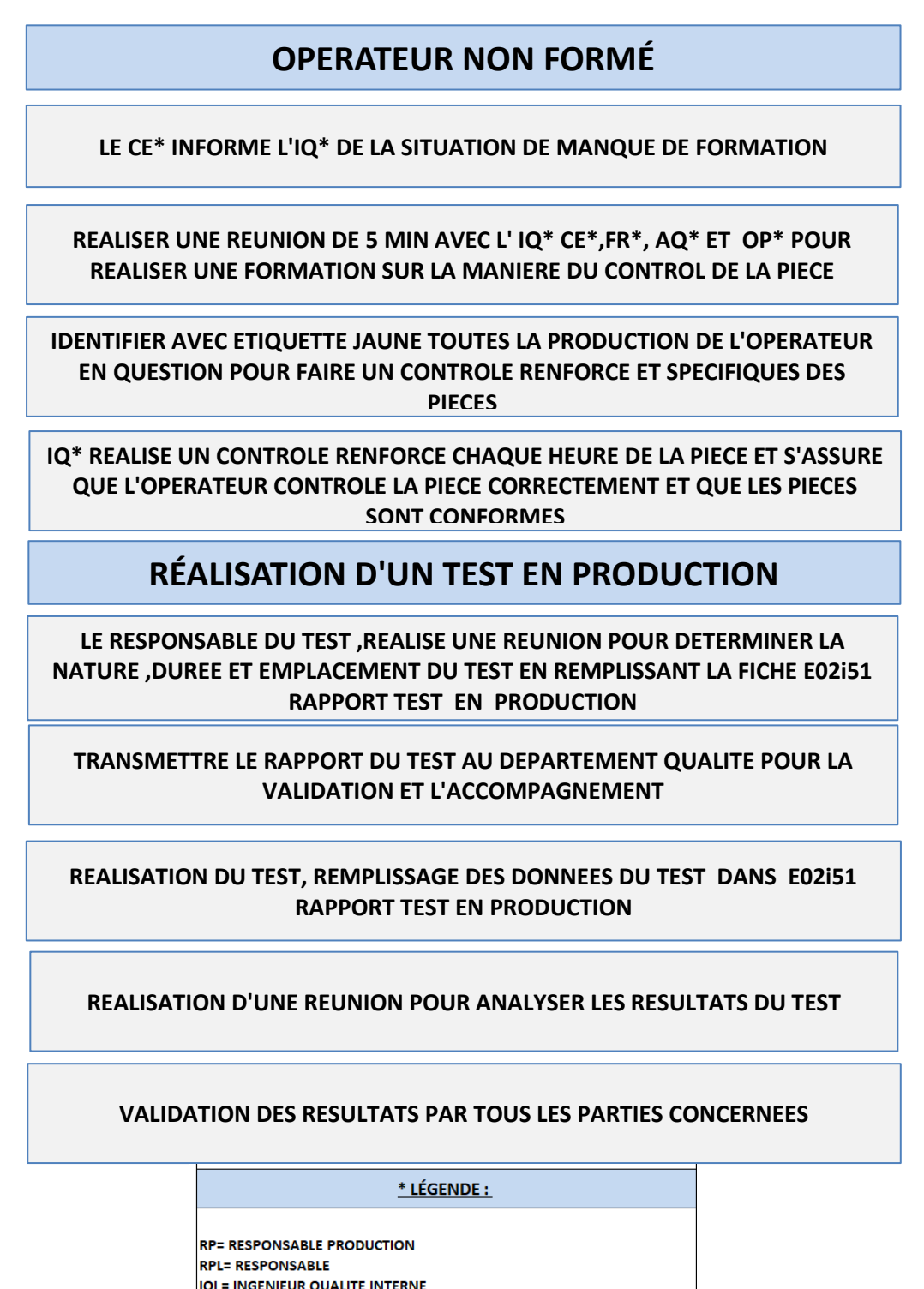

63

IQE= INGENIEUR QUALITE EXTERNE

FR= FORMATRICE OP = OPERATEUR I.Q = INSPECTEUR QUALITE C.E = CHEF D'EQUIPE T.I = TECHNICIEN D'INJECTION AQ = AUDITEUR QUALITE TM = TECHNICIEN MAINTENANCE

# **PRODUCTION AVEC UNE SEULE CAVITE**

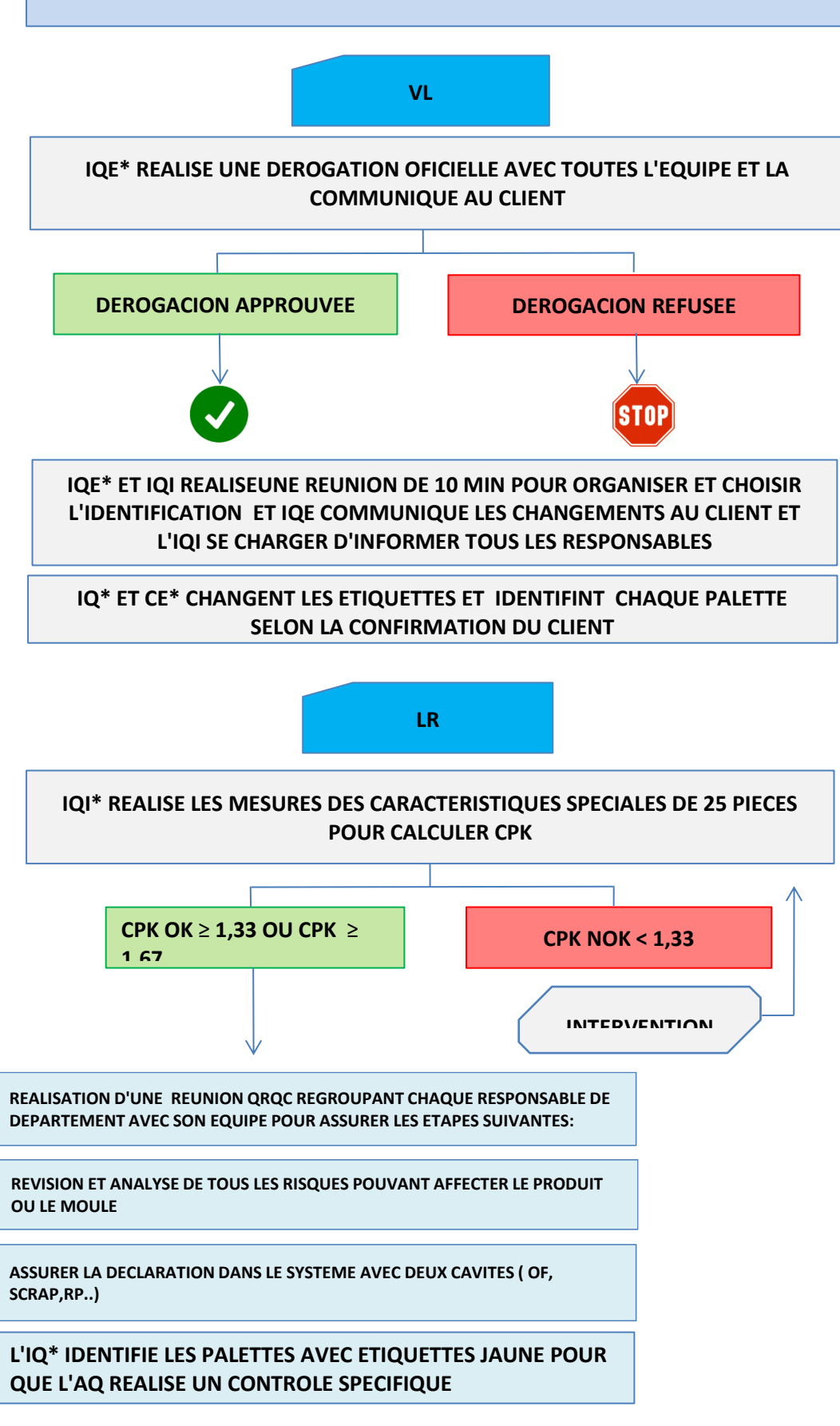

64

[ANNEXE 11] : Méthode 8D pour la non-conformité liée au calcule de NDC,

# 8D Response Report+B1:H28C6B1:H19B1:H37C6B1:H19B1:H38B1:H37

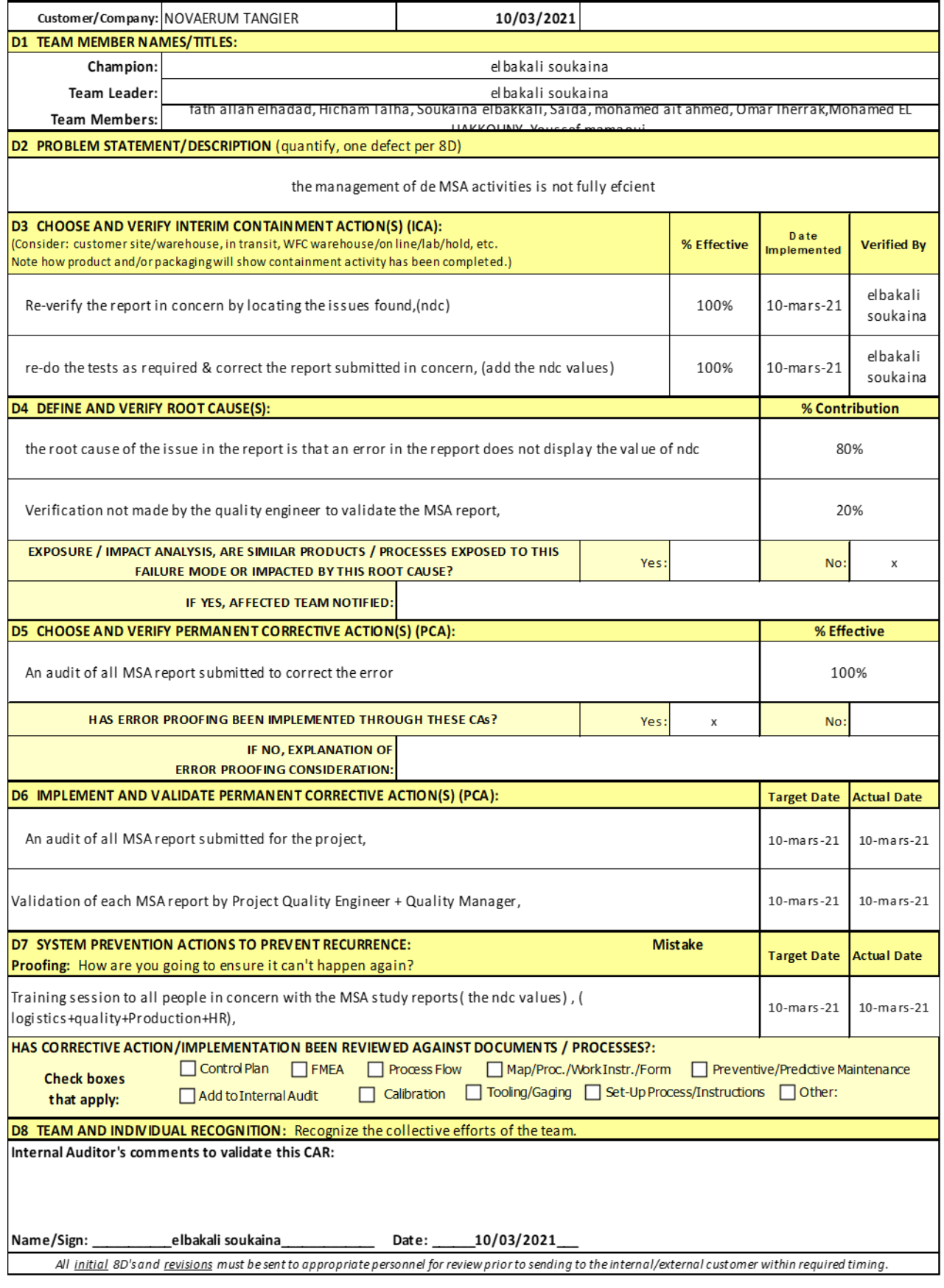

# [ANNEXE 12] : Evaluation des non conformités remontés par l'audit IATF,

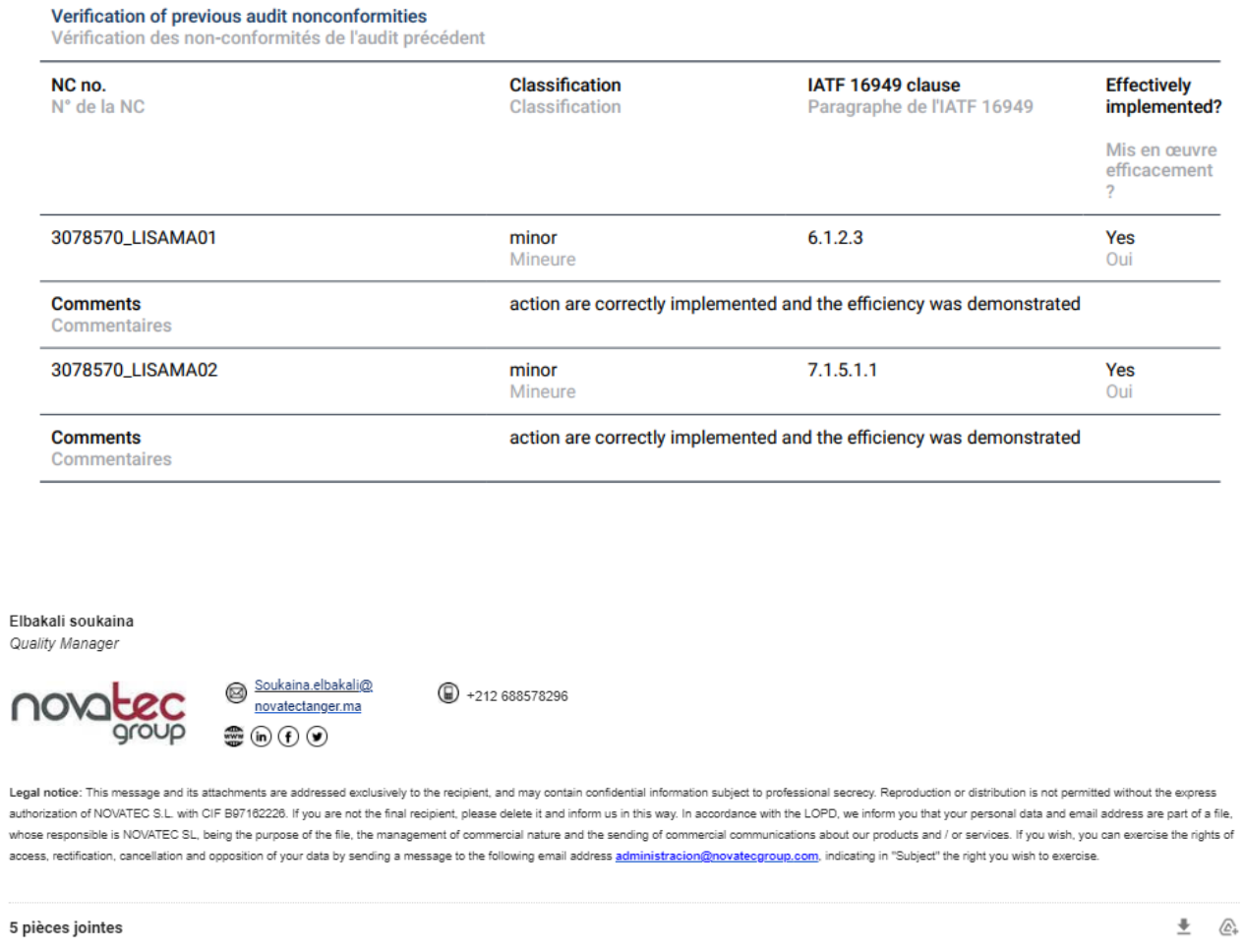

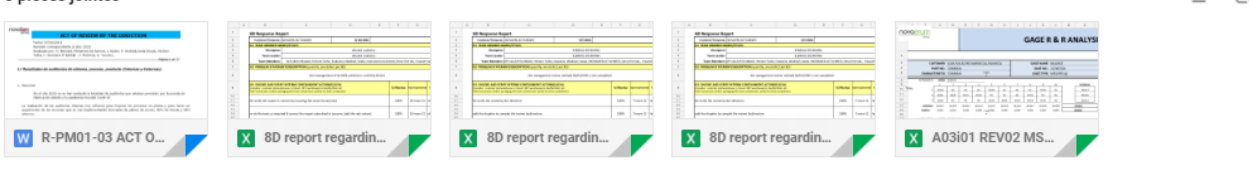

[ANNEXE 13] : Organisation, étiquetage des pièces de validation clients, pièces MASTER SIMPLE,

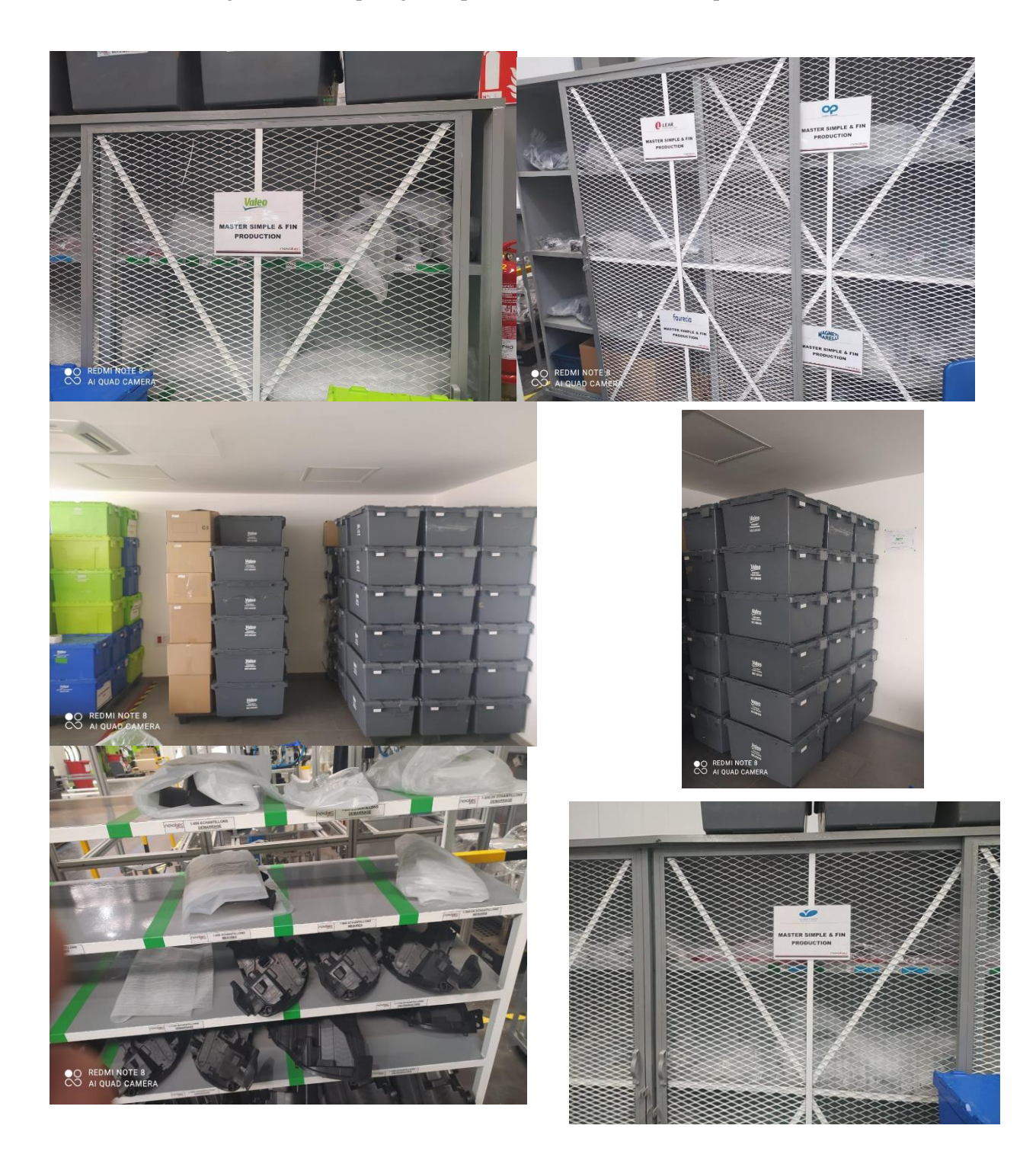

[ANNEXE 14] : Création des instructions :

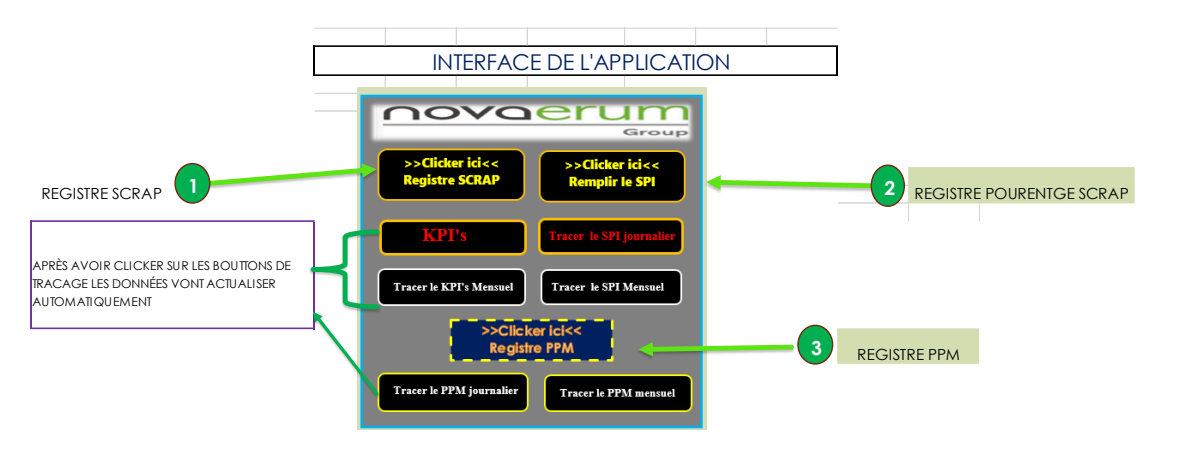

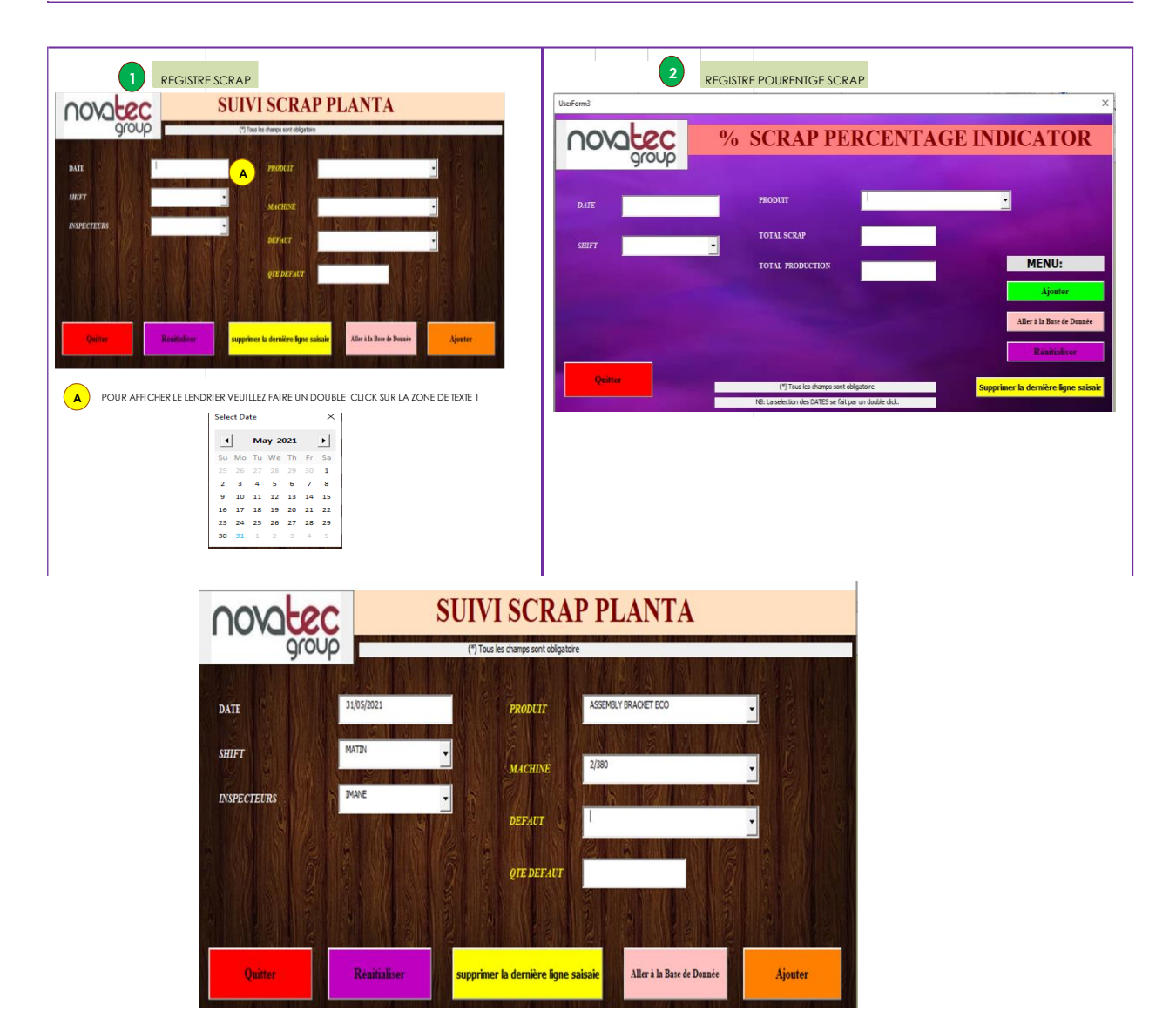

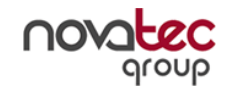

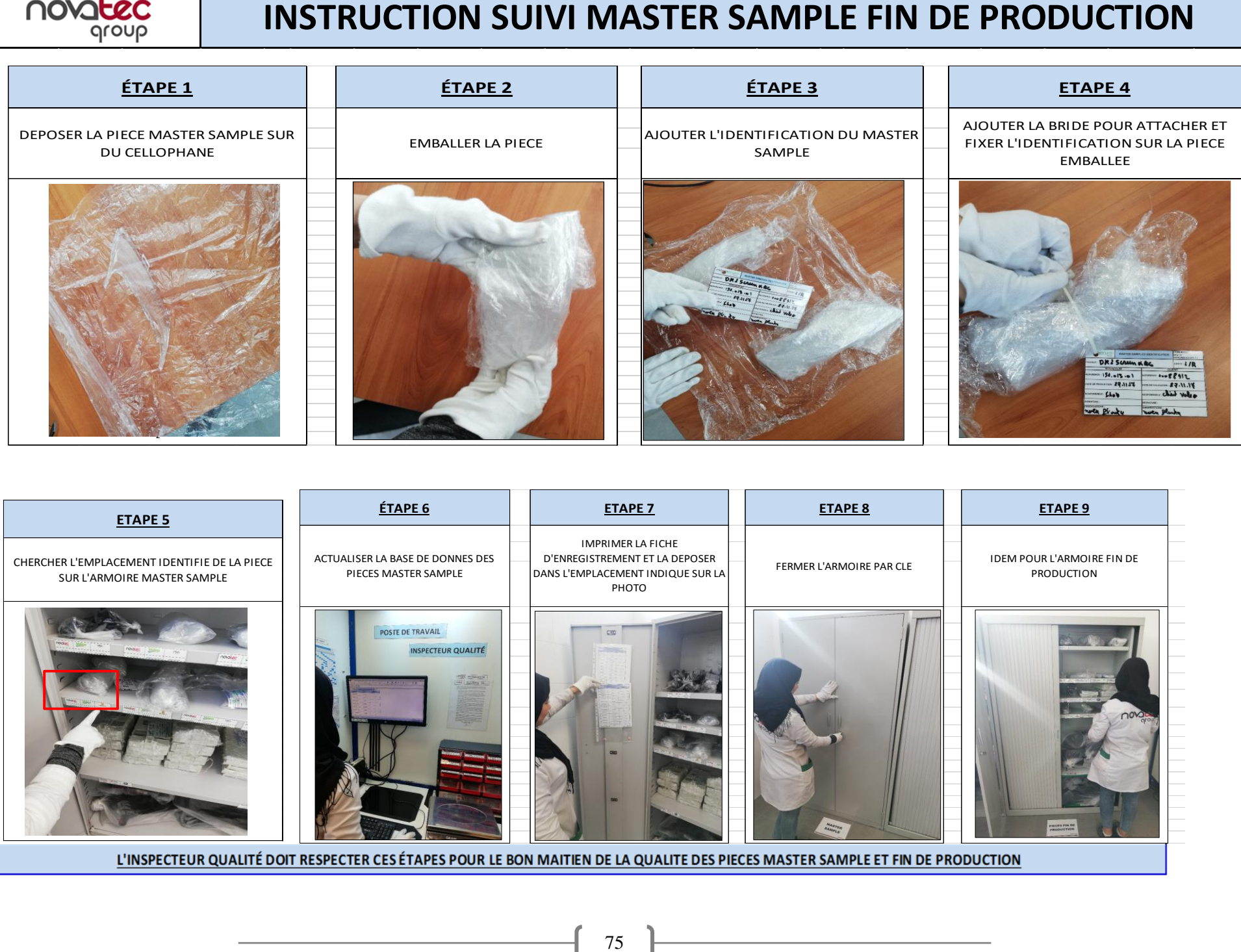

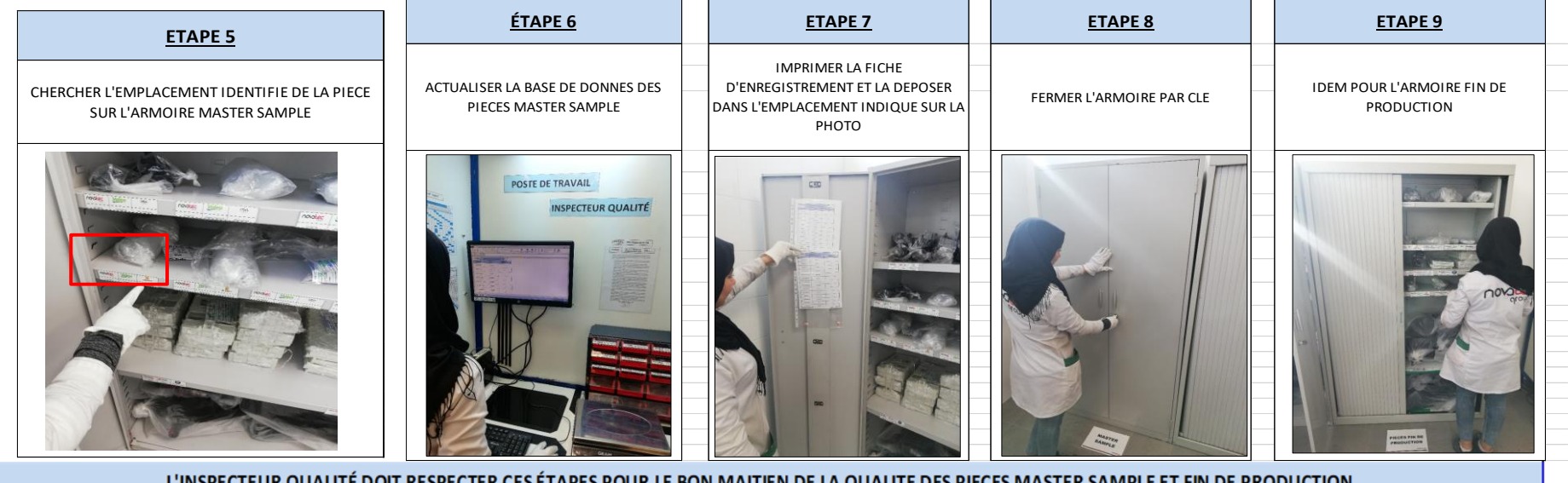

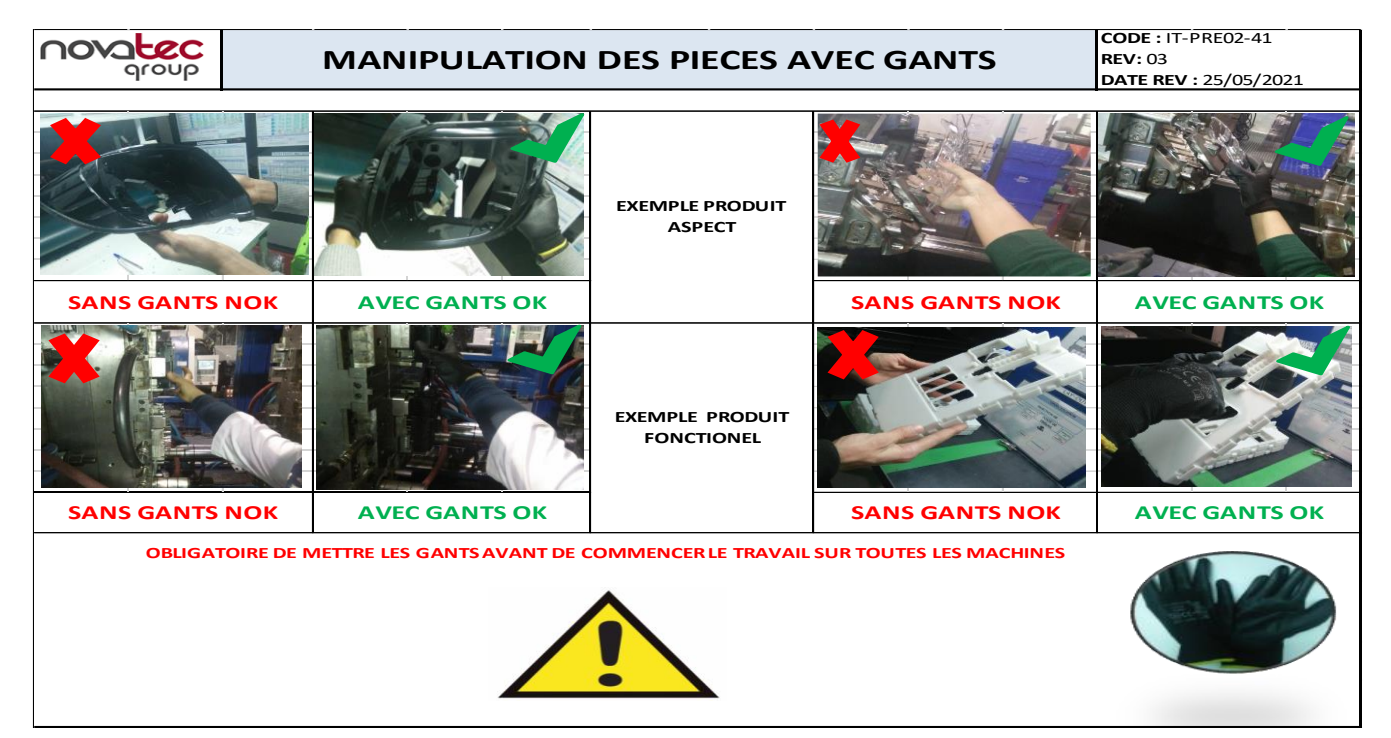

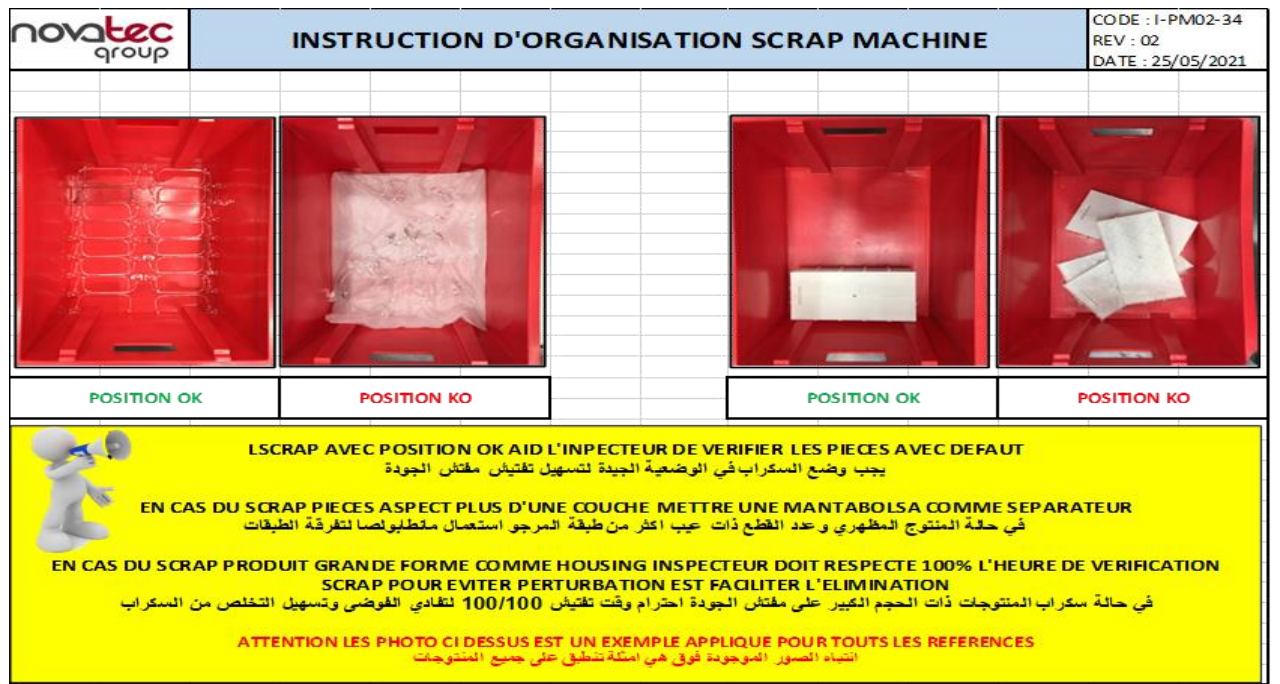

[ANNEXE 15] : Certificat des travaux Réalisées à NOVAERUM Automotive, délivré par le Manager qualité:

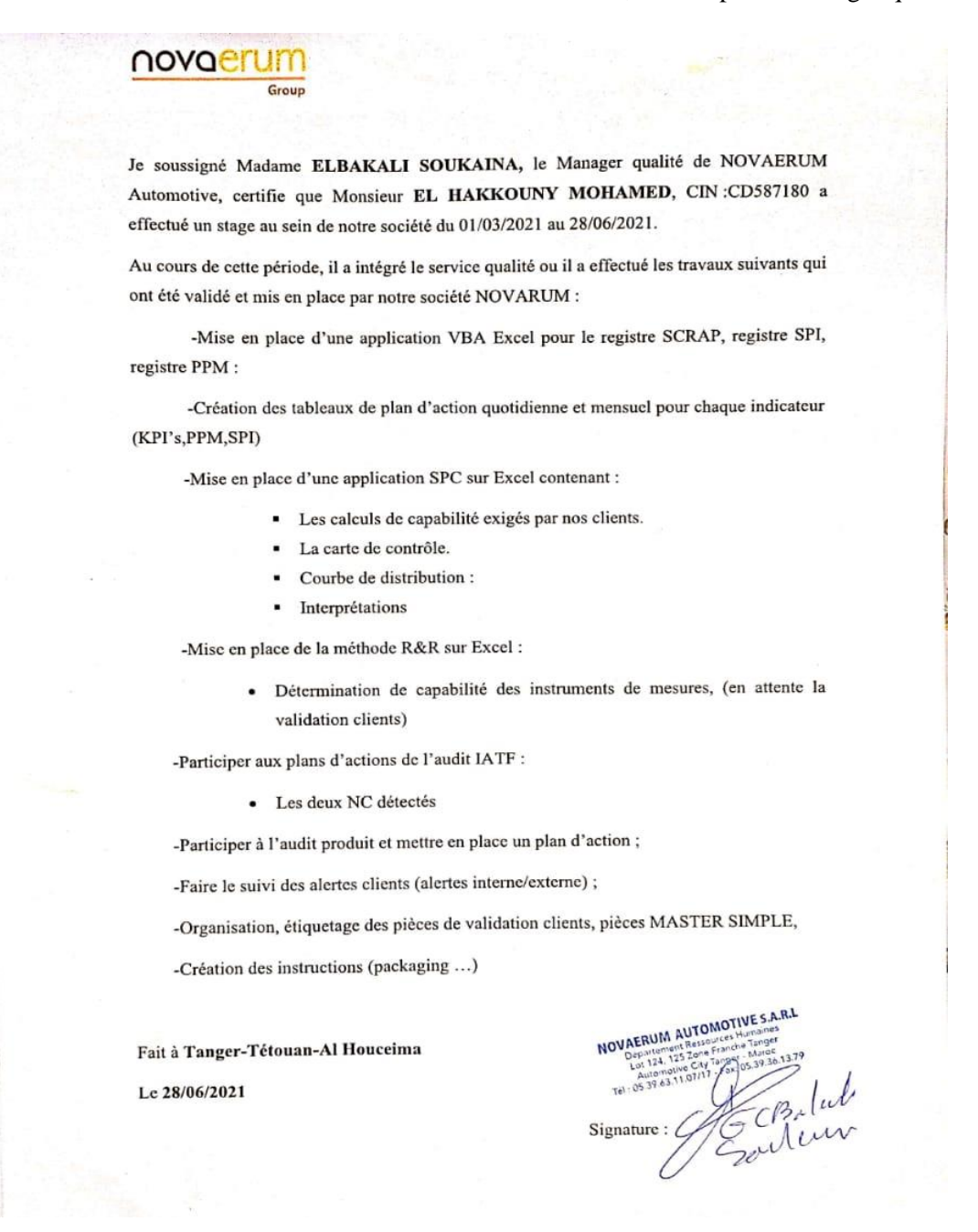

77